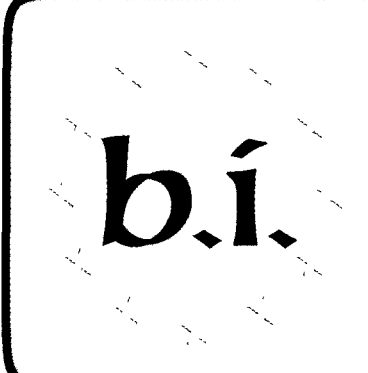

European commission Delegation

 $\boldsymbol{\mathcal{O}}$ uttertu  $1$ uformatique

**AVRIL 1996** 

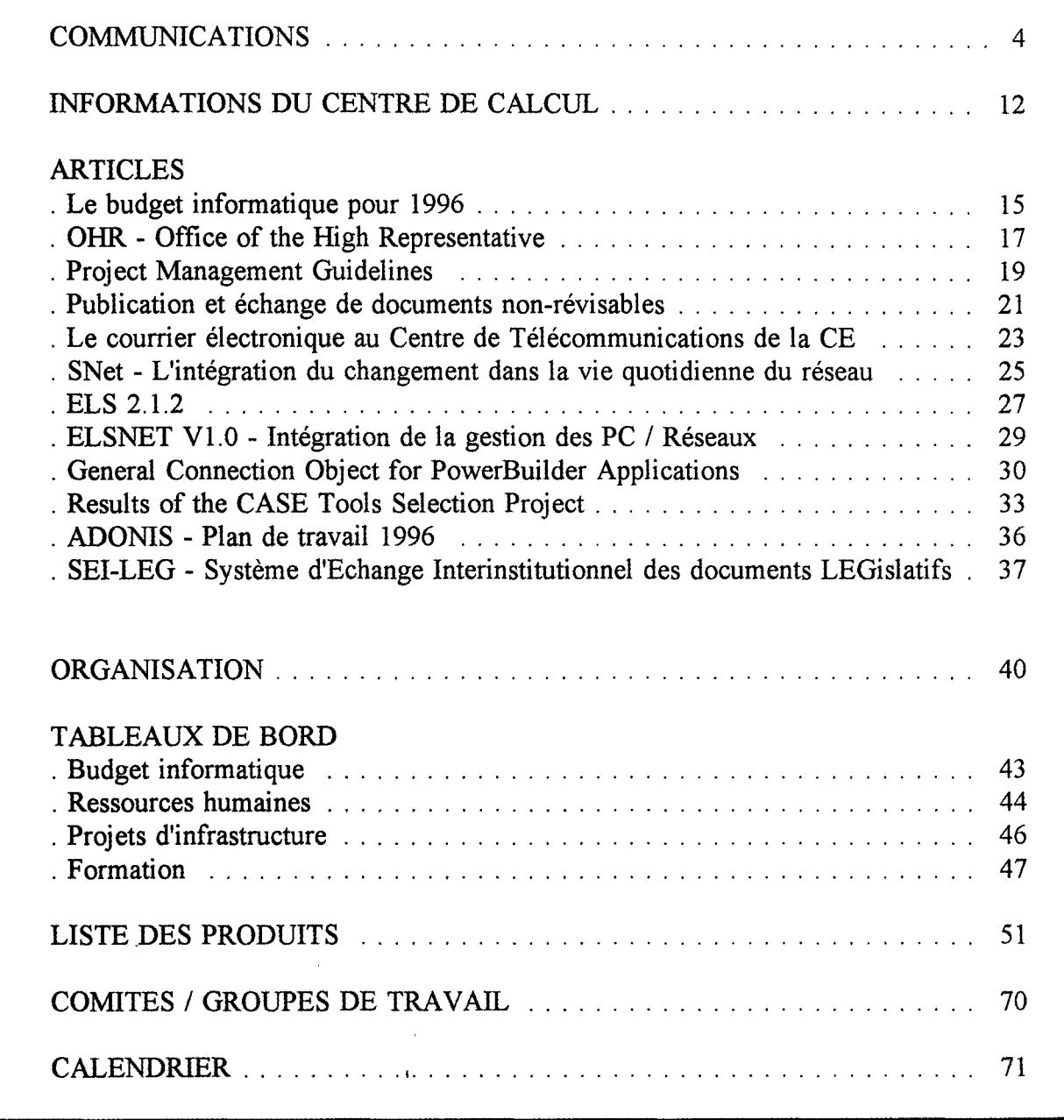

C.E. / Direction Informatique / Unité Relations Utilisateurs et Cohérence Informatique

 $\overline{u}$ u

שבן ייו

Editeur: F. ROSSA JMO C2 / 82 **1** 32394 fax: 33869

J~---------------------------------------------

## SECURITY IS YOUR RESPONSIBILITY

**MARAGARA A SECONDE DE LA PERSONA DE LA PERSONA DE LA PERSONA DE LA PERSONA DE LA PERSONA DE LA PERSONA DE LA P** 

cenens di

Arangeri

en Armentald

. Se

aastalus

<u> Partijske koledarju (</u>  $\mathbb{F}_2$  .  $\mathbb{F}_2$ 

San Barat San Barat San Barat San Barat San Barat San Barat San Barat San Barat San Barat San Barat San Barat<br>San Barat San Barat San Barat San Barat San Barat San Barat San Barat San Barat San Barat San Barat San Barat **Conductor Cont** a Santa Maritim da Santa Afrika.<br>Santa Maritim da Santa Afrika da Santa Afrika. and a strong of the state of the state of the state of the state of the state of the state of the state of the<br>State of the state of the state of the state of the state of the state of the state of the state of the state

Talent (1998-1992) and a

and the second contract of the second contract of the second contract of the second contract of the second contract of the second contract of the second contract of the second contract of the second contract of the second

<sup>a ka</sup>da wa Tanzania wa Tanzania wa Tanzania wa Tanzania wa Tanzania wa Tanzania wa Tanzania wa Tanzania wa Tanzania di dikebawakan ke kalendari dan banyak k sedan terbandan yang pada pada pada pada pada pada tahun 1898. Antara dan bahasa dalam bahasa dalam bahasa d Katolika Kalendar

 $\begin{picture}(20,20) \put(0,0){\vector(1,0){30}} \put(15,0){\vector(1,0){30}} \put(15,0){\vector(1,0){30}} \put(15,0){\vector(1,0){30}} \put(15,0){\vector(1,0){30}} \put(15,0){\vector(1,0){30}} \put(15,0){\vector(1,0){30}} \put(15,0){\vector(1,0){30}} \put(15,0){\vector(1,0){30}} \put(15,0){\vector(1,0){30}} \put(15,0){\vector(1,0){30}} \put(15,0){\vector(1$ 

<u>لي پيرون د او او س</u> ak tiba ka aktika jarap <u>android</u> Manazarta ( n digital med Cog W. 

 $\label{eq:1} \mathcal{O}^{(1)}(\mathcal{O}_{\mathcal{O}_{\mathcal{O}_{\mathcal{O}_{\mathcal{O}_{\mathcal{O}_{\mathcal{O}_{\mathcal{O}_{\mathcal{O}_{\mathcal{O}_{\mathcal{O}_{\mathcal{O}_{\mathcal{O}_{\mathcal{O}_{\mathcal{O}_{\mathcal{O}_{\mathcal{O}_{\mathcal{O}_{\mathcal{O}_{\mathcal{O}_{\mathcal{O}_{\mathcal{O}_{\mathcal{O}}}}}}}}}}}}\mathcal{O}_{\mathcal{O}_{\mathcal{O}_{\mathcal{O}}}}})})$ en de Caractería.<br>T <u> Maraya na matu</u>

na matangan sa mga matangang mga matangang mga matangang mga matangang matangang matangang matangang matangang Santa Albanya, K

an ang panaharan<br>Kabupatèn Panaharan

), programa .<br>Politikoa gainego er#K

a.<br>Katalog ng ngaya

Sanger

- 3 939

.<br>Se

ya, Lakara, La

2000 - Personaldi

COMMISSION OF THE EUROPEAN COMMUNITIES a ya Mfansa ya Mfansa.<br>Matukio SECURITY OFFICE ă.

لمتعرضه  $1.1.08$ en S  $\ddot{\cdot}$ **A** a gan Ba  $\frac{1}{2} \log \frac{1}{2} \sigma^{2/2}$  $\left\langle \begin{array}{c} \partial \partial_{\alpha} \partial_{\beta} \\ \partial_{\beta} \partial_{\beta} \partial_{\beta} \partial_{\beta} \end{array} \right\rangle_{\alpha} \, \, \zeta^{\alpha} \, \, ,$  $\sim$  -  $\sim$   $\mu$   $\sim$  $\sim 10^{10}$ أنبطو وأرادي

.<br>.

 $\sim 1$ 

 $\pm$  .

الأرجي ليدرد

and Wednesday

 $\cdot$ :

**Company of the Company** 

**Service** 

 $\sim$   $\sim$   $\sim$ e se encontrol.<br>Santa Grande de Carlos e provincia de la provincia de la provincia de la provincia de la provincia de la provincia de la provincia de<br>La provincia de la provincia de la provincia de la provincia de la provincia de la provincia de la provincia d .<br>Serikana  $\mathcal{L}_{\mathcal{L}}$  . Spinster,

 $\langle \hat{\gamma}^{\dagger} \hat{\gamma}^{\dagger} \hat{\gamma}^{\dagger} \hat{\gamma}^{\dagger} \hat{\gamma}^{\dagger} \rangle$ aposition. ي.<br>19 مايوليون پوليون  $\mu_{\rm{max}}$  and  $\mu_{\rm{max}}$  $\mathcal{L}_{\rm{max}}$ المرزان  $\sim 10$ alah d e en 1950.<br>Notas de la Roma Francisco (m. 1872) **PI** 

Tilli

 $\begin{split} \mathcal{R}^{1-\frac{1}{2}(\mathcal{M}^{\prime})\frac{1}{2}}\cdot\mathcal{R}^{1}_{\mathcal{M}}\\ \mathcal{R}^{2}_{\mathcal{M}}\cdot\mathcal{R}^{2}_{\mathcal{M}}\cdot\mathcal{R}^{2}_{\mathcal{M}} \end{split}$  $\mathcal{L}(\mathbb{R}^{n})$ . Jaameester<br>Saktiefinister en formale (  $\sqrt{g}^{2}$  ) e grafik engan<br>Albumbert<sup>a</sup>n e propinsi Santan.<br>Seria mendakan sebagai seria pagas (al

 $\alpha$  is  $\alpha$  .  $\beta$ alian<br>Elisabeth 公卿宗 <u>Cal</u>  $\left\langle \begin{array}{cc} 0 & 0 & 0 \\ 0 & 0 & 0 \end{array} \right\rangle$  and we obtain 

 $\mathcal{L}^{(1)}$ an Aris<br>1999 - J

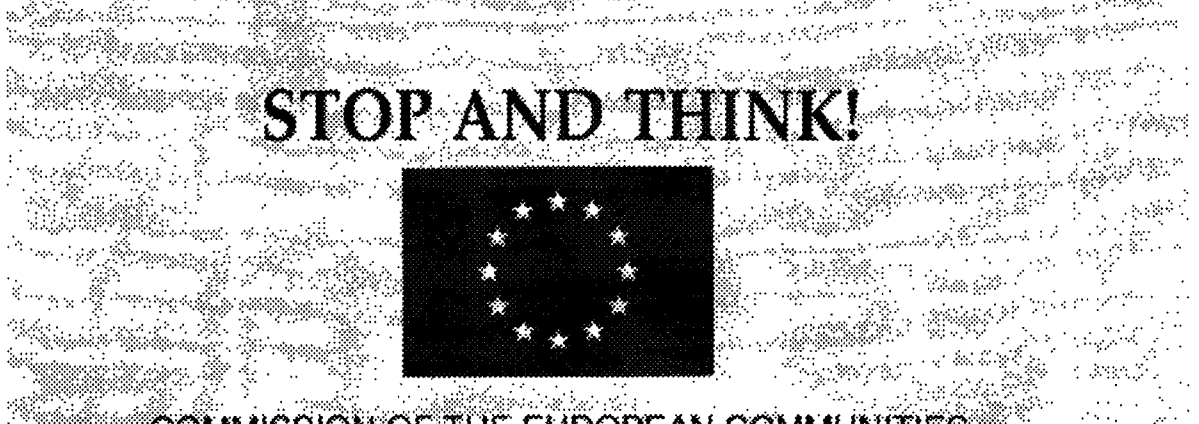

 $\mathcal{L}_{\text{max}}$  $\label{eq:4} \mathcal{L}=\frac{1}{2}\frac{d\mathcal{L}^{2}}{d\mathcal{L}^{2}}+\frac{1}{2}\frac{d\mathcal{L}^{2}}{d\mathcal{L}^{2}}$ tiko premiera 19  $\sim$ a sa masa mga milika dinasangan na kalaysiya ng Pangalamina na S

e e gregoriano de la contrada de la contrada de la contrada de la contrada de la contrada de la contrada de la<br>Contrada de la contrada de la contrada de la contrada de la contrada de la contrada de la contrada de la contr Santa Santa Santa Santa Santa Santa.<br>Santa Antoni Santa ya mutanzi na kumamu.

oggeder n<br>Control de Característica  $\langle \hat{v} \rangle$ 

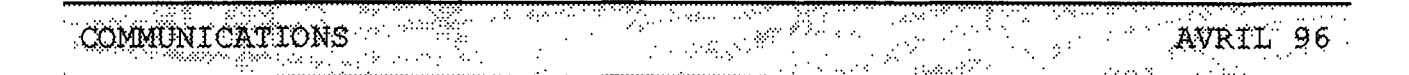

#### Référence à UNIX dans un avis de marché public

Veuillez trouver en annexe l'avis du C.C.S. sur le texte repris ci-après de la référence à UNIX dans un appel d'offres.

"The server must use an operating system **POSIX** compatible with the norm and conforming to the X/Open portability guide The supplier must also (current version). guarantee an evolution to the final Unix specification UNIX 95(TM) as ratified by X/Open. The timeframe of this evolution should be one year from the date of ratification by X/Open".

Pour toute question supplémentaire, je reste avec Monsieur N. HILBERT, à votre entière disposition.

> P. GARANT DI / RUC

## ${\bf I}^2$

The information service  $"i"$ informatics information" on the Commission's EUROPAplus available by selecting server is now EUROPAplus/Main Street/i<sup>2</sup>.

It contains information on the structure and organisation of informatics at the Commission, and items of current news. Documents such as "Info Tech" and the "Calendrier de Cooperation entre la DI et les DG/Services" have been available for several weeks. Now they are joined by the "Bulletin Informatique".

Beginning with this edition, you may read the Bulletin on-line by accessing i<sup>2</sup> and then selecting the link to "Bulletin Informatique".

If you do not have the necessary software installed on your PC for access to EUROPAplus, contact your IRM.

> K. MARTIN DI / RUC

### Sic Version 5.0

La nouvelle release (5.0) des SIC est disponible sur le BBS.

Cette nouvelle release comprend des nouvelles versions de SIC-Sécurité (encryption de mots de passe). SIC-Mission (amélioration sensible des temps de réponse), SIC-Personnel (possibilité de faire plusieurs rapports), SIC-Finance (addition SIC-Dotations (possibilité du 'Help'). de transférer un montant d'un solde à un solde erreur avec deux fonctions) et une amélioration de l'infrastructure SIC. Pour que la version 5.0 des SIC soit complète, nous avons inclus Données Communes et Activités, mais ces SIC n'ont pas changé depuis la dernière release.

Cette release comprend également une version complète et à jour de la base de données, utile pour les DG qui installent les SIC pour la première fois. Les autres DG sont conseillées de faire uniquement un upgrade de leur base.

La prochaine version sortira début mai et comprendra une mise à jour SIC-Personnel (query et rapport), une évolution SIC-Finance (répartition en dotation des lignes budgétaires), la première release SIC-Congé et une évolution du SIC-Mission.

Pour une liste complète  $de$ toutes les modifications ainsi des conseils que d'installation, veuillez consulter le fichier readme.wri sur le BBS.

> P. BERTRAND DI / SSI

#### **COMMUNICATIONS** AVRIL 96

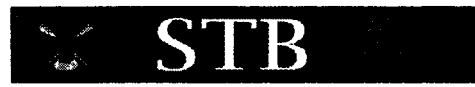

#### PRODUITS ORACLE INFO

#### Contrat interinstitutionnel Oracle

Nous avions déjà annoncé dans des précédents STB-Info le processus de négociation du prochain contrat-cadre Oracle et le caractère interinstitutionnel de ce processus, particulièrement important. Maintenant que la négociation est terminée, il reste à faire approuver les conditions contractuelles par les CCAM des institutions concernées (CE, PE, CJ, Conseil, CES/CR et CC) avant de procéder à la signature du contrat (prévue pour mi-avril) par la Commission au nom des autres institutions.

#### SQL\*Net

Nous maintenons toujours une rubrique SQL \*Net dans ce STB-Info étant donné son importance dans l'implémentation des applications client/serveur. Nous constatons qu'il y a encore un nombre important d'installations qui utilisent SQL \*Net v1 sur le client, notre recommandation est de prévoir le remplacement de cette version pour la version 2, tant pour des raisons administratives (Oracle annonce l'arrêt du support) que pour des raisons techniques. A l'heure actuelle, la version recommandée est la 2. 0.15 dont le script d'installation est disponible sur le BBS. DI-STB est en train de tester la version 2.1.4 avec le patch qui corrige les problèmes de mémoire conventionnelle. Jusqu'à présent les tests sont positifs et si tout se passe bien le script (sqn2104a) sera également bientôt disponible sur le BBS.

Un aspect technique important à retenir est que le "keep alive" (ce qui permet de tuer les process sur le serveur lorsque la connexion avec le PC a été pour une raison ou pour une autre perdue) est actif à partir de la version SQL \*Net 2.1 du côté serveur (livrée avec Oracle Server 7.1) pour autant que du côté client il s'agisse d'une version SQL \*Net 2

#### Evaluation Developer/2000 vl.O

L'évaluation, dont nous avions parlé dans le STB-Info d' octobre 1995, est terminée. Une forte amélioration par rapport à la version précédente (Forms 4.0) est à signaler et on peut dire que Developer/2000 est un outil qui fournit les fonctionnalités requises pour développer des systèmes C/S complexes dans l'environnement Windows 3. Un certain nombre d'informations contenues dans le rapport sont à retenir:

- Oracle a fait un effort pour adapter ses outils à Windows, mais au niveau de l'interface graphique il y a encore quelques différences avec le standard MDI de Windows
- des ressources mémoire et CPU non négligeables, tant pour l'environnement développement que pour le run-time, sont à prévoir
- la complexité d'utilisation de l'outil. Le produit est constitué de trois produits principaux (Forms, Report et Graphies) ayant chacun une certaine richesse fonctionnelle. conséquence, un effort important de formation doit être consenti pour bien le maîtriser. Ce point s'applique spécialement dans les environnements sans expérience préalable d'utilisation des outils de développement **Oracle**
- la politique d'Oracle concernant les outils de développement sous Windows n'est pas claire. L'introduction d'un autre outil comme PowerObject, concurrent sur un certain nombre d'aspects à Developer 2000, et les informations sur le projet Sedona visant à l'introduction d'un environnement orienté objet ne peuvent que provoquer des soucis sur le choix de l'outil pour le futur.

Les recommandations du rapport sont:

- Developer 2000 reste un choix valable pour les équipes de développement ayant de l'expérience avec les versions précédentes des outils Oracle. Elles devraient apprécier l'évolution du produit
- les nouveaux projets, nécessitant une bonne intégration avec Windows et ne bénéficiant pas d'une expérience préalable dans les outils

COMMUNICATIONS AVRTI 96

de développement Oracle, doivent évaluer soigneusement les avantages (un meilleure intégration avec le serveur Oracle 7) par rapport aux limitations.

Le rapport d'évaluation a été distribué aux IRM et des copies supplémentaires sont disponible auprès du secrétariat de STB (tél: 34174)

#### PRODUITS MICROSOFT INFO

#### Version Visual Basic (4.0)

L'évaluation et le rapport associé de la version 4.0 de Visual Basic sont en cours à la DI. Plus d'informations seront apportées dans un prochain bulletin

#### A propos de l'utilisation d'Access 2.0

Au cours des derniers mois, les membres de STB chargés du support de MS-Access ont constaté que le nombre de demandes d'aide concernant ce produit est en nette augmentation, et que, dans le même temps, les problèmes soumis deviennent de plus en plus complexes. C'est pourquoi nous pensons qu'il est bon de rappeler aux IRM et à leurs équipes de développement, dans quel cadre nous estimons pouvoir recommander l'utilisation de MS-Access, mais aussi dans quels cas cette utilisation doit être déconseillée, voire proscrite.

- Base de données de type .mdb partagée:

Si l'usage de MS-Access en tant que gestionnaire d'une base de données locale à un PC ne pose aucun problème, il n'en est pas de même si le fichier .mdb est partagé entre plusieurs utilisateurs. Ce problème surgit lorsque le fichier est utilisé dans un réseau PC-NFS et est inhérent à la manière dont ce produit gère le "locking" des fichiers. Cela peut aboutir à une corruption complète de la base de données sans possibilité de "recovery". Ce risque a été souligné par Microsoft dans Q109739 du l'article MSDN.  $Ce$ comportement ne se produit pas avec Lan-Manager.

- Base de données Oracle:

MS-Access en combinaison avec Oracle (via le driver ODBC) est recommandé comme outil d'interrogation.  $de$ reporting et de développement d'applications simples (via l'emploi des Wizard). Par contre, le. développement d'applications client/serveur complexes implique une maîtrise importante du produit qui, de ce fait, perd sa qualification de "end-user". Dans ce cas il faut se tourner vers des outils de développement C/S mieux adaptés (PowerBuilder, VisualBasic). D'ailleurs dans ce contexte, Microsoft recommande plutôt l'utilisation de Visual **Basic** 

Une DBA Notice va être bientôt diffusée qui, sur base des expériences d'utilisation de MS-Access avec Oracle, récapitulera les difficultés rencontrées

#### **PRODUITS POWERSOFT INFO**

#### PowerBuilder 5.0

DI-STB participe au programme d'évaluation de la version  $\beta$  de Powerbuilder 5.0 et dans ce cadre nous avons recules versions succesives de Rappelons les test. objectifs  $de$ notre participation: valider les aspects multilingues et l'interface de PowerBuilder avec Oracle. La dernière version reçue semble assez stable et elle vient avec un nouveau driver natif pour Oracle  $7.2$ 

La version 5 a déjà fait l'objet de présentations (Bruxelles et Luxembourg). Afin de mieux comprendre les nouvelles fonctionnalités qui vont faire de PowerBuilder un outil C/S dit de deuxième génération, un ensemble de séminaires d'introduction ont été planifiés (voir page 8 pour le calendrier).

#### **Version PowerBuilder 4.0.04**

Dans le cadre de la maintenance corrective de PowerBuilder 4, l'ensemble des corrections identifiées comme version 4.0.04 sont

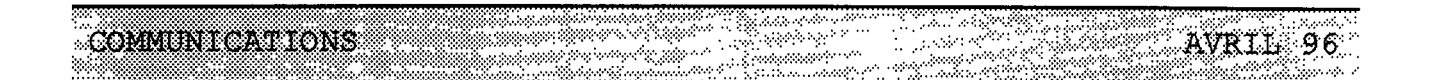

disponibles et elles sont diffusées à toutes les DG conjointement avec le CD-Rom Powersoft Infobase. D'après les informations reçues de Powersoft, les run-time PowerBuilder dans une même release (p.e. la 4.x) sont "up and down" compatibles, c.à.d., qu'une application compilée avec la version développement 4.1 peut s'exécuter sur une version run-time 4.04 et le contraire. A signaler que cette version contient un nouveau driver natif pour Oracle qui tient compte des fonctionnalités d'Oracle 7.1

DI-STB est en train de tester cette version et de préparer les scripts compatibles "Configuration de Référence" pour les run-time PB 4.0.04 (pbrt404a) et Watcom 4.0d (wsql40da). Les tests réalisés sont positifs et s'il n'y a pas de problèmes de dernière minute. Ces scripts seront disponibles sur le BBS et correspondront à la configuration recommandée.

#### Mémoire nécessaire pour l'exécution d'une application PowerBuilder

Même si on l'oublie souvent, la mémoire Windows est *limitée!,* les applications Client/serveur sont toujours gourmandes, il faut un run-time (composé de plusieurs DLL ), il faut le middleware, on rapatrie des données sur le poste client que l'on stocke en mémoire, ...

Suite à une analyse réalisée sur un certain nombre d'applications développées en PowerBuilder, nous avons constaté l'importance de disposer d'un PC (sur lequel l'application sera déployée) avec des ressources mémoire nécessaires. Une dégradation des performances se manifeste dès que le "swapping" Windows intervient. Nous avons également constaté que si l'application a les ressources mémoire nécessaire, une augmentation de ces ressources n'a aucune conséquence directe sur les performances

Dans ce cadre, STB en collaboration avec Powersoft a mis au point une méthodologie pour déterminer la mémoire minimale (footprint) requise pour l'exécution d'une application PowerBuilder. Le document "Memory footprint calculation for PowerBuilder applications" sera bientôt disponible. De cette façon, les développeurs pourront vérifier la mémoire nécessaire à l'exécution de leurs applications avant la mise en production et dans certains cas

valider si l'architecture de leur application est conforme avec le parc PC sur lequel l'application sera déployée

#### DIVERS

#### Sélection des outils CASE

Les recommandations finales du projet "CASE tools evaluation" ont été approuvées lors du CTI du 13 mars 1996.

Ces recommandations proposent l'inclusion des outils S-Designor/AMC-Designor et Oracle Designer/2000 dans la classe C de la liste de produits de la CE. Dans ce bulletin vous trouverez un article donnant plus de détails sur le projet (page 33) et le calendrier de cours de modélisation de données avec l'outil S-Designor (page 8).

#### Configuration Management and Testing tools Sélection projets

La DI a démarré deux projets destinés à évaluer les outils de test et les outils de gestion de configuration, afin de définir une stratégie concernant ces outils, de promouvoir leur utilisation entre les équipes de développement de la CE et d'identifier des produits qui puissent être introduits dans notre liste de produits. Les projets eux-mêmes et un premier draft de spécifications de besoins ont été présentés aux DG le 14 mars à Bruxelles.

Les phases ultérieures sont les suivantes: compléter la spécification des besoins (fin mars) et lancer une étude de marché pendant le mois d'avril afin d'établir une short-list des produits à étudier à l'aide de cas pratiques. L'évaluation pratique des outils présélectionnés sera réalisée au mois de mai et si tout va bien, un rapport final sera disponible vers la première moitié de juin.

Toutes les DG intéressées sont priées de contacter:

M. R. RUIZ DE LA TORRE (tél: 32141)

**COMUNICATIONS** 

## FORMATION OUTILS DE DEVELOPPEMENT (janvier - juillet 1996)

<sub>an an</sub> Siphon Son

.<br>Gertaer

 $\sim$  powers

.<br>با دا

X

 $\ddot{r}$ 

 $\mathcal{L}^{\text{max}}_{\text{max}}$ 

**ERICA AVRIL 96** 

ting the property of the property of the property of the property of the property of the property of the prope<br>The contract of the property of the property of the property of the property of the property of the property o<br>

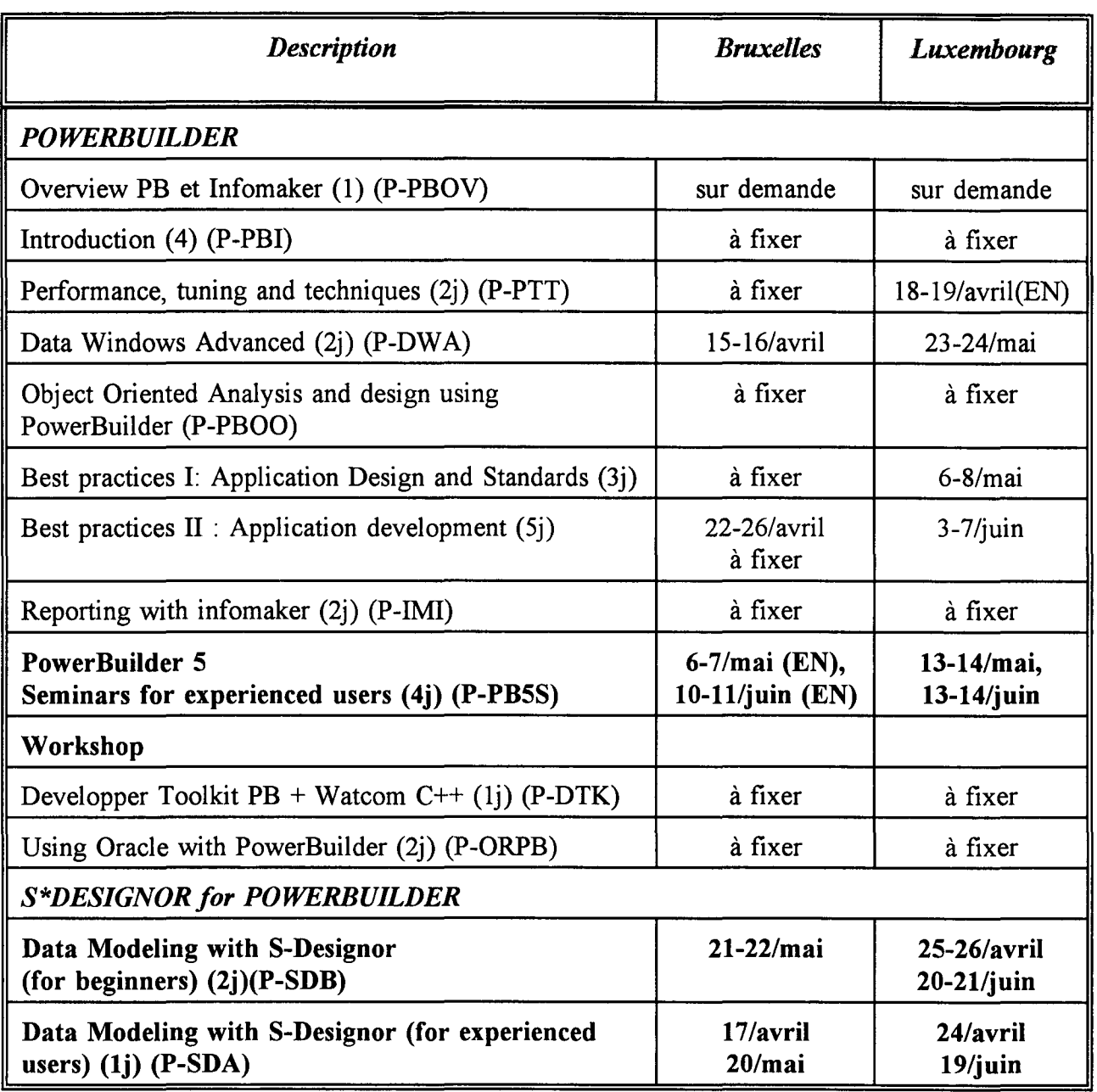

 $EN = \text{course}$  en anglais, les autres étant en français

### FORMATION OUTILS DE DEVELOPPEMENT (janvier - juillet 1996)

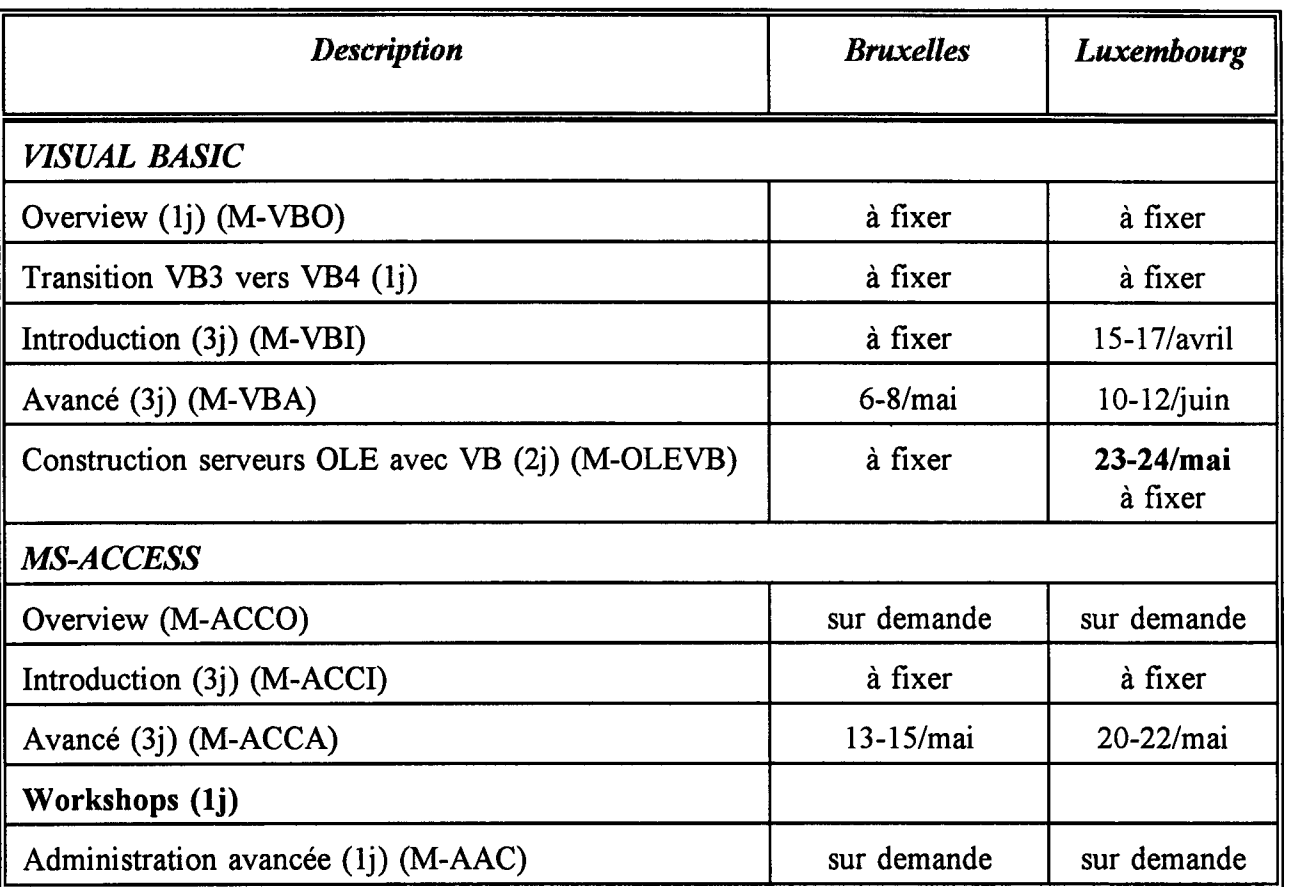

EN = cours en anglais, les autres étant en français

 $\cdot$ 

 $\ddot{\phantom{0}}$ 

 $\mathcal{L}(\mathcal{A})$ 

 $\mathcal{L}_{\mathcal{A}}$ 

. '•,'::.··:·:•,•,,•,'• '• ... :· ,',• •'

 $\mathcal{L}$ 

COMMUNICATIONS

### FORMATION OUTILS DE DEVELOPPEMENT (janvier - juillet 1996)

•' ,•'•,•,•••''• .. '• .. . *:·.·:':* 

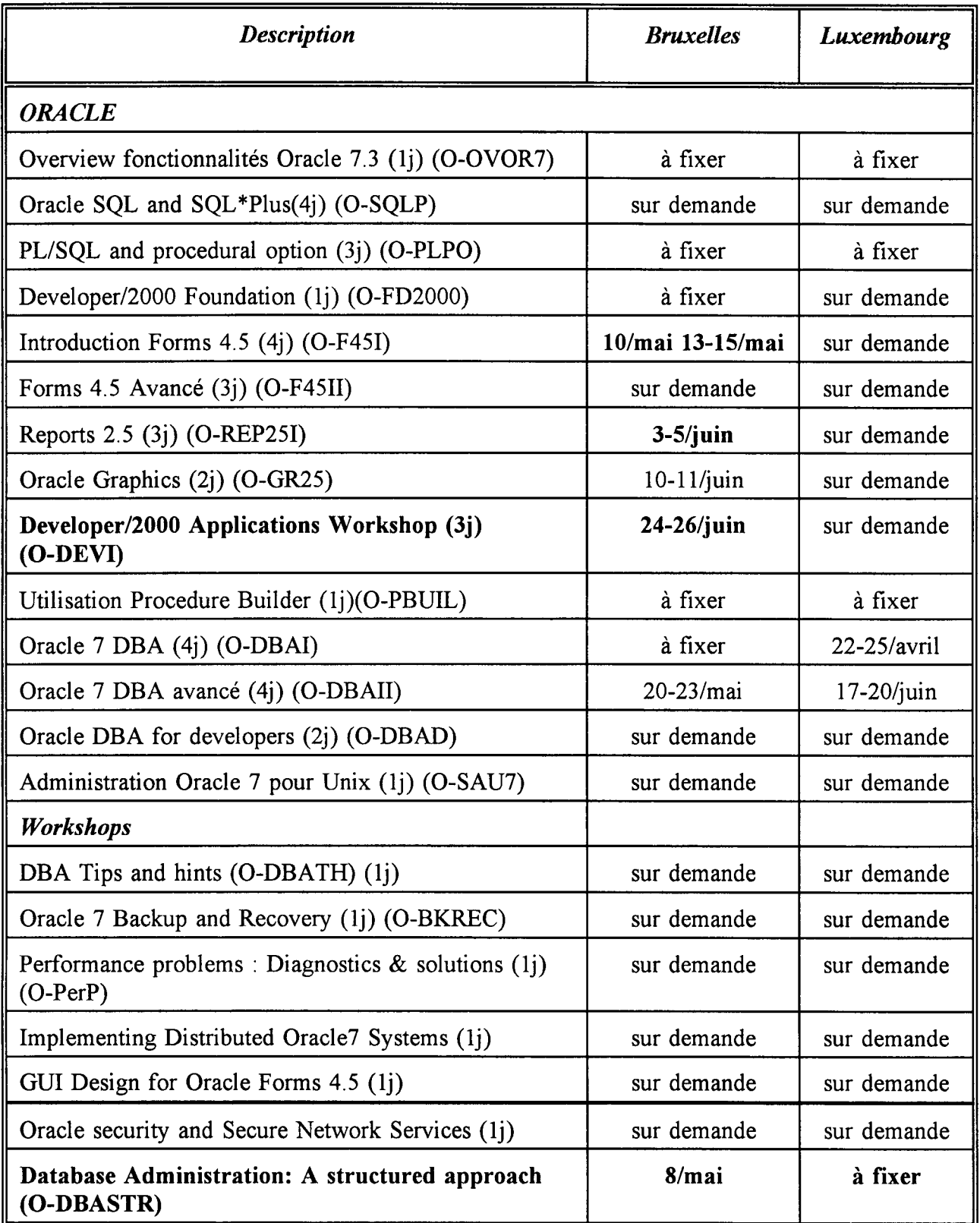

EN = cours en anglais, les autres étant en français

### FORMATION OUTILS DE DEVELOPPEMENT (janvier - juillet 1996)

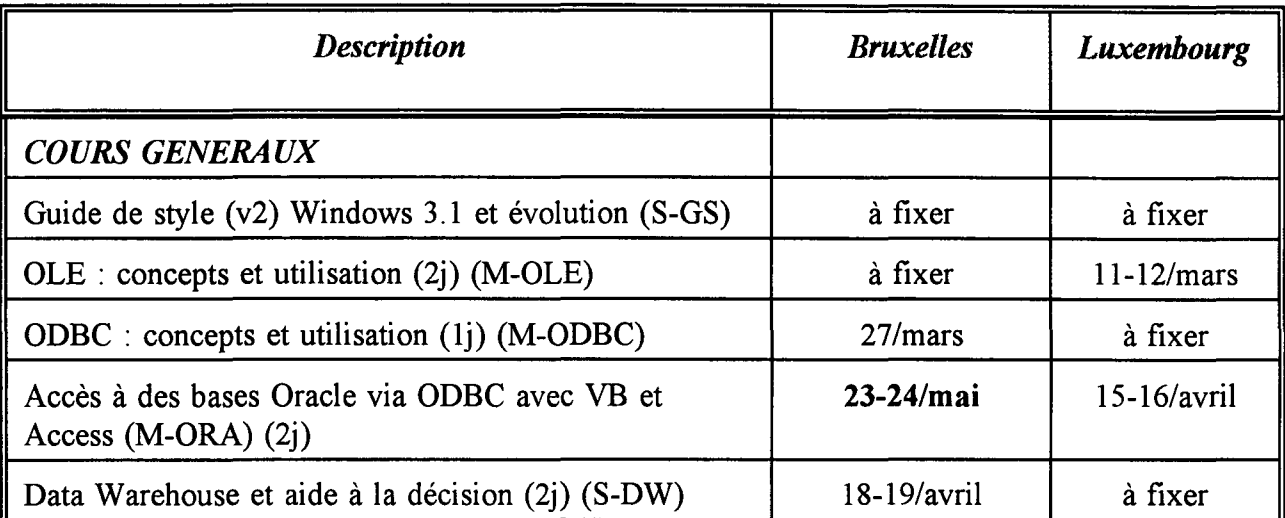

 $EN = \text{course}$  en anglais, les autres étant en français

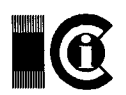

## C Informations du Centre de Calcul

#### 1. ORDINATEURS

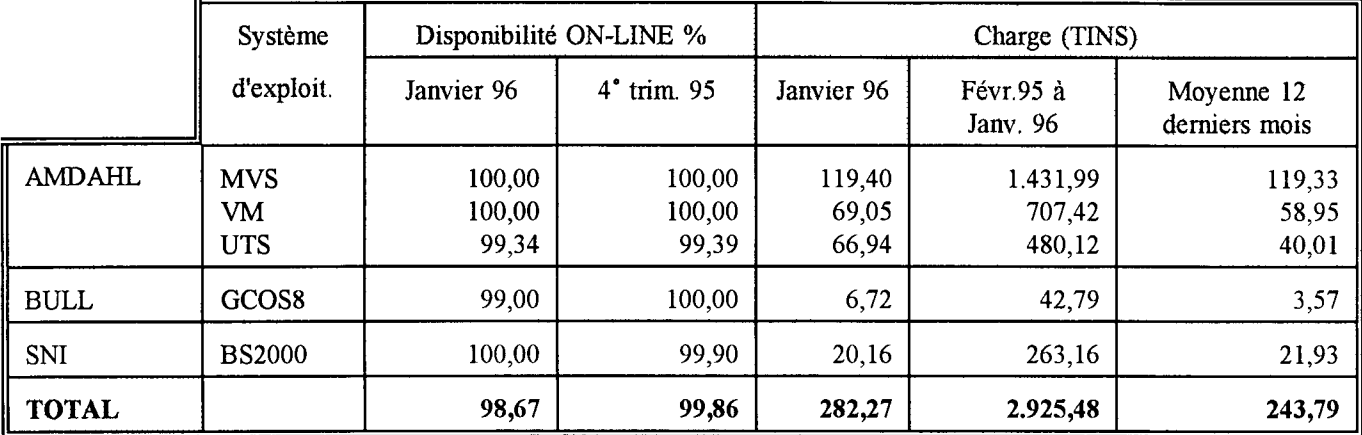

#### 2. SYSTEMES D'INFORMATION (Consommation en TINS)

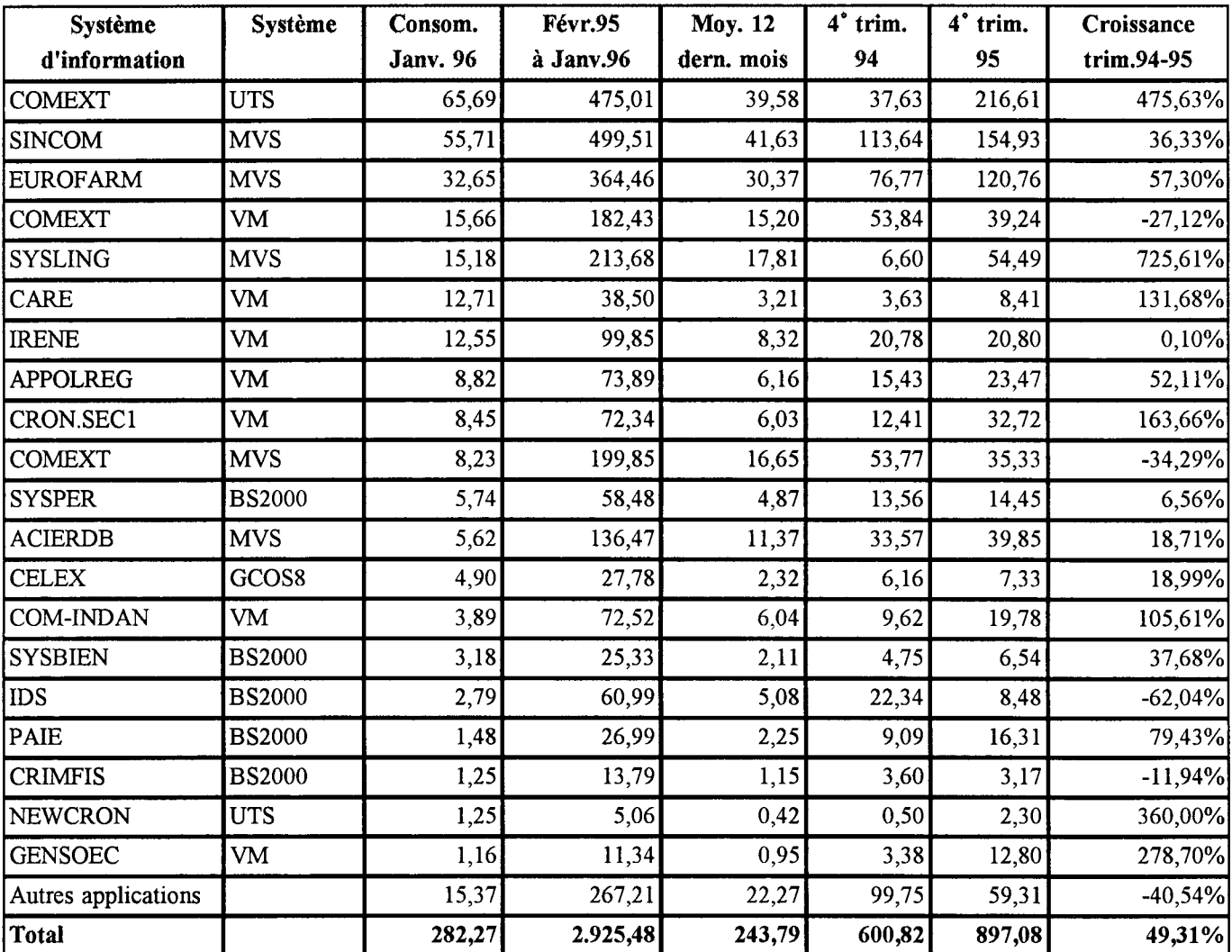

 $* = 245$  SI

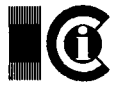

## Informations du Centre de Calcul

#### 3. Charge (en TINS) par DG TITULAIRES des systèmes d'information

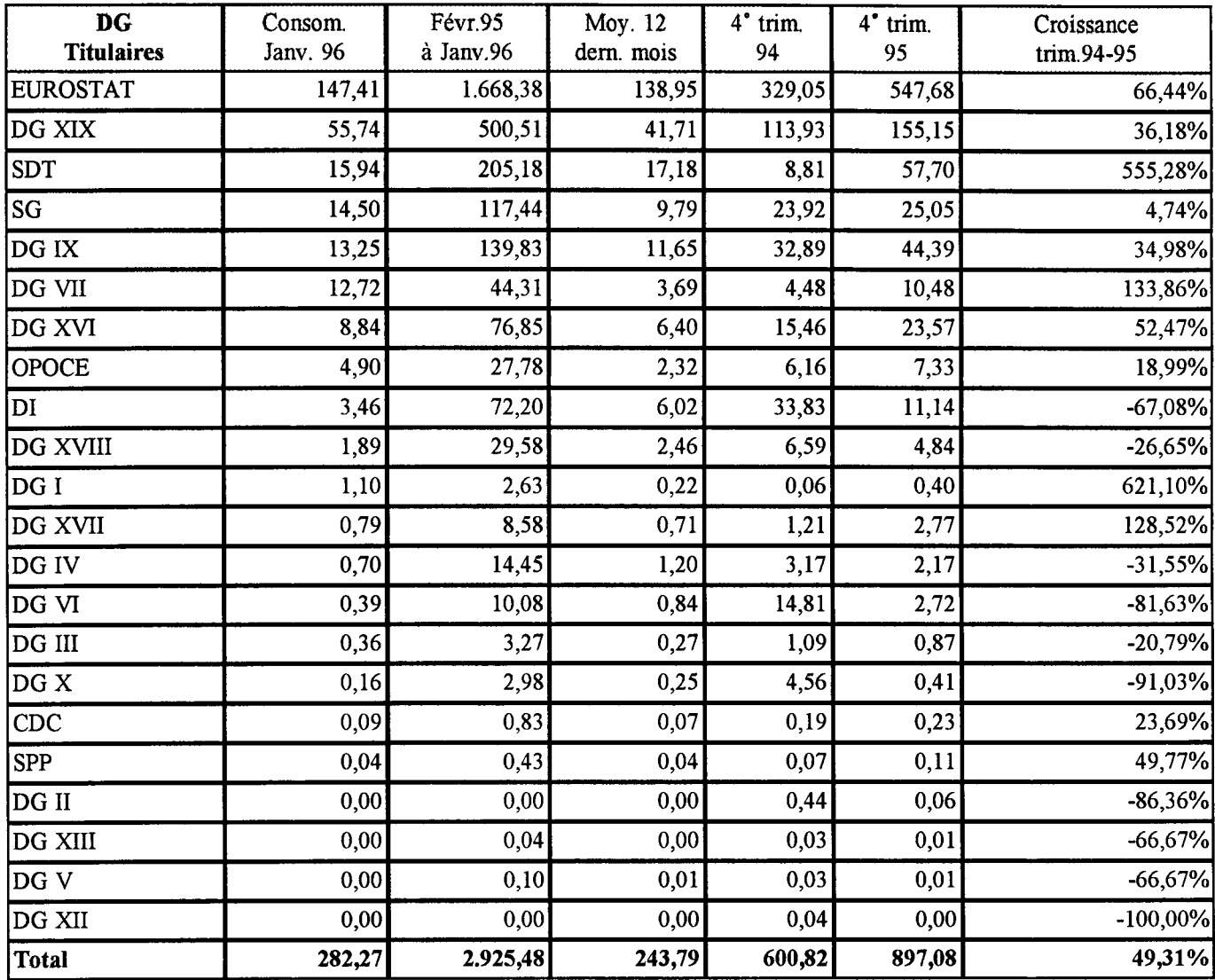

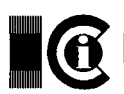

# C Informations du Centre de Calcul

### 4. Charge (en TINS) par DG UTILISATRICES des systèmes d'information

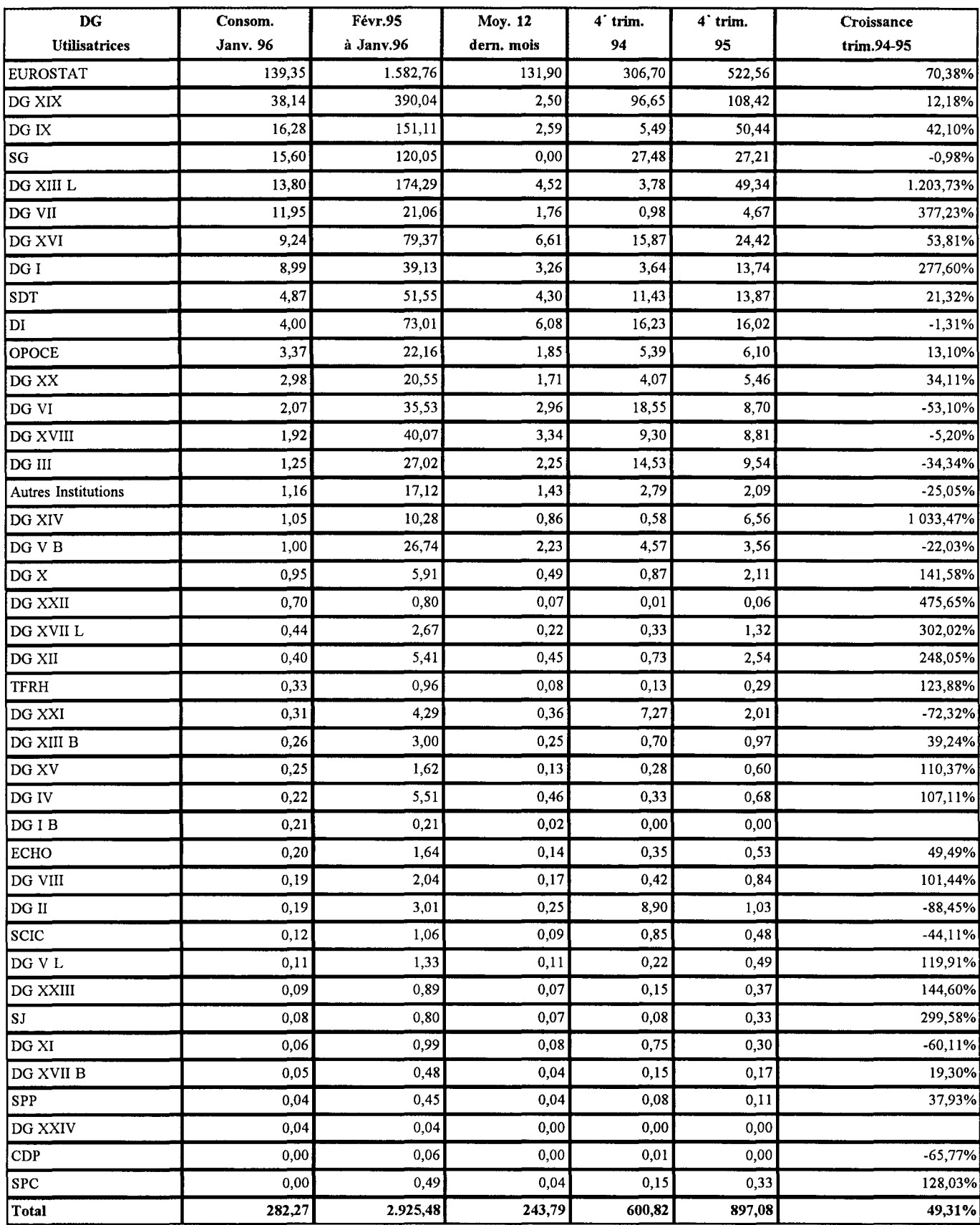

### man 96

## **Le budget informatique pour 1996**

Lors de sa réunion du 15 février 1996, l'IRMB a fixé la répartition du budget informatique pour 1996. Le résultat se trouve dans le tableau "Budget informatique sur le Titre A-5". Cette décision est assortie d'un certain nombre de considérations qui méritent quelques explications.

#### **Le contexte budgétaire**

Pour la première fois depuis longtemps, le<br>budget informatique est en diminution.  $budget$  informatique L'Autorité budgétaire, considérant le niveau de l'équipement de la Commission et anticipant les économies que devrait générer une meilleure collaboration interinstitutionnelle, en a décidé ainsi

De surcroît, les crédits consacrés à l'informatique sur les budgets de recherche et d' "Assistance technique", ainsi que le budget du<br>programme IDA pour les systèmes programme IDA pour les systèmes<br>transeuropéens entre administrations, sont transeuropéens entre administrations, sont également en diminution.

Pour allouer les 95,4 MioECU disponibles (93,8 MioECU votés + 1,6 MioECU de recettes de réemploi estimées), une attention particulière a donc dû être apportée à la définition des priorités et à l'efficacité des investissements.

#### **Le contexte technique et organisationnel**

La procédure d'allocation budgétaire s'est déroulée dans un contexte caractérisé par:

- la mise en oeuvre de grands projets d'infrastructure au niveau de l'institution,
- des travaux en progrès quant au choix de la nouvelle plate-forme technologique, mais qui restent à finaliser,
- une politique d' "upgrade" des PC à définir en fonction de ce choix,
- l'évolution annoncée vers un seul système de traitement de textes, les modalités de migration étant à définir,
- un appel d'offres en cours pour la gestion électronique des documents.

Ces incertitudes n'ont pas permis d'allouer l'ensemble du budget dès le début de l'exercice.

#### **Les priorités pour 1996**

L'IRMB a fixé les priorités suivantes:

- simplification de l'infrastructure (migration vers un seul système de traitement de textes, préparation de la nouvelle plate-forme technologique, migration vers ROUTE 400 pour tous, infrastructure INTERNET commune, rationalisation des serveurs),
- développement des systèmes d'information (poursuite du programme de modernisation des systèmes administratifs de l'institution tels que SINCOM2, déploiement des SIC, et développement des systèmes prioritaires des Directions générales),
- amélioration de la disponibilité des services centraux fournis par la Direction informatique.

Il a également demandé de maîtriser les dépenses de photocopie, de maintenance des équipements informatiques et de support PC.

#### **Les allocations**

Sur base des schémas directeurs des Directions générales et des unités de la Direction informatique, et compte tenu du contexte et des priorités:

- 35 MioECU ont été alloués aux Directions générales pour l'infrastructure, l'assistance aux utilisateurs et les systèmes d'information,
- 12 MioECU sont prévus pour les dépenses de maintenance et de location des équipements installés dans les Directions générales,
- 10 MioECU sont prévus pour les dépenses

communes à toutes les Directions générales (installations et déménagements des équipements informatiques, licence ORACLE et photocopie),

artista e

- 7,5 MioECU seront alloués en cours d'année aux Directions générales, principalement pour financer la migration vers un seul système de traitement de textes et préparer l'arrivée de la nouvelle plate-forme technologique,
- 31 MioECU ont été alloués aux services centraux de la Direction informatique pour le centre de calcul, les transmissions de données et les supports techniques et logistiques.

L'IRMB a alloué les crédits sous condition lorsqu'il:

- avait besoin d'informations complémentaires sur la faisabilité de certains projets,
- convenait d'allouer les crédits en fonction de l'avancement des projets.

La condition sera levée sur présentation d'un dossier par l'IRM.

#### **Conclusion**

......

Le contexte de diminution des dépenses administratives renforce la nécessité de bâtir une informatique plus simple et plus efficace qui permet d'améliorer le fonctionnement de la Commission.

> P MAIRESSE DI/RHB

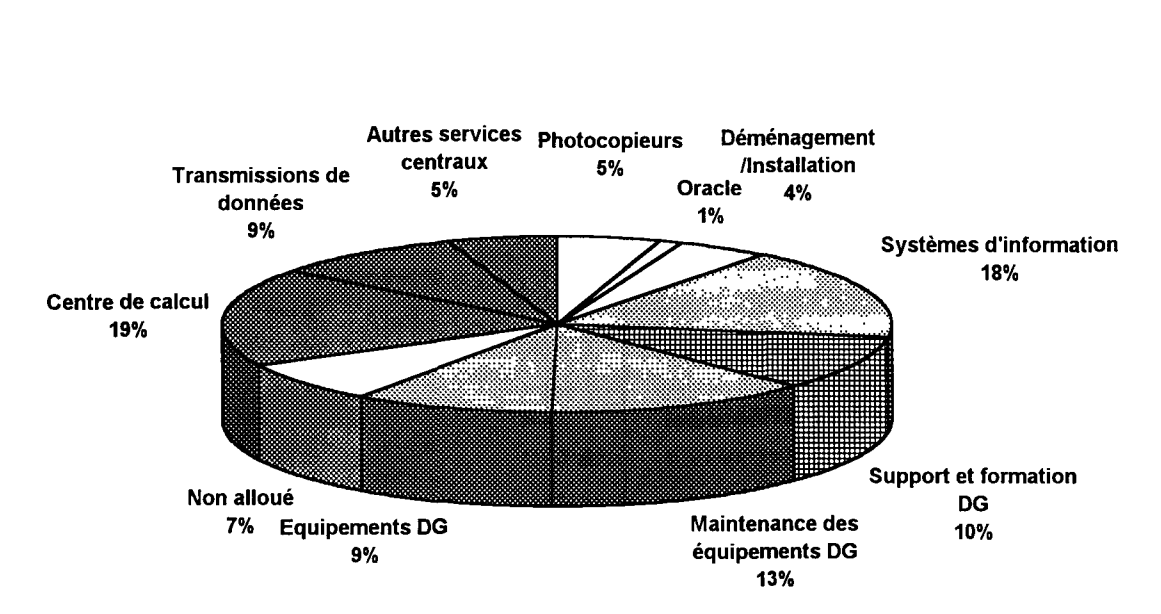

#### Principales composantes du budget 1996

## **OHR**

## "OFFICE OF THE HIGH REPRESENTATIVE"

Le 11.11.95 le Conseil de l'Union Européenne adopte l'action commune qui stipule en son point 1:"

"L'Union européenne apportera sa contribution à la mise en oeuvre de l'accord de paix pour la Bosnie-Herzégovine, en ce qui concerne tant les mesures de suivi que la prise en charge d'une partie des dépenses essentielles au bon déroulement de la mission du Haut représentant nommé lors de la conférence de Londres des 8 et 9 décembre 1995, dans le cadre d'un partage équitable des charges avec les autres donateurs''.

L'Union européenne apportera sa contribution à la mise en oeuvre de l'accord de paix pour la Bosnie-Herzégovine, en ce qui concerne tant les mesures de suivi que la prise en charge d'une partie des dépenses essentielles au bon déroulement de la mission du Haut représentant nommé lors de la conférence de Londres des 8 et 9 décembre 1995, dans le cadre d'un partage équitable des charges avec les autres donateurs".

Suite à l'adoption de cette action commune, la Commission à pris une décision le 20 décembre 1995 sur le financement de la participation de l'Union dans les structures d'implantation des accords de paix en Bosnie-Herzégovine.

L'installation de l'OHR à Bruxelles a démarré le 21 décembre 1995. A cette date a eu lieu la première réunion entre la DGIX (Cl, C2 et C3), le Bureau de Sécurité, la Direction Informatique (RUC) et les représentants du Haut Représentant, M. Carl Bildt. Le 3 janvier 1996, le personnel du OHR a occupé les locaux déjà équipés et opérationnels.

L'opération d'informatisation de l'OHR a été considérée comme action prioritaire par la DI. L'unité "Relations Utilisateurs et Cohérence Informatique" (RUC) a coordonné l'opération qui a été réalisée de façon très efficace par les équipes des unités "Coordination des Ressources Humaines et Budgétaires" (RHB), "Support Logistique et Formation" (SLF), "Information Resource Management"(IRM), "Support

Technique et Bureautique" (STB) et "Service Transmission de Données" (STD).

L'installation des moyens informatiques s'est déroulée de la manière suivante:

21.12.1995

- établissement du plan d'équipements à installer avec les représentants de l'OHR (RUC);
- décision concernant le budget (RHB);
- commande des équipements (SLF);

27.12.1995

- livraison des équipements (SLF);

28.12.1995

- configuration des PC à IMCO (IRM);

30.12.1995

- Installation des équipements dans les bureaux de l'OHR (SLF);

02.01.1996

- vérification des installations (RUC);

#### **ANDRO AND AN**

#### 03.01.1996

- bilan de l'opération (réunion entre les DG IX, Bureau de Sécurité et DI);

#### 04.01.1996

- bilan des installations informatiques (réunion entre les représentants de l'OHR, la DI (RUC, STB, IRM) et la DG IX).

Le 04.01.1996, l'infrastructure informatique de l'OHR était composée de 27 PC, 26 imprimantes, 3 télécopieurs et 2 photocopieurs. Par rapport au plan d'équipements, il manquait l'installation d'une imprimante couleur et 1 seal fax. Lors de la réunion du 04.01.1996, des décisions ont été prises en vue des perfectionnements futurs de l'infrastructure informatique (installation de réseau, de serveur, de produit anti-virus, ...) et de l'adaptation des postes de travail aux exigences particulières présentées (fourniture de PC portable, claviers et outils spécifiques, ... )

La DI (RUC, STB, STD et IRM) a aussi participé à la discussion sur l'infrastructure informatique à installer à Sarajevo et sur l'infrastructure de communications entre Bruxelles et Sarajevo.

Le dernier travail réalisé par la DI dans le cadre de l'opération a été la fourniture du support logistique (SLF) pour l'acquisition des équipements à installer à Sarajevo. L'OHR dispose de la liste des points de contact à la DI qui peuvent fournir toute collaboration.

> J. AL VES LA V ADO DI/RUC

## **Project Management Guidelines**

The actual version was published in 1994. Since then, by its practical use for orientation, a series of impulses have created a critical mass of demand to renew the Guidelines. To name it, there has been the feedback of users, the evolution of the market with regard to methods and products, the development of approaches by DGs and also the recognition of the important role of information systems by the Commission, expressed in the Masterplans, by the Court of Auditors and the IRMB.

Therefore a working group has been created to prepare the next version of the Guidelines and its kick-off meeting has been held on 29th March, 1996. The members of the working group are: Mr Dascalu (co-president, DG XXI), Mr Grômer (co-president, Informatics Directorate), Mr Buisseret (DG XIX), Mr Dujardin (SG), Mr De Backer (DG XII), Mr Hollmann (DG XVIII), Mr Peare (DG VI). (Interested IRMs may join.)

The article below will present the approach adopted by the group.

#### **APPROACH**

The fundamental approach has been a managerial one and this principle will not be changed, as the target group will be the project manager and his team. Therefore it is suggested to stay within the document structure and layout, but to enhance it. Details on techniques, tools, models etc will be provided as add-ons.

#### **DOMAINS OF IMPROVEMENT**

#### Quality plan

The quality plan will be added to the existing three frames of organisation phases and deliverables. It will serve to the project manager as guidance to establish the global and area (e.g. resources, security) workplan and then to control its implementation and performance. Based on the documents of DG XXI, it will present the paths for different project types with regard to the potential life cycle of the future information system. The plan will follow the ISO 9000 ideas.

#### New chapters

They will cover areas where a specifie demand has shown up or a substantial change has occurred. The guidelines will provide a management summary of the essentials, the details and support to be found in separate papers. Examples are RADIIAD/JAD, Business software packages, Service Management, Business Engineering, Change Management. The whole scope will be defined by the Group with regard to the most profitable areas.

#### Add-ons

At the appropriate levels the documents will refer to additional, more detailed and more sophisticated documentation on techniques, tools checklists, example or reference documents based on theory and best practice. Examples will be investment and benefit model, tools for business procedures and information analysis, model documents on system specification and the quality plan.

#### **Training**

Training with regard to the approach as such, the tools and techniques will be provided in close collaboration with the training department of Forum Informatique.

#### **Availability**

The guidelines themselves will be printed in the new version. Together with all other documentation they will be obtainable also on Europa plus, Models and Tools on BBS.

#### **PROCESS**

The process of making the new guidelines will be performed by a working group with co-<br>presidency of DG XXI and DI and presidency of DG XXI and DI and representatives of the DGs. A mid-term presentation on its own quality plan will be provided for the CTI.

Before this, the work plan and a provisional list of issues will be addressed to the IRMs asking for contributions when available.

Contact address will be:

Mr Grömer (tél: 32723) Mrs Lefèvre (tél: 33163).

> Iosif DASCALU DG XXI Teja GRÖMER DI / SSI

- 1

## **Publication et échanges de documents non-révisables**

Deux nouveaux produits viennent d'être approuvés par le Product Management (CTI du 13 mars 1996). Il s'agît d'Acrobat Pro et d'Acrobat Reader de la société Adobe. Ces nouveaux produits reposent sur une technologie connue sous le nom de Portable Document Management (PDM) qui permet la publication et l'échange électronique de documents non revisables. Couplé avec le courrier électronique (et/ou les browsers Internet), cette technologie résout le problème du format d'échange pour les documents non-révisables et confère une solution acceptable à ce qui représente un besoin important dans l'Institution.

Par ailleurs, il est à noter que les études IDA dans le domaine télématique (échanges e-mail, EDMS etc.) suggèrent l'utilisation de cette même technologie et d'une certaine façon s'accordent avec le choix du Product Management. D'autres Institutions semblent également s'orienter vers cette technologie (BEI, PE).

Les produits PDM, bien qu'ils présentent des similitudes apparentes avec les Viewers, sont en réalité fort différents. Il en est de même pour ODA, SGML, HTML, qui concernent tous le traitement de documents révisables.

#### **Comment cela marche** ?

Un poste auteur prépare un document non révisable p.e. en WordPerfect qui est destiné à la diffusion. Ensuite, à l'aide d'Acrobat Pro le document est mis en format pdf (l'opération de mise en ce format est automatisable). Le document (p.e. oc.pdf) est envoyé à différents destinataires par courier électronique (mais aussi si cela n'est pas possible en support magnétique classique).

Un poste récepteur équipé d'Acrobat Reader (produit gratuit) peut alors visualiser à l'identique le document d'origine et lancer une impression qui produira une copie carbone intégrale de l'original. De plus, le destinataire

pourra effectuer des opérations, annoter/copier/coller, autrement dit réutiliser des parties du document. L'appel du Reader peut être automatisé par le biais de Route400 chaque fois qu'un document pdf arrive au récepteur.

Les deux produits sont disponibles sous Windows, Unix, MS-DOS et Macintosh. Une forme du Reader connue sous le nom de Amber fait partie intégrante de la version 2.0 de Netscape (vient de paraître).

Si le(s) destinataire(s) ne dispose(nt) pas du produit Acrobat Reader il est possible, lors du premier envoi d'un document pdf d'y inclure ce produit gratuit.

#### **Quelle utilisation?**

Les produits précités peuvent d'ores et déjà être utilisés en vue des échanges de documents nonrévisables entre les services de la Commission et des correspondants externes. Les modalités d'une éventuelle utilisation de ces produits entre les services de la Commission seront fixées prochainement par un s/c CTI. Nous soulignons que l'utilisation de la technologie PDM ne remplace pas le système SEI-LEG mais elle en fait partie.

#### **Calendrier**

Une évaluation des besoins sera lancée courant avril, des négociations (début mai) avec Adobe Systems (Hollande) suivront. Une décision sur les modalités d'utilisation se fera vers la mi-mai. Les DG souhaitant acquérir dès maintenant le produit Acrobat Pro doivent introduire une demande d'action ponctuelle auprès de l'unité SLF/DI. Ces acquisitions passent par notre canal de distribution habituel (Siemens). Les prix actuels d'acquisition du produit seront ajustés (vers le bas) ultérieurement après que nous ayions négocié des prix définitifs.

Enfin, le produit Acrobat Reader sera disponible sur SoftLine (le nouveau BBS de la DI). Il est également disponible sur de nombreux sites Internet, y compris évidemment celui d'Adobe (www.adobe.com).

Un dossier détaillé sur la technologie PDM et les produits classés est disponible et il peut vous être envoyé sur demande (également en format pdf). Pour plus d'informations, contacter M. Tossounidis (DI-STB, tél 34424).

> L. TOSSOUNIDIS DI/STB

## **Le courrier électronique au CENTRE DE TELECOMMUNICATIONS de la CE**

Le Centre de Télécommunications (TC) de la Commission Européenne est le point d'accès pour toute transmission de données entre notre réseau privé et le monde extérieur.

Son rôle consiste en:

- offrir un point d'accès pour les connexions physiques aux réseaux externes (réseaux publics, lignes louées, connexions VAN, Internet, connexions dial-up...)
- offrir un point d'accès pour les services de transmission de données (courrier électronique, transfert de fichiers, accès interactif et client/serveur, Internet).

Pour le courrier électronique le TC a installé un système EMX (X.400 1988) de la firme SoftSwitch comme point d'accès courrier électronique X.400. Pour la communication avec des correspondants Internet, une passerelle X.400/SMTP est utilisée.

Le trafic X.400 a augmenté de 35.000 messages en janvier 1995 à 63.000 messages en janvier 1996. Le trafic SMTP Internet a connu une augmentation encore plus importante, de 36.000 messages en janvier 1995 jusqu'à 170.000 messages en janvier 1996 (voir graphique).

Depuis 1992, nous utilisons les services de BELNet pour la passerelle X.400/SMTP. A partir d'avril-mai 1996 nous mettrons en place graduellement une passerelle X.400/SMTP au TC. Le trafic SMTP Internet passera dès lors par une de nos connexions 256 Kbps avec notre "Internet service provider" UNISOURCE.

Pour les envois X.400 nous sommes enregistrés comme PRMD auprès de deux ADMD: RTT (Belgacom) et BT (British telecom). De plus, le TC a établi une centaine de connexions directes (PRMD-PRMD) avec nos correspondants. Comme les tarifs des ADMD ont diminué considérablement, notre stratégie est de passer plutôt par ADMD et d'éviter le plus possible les connexions PRMD-PRMD.

Une autre passerelle au TC vous permet d'envoyer des fax et télex à partir de votre poste de travail. Par le biais de INSEM2, les demandes sont adressées à la passerelle au TC. Celle-ci les prend en charge et envoie fax ou le télex.

Le trafic fax a également connu une forte croissance (voir graphique), de 114.000 pages en janvier 1995 à 176.000 pages en janvier 1996. Le maximum envoyé par mois jusqu'à présent est de 224.000 pages en novembre 1995.

Afin d'augmenter la capacité de la passerelle pour faire face à la croissance du trafic et afin de mieux intégrer le système avec INSEM 2, une nouvelle passerelle est prévue pour mi-97. Un appel d'offres à ce sujet sera publié prochainement.

Comme partout dans le monde, le trafic télex connaît une diminution de 15-25% par an (voir graphique). L'envoi par télex est assez cher et très lent.

Le TC dispose d'un autre service qui est le service EMS (External Mailbox Service). Celuici permet à des personnes externes à la CE et sans infrastructure courrier électronique, de communiquer avec vous. Ils recoivent un logiciel client à installer sur leur PC et peuvent se mettre en contact avec leur boîte aux lettres stockée sur le serveur EMS, par ligne téléphonique.

Finalement, un dernier service courrier

électronique du TC, qui est en phase pilote, est l'accès à la boîte aux lettres locale. Un fonctionnaire (ou prestataire) peut installer un logiciel client sur son PC à domicile et se mettre en contact par ligne téléphonique avec le TC qui fera le relais vers la boîte aux lettres locale. Pour un fonctionnaire en mission, un accord avec BT permet d'utiliser le réseau mondial de BT pour se mettre en contact avec le TC.

Si vous êtes intéressés par un ou plusieurs services, n'hésitez pas à contacter le service Support aux Utilisateurs du TC:

tél: 58611, e-mail: TC, fax: 59947.

M. KEYMOLEN DI /STD

TELECOM CENTRE

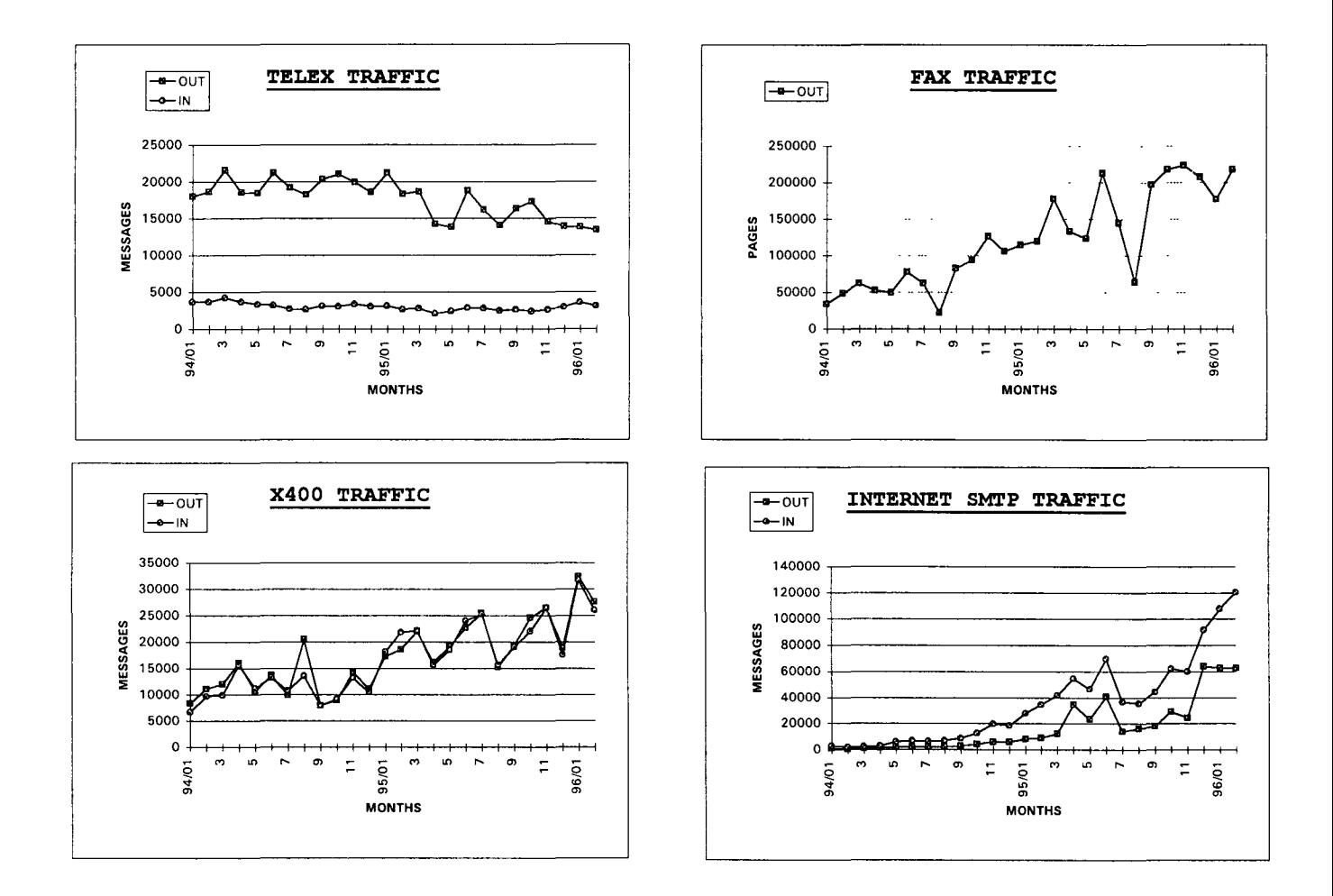

# **SNet**

## **l'intégration du changement dans la vie quotidienne du réseau**

Il y a trois ans, nous mettions en place IDNet. IDNet a réussi la majorité des objectifs visés, en particulier, l'interconnexion des domaines locaux, le support des applications client-serveur, l'accès interactif à des bases de données, le courrier électronique et le transfert des fichiers.

Les besoins d'il y a trois ans sont satisfaits, d'autres se font déjà sentir:

-répondre à des applications de plus en plus exigeantes, et à une dépendance accrue des utilisateurs au service réseau;

-faire face à la fluidité croissante de l'environnement de travail (e.g. déménagements fréquents, réorganisations, support des nouvelles formes d'organisation du travail), assurer le support d'applications d'un nouveau type (ex.: vidéoconférence multimédia).

Des solutions partielles aux besoins connus commencent à apparaître sur le marché  $("switching" Ethernet<sup>1</sup>).$ 

Ces solutions ne sont qu'un pas intermédiaire vers d'autres technologies  $(ATM<sup>2</sup>)$ .

*SNet se veut le réseau d'aujourd'hui, de demain et de l'an 2000.* 

maintenir un rythme de changement qui accompagne les demandes de nos utilisateurs sans pour cela diminuer la stabilité et le niveau du service offert aujourd'hui? Comment protéger l'investissement si les solutions pour les problèmes d'aujourd'hui seront dépassées demain?

Tel est le nouveau défi qui nous attend: faire face à ce rythme infernal d'évolution. Comment

Il n'y a qu'une réponse possible: *le réseau doit non seulement évoluer, mais il doit intégrer l'évolution.* 

Le réseau ne sera plus une entité figée qui ne subit des changements qu'une fois tous les cinq ans. Le réseau du futur sera prêt à intégrer des nouvelles technologies et des nouveaux produits si ceux-ci répondent aux besoins des utilisateurs. C'est par cette intégration, voire absorption, du changement, que l'on arrivera à maintenir la qualité et la stabilité du service. Seulement ainsi,

> les modifications d'aujourd'hui mettront pas cause celles demain. ne en de

Les évolutions technologiques ne se font pas sans peine, aussi bien du côté des utilisateurs que du côté des fournisseurs: le marché est en pleine ébullition. Des sociétés puissantes hier, n'arrivent pas à suivre l'évolution, d'autres prennent leurs places. dans notre travail:

En bref, le rythme de l'évolution change à tous les niveaux: l'évolution technologique et la conséquente évolution du marché; l'évolution de la société en général et, en particulier, des méthodes et de l'organisation du travail, accompagnée de l'évolution correspondante des besoins des utilisateurs.

L'intégration du changement dans le réseau passe par l'intégration de ce même changement

- La planification du réseau devient un processus itératif. Elle n'est plus une activité ponctuelle à laquelle on doit faire face épisodiquement. Elle fait maintenant partie des activités quotidiennes. La source de cette activité est la situation actuelle du réseau, les besoins des utilisateurs, l'état de la technologie et les changements.
- La méthodologie de gestion de IDNet s'élargit

à tout le réseau, avec le suivi rapproché de son fonctionnement, avec l'évaluation continue de sa réponse aux besoins des utilisateurs, et la mise en cause quotidienne des résultats.

• Enfin, il faut penser les réseaux d'une autre façon. Il faut changer notre mentalité pour y intégrer le changement.

Serait-il possible d'aboutir à des résultats en limitant nos efforts à une partie du réseau? Personne ne doutera de la réponse. Les résultats ne seront visibles que quand le changement sera intégré dans l'ensemble du réseau, LAN et  $WAN<sup>3</sup>$ .

Cette unification sera facilitée par l'évolution technologique: le réseau du futur ne reconnaitra plus les frontières d'aujourd'hui: à terme, la même technologie (ATM) pourra couvrir l'ensemble des domaines LAN et le WAN. De même, nous pouvons espérer voir un même réseau véhiculer les différents types de trafic (voix, données et vidéo).

#### **Que représente en fait SNet?**

SNet, c'est le réseau que nous commençons à mettre en place aujourd'hui, il s'appuie sur différentes solutions technologiques selon les possibilités du marché, afin de faire face aux besoins actuels et futurs des utilisateurs.

SNet est un réseau unique, qui rassemble les domaines aujourd'hui séparés, fournissant ainsi un service réseau global aux utilisateurs.

SNet intègre le changement, en le traitant comme une réalité quotidienne.

#### *SNet se veut le réseau d'aujourd'hui, de demain et de l'an 2000.*

Margarida ABECASIS DI/STD

 $1$ . La "switching" Ethernet permet d'isoler le trafic aux parties du LAN qui sont concernées, en augmentant ainsi la capacité du LAN sans modifier les systèmes fmaux (e.g. PCs et serveurs).

<sup>2 .</sup> Asynchronous Transfer Mode: technologie de transmission basée sur la commutation et le multiplexage de cellules de taille fixe. A TM est capable de transporter d'une façon intégrée la voix, la vidéo et les données.

<sup>3 .</sup> LAN: Local Area Network; WAN: Wide Area Network.

## **ELS 2.1.2**

La nouvelle version de ELS sera disponible en mai 96 !!!.

#### **Pourquoi une nouvelle version?**

Les raisons principales qui ont poussé la Direction Informatique à développer une nouvelle version de ELS sont multiples:

- la version 2.1.1 est très bien acceptée par les utilisateurs. En effet, plus de 35 DG utilisent ELS aussi bien pour la gestion de leurs matériels et logiciels informatiques que pour la gestion du support local. Sur base de leurs<br>expériences. elles ont proposé des expériences, elles ont proposé des modifications et améliorations afin que l'outil informatique s'adapte au mieux à leurs besoins. Plus de 15 DG ont participé à l'élaboration de cette nouvelle version.
- La Direction Informatique, sur base des recommandations de la Cour des Comptes et de l'Inspection Générale des Services de la Commission, a proposé toute une série de modifications et améliorations aux procédures opérationnelles dans le cadre du groupe "Ressources et Procédures". Il en est ressorti un souci de responsabiliser de plus en plus les DG pour la gestion de leurs biens informatiques. De nouvelles règles ont donc été édictées et par conséquent, les outils informatiques ont été adaptés.

En outre, la Direction Informatique souhaite échanger "électroniquement" les informations nécessaires à un suivi régulier de la localisation des équipements informatiques, diminuer les efforts d'encodage (ce qui est fait centralement ne doit plus l'être localement) et améliorer la cohérence des bases inventaires locales avec l'inventaire central.

Sur base des résultats obtenus pour la diffusion généralisée de ELS et des besoins exprimés cidessus, la Steering Committee "Outils Logistiques" a décidé de poursuivre les investissements dans ELS.

#### **Les nouveautés de la version 2.1.2**

Les principales nouveautés sont:

- pour la gestion des biens informatiques:
	- $\Box$  l'ajout de nouvelles informations comme par exemple, l'affection administrative, le n° d'engagement, le n° de paiement, la devise d'acquisition, les informations relatives au déclassement d'un bien, à la connexion en mode "terminal";
	- o la disponibilité de nouveaux modules pour la gestion des déménagements et pour la mise à jour "en lot" de la plupart des informations;
	- 0 la possibilité d'enregistrer les demandes de produits en provenance des utilisateurs;<br>
	d'accéder aux informations décrive
	- aux informations décrivant l'acquisition du bien, les conventions de support;
	- 0 de décentraliser au sein même d'une DG la tenue à jour de certaines informations comme la localisation du bien, son utilisateur principa ;
	- 0 de faciliter la tenue à jour des utilisateurs de l'informatique par l'accès aux informations présentes dans le SIC "Données communes".

- pour la gestion du support, la possibilité:

- $\Box$  de s'appuyer sur un questionnaire standard pour compléter l'enregistrement d'une requête
- o de définir une procédure standard pour l'exécution d'une action;
- $\Box$  de distinguer lors de l'enregistrement d'une requête l'objet sur lequel porte la requête (un système d'information, un package bureautique, ....), de la description proprement dite du problème (un problème d'accès, une demande de documentation, une suggestion pour l'amélioration d'un produit,  $\dots$ );
- o de transmettre au help desk central un

fichier structuré à l'aide du courner La **migration**  électronique

- $\Box$  d'accéder à l'ensemble des informations décrivant un équipement (informations administratives, réseau, contractuelles, ... ) ou un produit (accès au catalogue)
- o de "monitorer" l'ensemble des requêtes et actions correspondantes non clôturées
- o de suivre le support effectif et le niveau de satisfaction des utilisateurs
- o de décentraliser au sein même d'une DG le support par la définition d'équipes de support autonomes (ex: une DG transardennaise peut définir une équipe de support pour Bruxelles et une autre pour Luxembourg en ne visualisant que les informations utiles à chaque équipe);
- pour la gestion des acquisitions de produits et services informatiques:
	- $\Box$  d'enregistrer non seulement les commandes réalisées directement auprès d'un fournisseur mais aussi les demandes introduites auprès de la DI;
	- o de décentraliser au sein même d'une DG la préparation des acquisitions et le suivi des lignes de crédits correspondantes.

Outre les améliorations fonctionnelles décrites ci-dessus, le GUI a été "actualisé" et dorénavant la documentation est disponible dans l'aide en ligne de ELS.

Bref, la nouvelle version de ELS permet de suivre un équipement depuis son existence virtuelle dans l'imagination d'un utilisateur, jusqu'à son déclassement en passant par son acquisition, sa réception physique, ses déménagements multiples, ses pannes et autres incidents.

Elle devrait se faire sans grandes difficultés vu est complètement automatisée. L'utilisation des nouvelles fonctionnalités pourra donc être progressive et s'adapter aux besoins et au rythme de chaque DG. Toutefois nous souhaitons que toutes les migrations soient terminées au plus tard le 1 novembre 96. La nouvelle version sera disponible sur le BBS de la DI dans le courant du mois de mai ainsi que toutes les procédures et documentations nécessaires.

Des séances de travail seront régulièrement organisées afin d'expliquer la nouvelle version et de continuer le dialogue régulier avec les utilisateurs.

Nous remercions l'ensemble des utilisateurs qui ont bien voulu nous adresser leurs suggestions et conseils, la DG17-B et l'équipe IRM de la DI qui ont accepté d'être site pilote.

Pour tous renseignements, veuillez contacter:

E. BARRY (JMO C2/036 tél: 34530) J.F. BLEROT (JMO C2/07A tél: 34463)

## **ELSNET Vl.O Intégration de la gestion des PC 1 Réseaux**

Cette toute nouvelle application a été développée par la Direction Informatique en étroite collaboration avec plusieurs DG pilotes (DG 17-B, DG22 et DG24). Qu'elles en soient remerciées!

Cette application s'adresse en priorité aux gestionnaires des PCs et des réseaux.

La première version tient compte déjà des différentes remarques formulées par les participants lors des présentations des 5 et 7 mars 96 (plus de 30 participants).

La version de production sera mise à la disposition des DGs sur le BBS de la DI en avril. Un mail sera envoyé à tous les IRM.

Les objectifs principaux de l'application ELSNET sont:

- de faciliter la gestion des réseaux locaux et des matériels informatiques
- de supprimer le double encodage d'informations en ELS et en Netcon
- de permettre le suivi de l'infrastructure réelle des PCs connectés au LAN,
- d'assurer la cohérence des informations entre les bases ELS et Netcon.

Afin de couvrir moins partiellement dans cette première version, les objectifs visés, ELSNET Vl.O permet déjà:

- d'établir automatiquement, sinon manuellement, la correspondance entre les équipements répertoriés dans ELS et ceux répertoriés dans Netcon;
- de visualiser sur un seul écran les caractéristiques techniques des PC (informations provenant de Netcon) et leurs informations administratives (informations provenant de ELS);
- de vérifier la cohérence des bases ELS et Netcon par la détection des PCs gérés par l'une des applications et non par l'autre;
- de suivre statistiquement le degré de cohérence des bases ELS et Netcon;
- de sauvegarder les informations Netcon d'une part dans un fichier lisible en Excel ou tout autre outil bureautique et d'autre part dans ELS;
- de faciliter le transfert des caractéristiques techniques des PCs vers la Direction Informatique.

Enfin, l'application ELSNET peut être paramétrée afin de l'adapter aux spécificités de chaque DG. Ces possibilités sont décrites dans la documentation destinée à l'administrateur de l'application.

ELSNET V1.0 est compatible avec la version 2.1.1 de ELS et la version 2.5.6 de Netcon.

Une version ultérieure sera quant à elle compatible avec la version 2.1.2 de ELS et la version 3 de Netcon.

Le support est assuré par la Direction Informatique selon les mêmes modalités que celles appliquées pour le support de ELS.

Pour tous renseignements, veuillez contacter:

E. BARRY (JMO C2/036 tél: 34530) J.F. BLEROT (JMO C2/07A tél: 34463)

## **General Connection Object for PowerBuilder Applications**

This article shows an example of use of Object Oriented techniques in PowerBuilder to create a general connection object, presenting the login dialogue, for PowerBuilder applications.

#### PROBLEM

There are as many login dialogues in our applications that there are developers. Every dialogue has a different look and feel, and the way they receive their information, and how they connect to the databases varies from application to application. We want to propose here a uniformed way of connecting to the database, that can be easily integrated into an existing or a new application.

#### **OBJECTIVES**

When developing the connection object, we had in mind different objectives:

For the user:

- Common interface to logon

By using the same object in various PowerBuilder applications, the user will have a consistent interface to logon to the databases.

- Ability to change password A change of password dialogue will also be available at the same place in all applications.
- Common interface to choose database If this possibility is activated, the user will be able to choose between databases, for example when he must connect to a test database, a production database, a backup database, ...

For the developer

- Easy to use

The developer should be able to integrate the object in an existing application with minimal effort, and have no important changes to perform.

Customisable

The object must be easily controllable by the developer, having access to the various methods of it, and receiving control at determined moments.

#### DESIGN

man sa

Non visual user object

The chosen design was to create a PowerBuilder non visual user object. By encapsulating ali the behaviours inside the object, the developer may be confident in the fact that the object will not impact other functions of his application. He will be able to consider it as a black box if he wants minimal action to use it, or inherit from it if he wants to fully customise it.

Association with the transaction object

The user object works in association with the transaction object used in the application. The fact that the programmer used the default transaction object (SQLCA) or used his own derived class will have no impact on the connection process: he has just to specify which transaction object he wants to use.

Uses PB-like INI file

To specify the profile to use for the connection, the developer specifies the settings in the INI file, just as they are specified in his own PB.INI. The connection object will be able to read the different profiles stored in it, and presents them to the user.

Additions to the INI file

The icon to use on the dialogue and the title of the application can also be specified in the INI file, and references to other INI files containing additional database profiles can also be added.

One function:

#### *nvof\_login( as \_inijile, atr \_transaction )*

Although the object presents many methods to

be able to fully customise it, the connection functionality is completely available through one single function call, specifying the INI file and the transaction abject to use.

#### EASY TO USE

Four lines to add:

To use the connection abject in an application, only four lines of code have to be added:

- declare the variable to point to it
- instantiate the object and store the reference in the variable
- call the login function, specifying the INI file and the transaction abject
- destroy the object after use.

*nvo\_connection\_ct lnvo\_connection<br>lnvo\_connection=CREATE nvo\_connection\_ct*<br>lnvo connection.nvof login("app.ini",SQLCA) *DESTROY lnvo connecûon* 

#### EASY TO ADAPT

Three 'Check...' functions to override to gain control

After inheriting from the object, three Check... functions can be overriden to gain control at three different moments:

- just after having read the INI files and initialised the transaction abject, and before displaying the dialogue (nvof Check Settings)
- when the user has entered his password or changed the database profile to use, and has confirmed the login by pressing OK, but before making the actual connection (nvof Check Login Dialog)
- -just after the connection (nvof \_Check\_ Connection)

By retuming 0 at the end of these functions, the login process is cancelled.

One 'DisplayMessage' function to override to handle error messages

All error messages are redirected to the

nvof\_DisplayMessage function. It receives the same parameters as a message box. By overriding this function, the error message can be redirected to the error handler used in the application, if any.

#### HOW IT WORKS?

The nvof login function

- reads the INI file and initialises transaction
- presents the login dialogue
- makes the connection

Initialisation

Reads the INI file:

The object will load the following information from the INI file:

Application name, icon

- Current user, Current profile used
- Current Profile settings

Initialises transaction:

It will then fill in the transaction abject with the current profile settings

Calls the nvof CheckSettings function:

It will call this function, that can be overridden in a descendant by the developer, to check the settings read from the INI file, to possibly modify them or perform any validity or security checking before presenting the login dialogue. The developer can cancel the process there if needed.

Login Dialogue

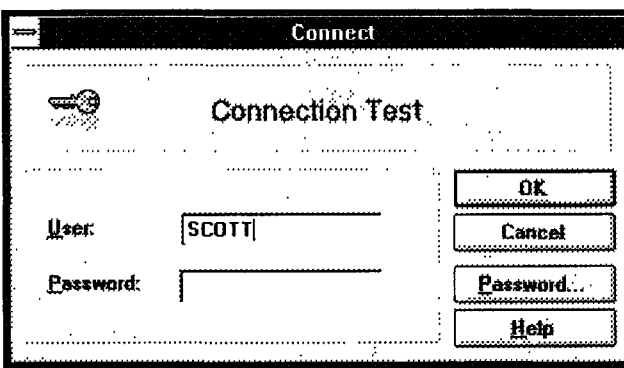

Shows the login dialogue:

The object presents the login dialogue to the user, asking him to enter his password.

When the user presses OK, the object performs the following actions:

- Sets the User ID and password The dialogue sends to the object the new settings entered by the user
- Calls the nvof AcceptLoginDlg function In this function, the object prepares the transaction. Depending on the DBMS, it prepares a connection string for ODBC or sets the LogID and the LogPwd for Oracle 7 (OR7). If the application is using other database management system, this function can be overridden.
- Calls the nvof CheckLoginDlg function This function, that can be overridden by the developer in a descendant, will allow him to check the values entered by the user before making the actual connection. He can cancel there the connection if needed.

Makes the connection:

After the successful completion of the dialogue, the object connects to the database.

- Uses the associated transaction The transaction object specified in the login function will be used for the connection
- Uses the current UID and PWD The user name and password entered in the dialogue (but possibly modified by the developer in the 'nvof CheckLoginDlg' function) will be used.
- Calls the nvof\_CheckConnection function<br>Finally, the developer can use that function to validate the connection, by overriding it in a descendant.

#### COMMUNICATION WITH DIALOGUES

The intelligence is in the object only. When a dialogue is presented, almost no code is present behind it.

The object is responsible of showing the dialogue by calling nvof ShowLoginDlg. When OK is pressed by the user, the dialogue communicates the results by calling the nvof SetUid, nvof SetPwd functions, and

nvof\_AcceptLoginDlg to make the connection before closing itself. It is so possible to make a descendant of the window, or replace it by another dialogue to add needed functionality.

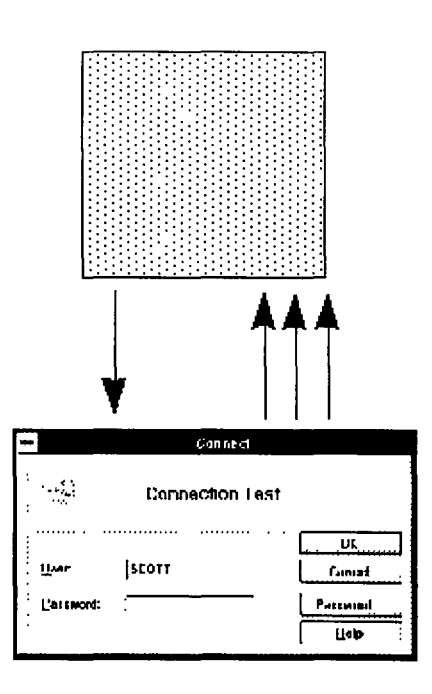

#### **CONCLUSION**

We hope that we have succeeded, by developing this object, in making something simple to use, but powerful enough to adapt to any situation. Thanks to the Object Orientation, we could made it easily adaptable: a simple inheritance of the object can allow the developer to have a fine control of the process, while using the object as it is can painlessly integrate into an application a login and connection process.

This object, its documentation and a PowerPoint presentation explaining it are available on request, by simply sending a mail to Pierre A. Damas. A sample application to show the usage in the overriding of the various 'Check...' functions are delivered with the object.

> Pierre A. ADAMS DI/STB

## **Results of The CASE Tools Selection Project**

A project to identify a suitable CASE tool for the development environment of the EC was set up with the involvement of the DGs and the support of a team of external consultants. The project comprised the following steps:

- an invitation to all DGs to participate in the project and the creation of a project team with the active participation of DG 3, DG 12, DG 13 DG 17, DG 19, DG 21, OPOCE, EUROSTAT, SCIC and DI;
- definition of the requirements for the Casetool based on DG needs;
- preparation and distribution to CASE tool suppliers ( 44 product vendors/distributors) of a form stating the requirements;
- a market survey: evaluation of the answers provided by the vendors (24 answers received representing 22 different products) and identification of a short list of products (5 products) to be evaluated in more detail;
- detailed evaluation of the short-listed products (Enterprise Case-tools: System Engineer; Oracle Developer 2000, Information System Workbench. Workgroup Case-tools: System Architect, S-Designor Enterprise) in the form of demonstrations which follow a well-defined script and with a business case which is identical for each tool.

The main conclusions derived from the evaluation of the tool suppliers' answers and of the practical demonstrations are as follows:

- *Differences with respect to first generation Case-tools:* second-generation Case tools are significantly more user-friendly, with improved database design and with links to development tools. Little or no progress has been made as to the modelling of information itself. Case-tools still fall short of their initial promise of providing productivity gains.
- *The Case-tool market can be divided in*

*Enterprise Case (E-Case) and WorkGroup (W-Case) tools:* 

E-Case tools are characterised by having severa! graphical editors which allow modelling of the system from complementary viewpoints. Most of the tools belonging to this category have a repository that stores information about different parts of the mode!, allowing cross-validation of this information and management of a team of developers. Inevitably, the range of functions proposed by the product creates additional complexity (which means that the product is harder to use and that more training is required). They are also more demanding on machine resources and require high-end PCs (more than 16 Mb of RAM and hundreds of Mb) to run comfortably. E-Case in general still seems to be an immature technology, only partially covering the anticipated range of functions W -Case tends to have more limited functionality (the products have no real repository - at best a data dictionary). Multiuser development is supported, but through less sophisticated mechanisms than Enterprise Case-tools. Workgroup Case-tools support a more limited set of tasks within the development cycle, such as data modelling only along with sorne limited process modelling tasks, only export of objects to continue Rapid Application Development in a 4GL, generation of database tables and limited or no reverse engineering capabilities. The fact that the product has less functionality reduces training requirements and keeps use of the product simple. The user is also not forced to follow a specifie path, since the product's main aim is merely to support a set of techniques. Finally, these tools have no special hardware requirements (i.e. 8 Mb of RAM, less than 10 Mb of disk space and an Intel 3 86 processor are enough).

• *Anticipated evolution ofCase-tools:* The Casetool market is still not mature and is undergoing fast changes mainly triggered by the necessity to provide a link with the most popular development tools, the need to

support better modelling of Client/Server applications, the evolution of hardware platforms, and upcoming Object Oriented development approaches. A Case-tool must take evolution into account.

- *Repositories:* Multi-user support is provided to a varying extent according to the repository of each Case tool. Repositories are proprietary and allow little or no exchange of objects with the repository of another Case tool. There is no commitment from Case-tool vendors to use open repositories.
- *•Integration with Windows environment:Integration* with Windows is one of the most widespread features of current Case tools.
- *Applicationgeneration:* Application generation is currently done via a bidirectional interface with one or several 4GLs. There is no longer any need to have a separate prototyping tool since the prototypes can be developed very quickly with the 4GL using the input from the CASE.
- *Database definition:* Logical data models of a variety of databases can be generated by ail shortlisted Case tools.
- *Reverse engineering:* Reverse engineering of data definitions is weil supported by ail the shortlisted products. W-Case tools fulfil this role of reverse engineering data just as weil as E-Case tools. Process reverse engineering is not weil supported in general.
- *Market instability:* The CASE market is expected to undergo a major shake out in the next few years.

The conclusion of the evaluation was that there is no product which meets all the requirements set by the Commission. The ideal product would have combined the ease of use of a W-Case tool but with a larger coverage of the functional requirements.

The successful implementation of E-Case

products is subject to a number of pre-requisites (user acquaintance with information modelling,<br>most development projects involve big most development projects involve big development teams, adequacy of budget for training and equipment procurement). These prerequisites exclude most of the DGs who would be expected to implement the recommended Case-tool. It appears, therefore, that E-Case tools can neither be implemented at EC-level nor do they fit the requirements expressed by DGs.

The W-Case tools cover less functionality. The facilities provided do, however, tend to meet the mandatory requirements set for the selection of a Case-tool. The successful implementation of W -Case products needs to satisfy a less restrictive set of conditions (limited user exposure to information modelling, small and medium-sized development teams, small training budget and adequate existing equipment). These pre-requisites are frequently met by most DGs.

Given these conclusions the available alternatives were analyzed as follows.

#### **Scenario 1**

Deferring the decision to recommend the Case $tool = no$  solution

If no decision is taken immediately, it would be advisable to wait till Object Orientation has further matured (e.g. stabilisation in terms of development methods). Such an approach would, however, be fundamentally erroneous. Since many client/server applications are going to be developed in the short term, there is a real need to for CASE tools to support their development.

#### **Scenario 2**

Implementing a CASE tool

When the decision is taken to implement a CASE tool, it is advisable not to make big investments in its implementation as the market is expected to undergo a major shakeup in the next few years. It is recommended, therefore, to choose a product that better fulfils existing needs, keeping the investment small and the door open to evolution.

#### Workgroup Case tool:

The use of a W-Case tool corresponds most closely to the development environment within local informatics organisations: small and medium-sized projects of up to 2 manyears development effort, integration with PowerBuilder - the most frequently used development tool - and use of the Case-tool by small and medium-sized development teams. The implementation of a W -Case tool at EC-level does not require as many resources as the implementation of an E-Case tool and, where successful, can still provide significant benefits. A detailed evaluation of W -Case tools has led to the conclusion that S-Designor/AMC-Designor is the best compromise solution.

#### Enterprise Case tool:

No ideal E-Case tool has been identified. Both Systems Engineer and Designer/2000 have shortcomings which do not justify the allocation of the time and budget required to implement any of them at the EC-level. The investment required for implementing an E-Case tool is significant (cali for tender, contractual issues, licences, training, dedicated hardware, ...). The current product list contains Oracle Designer/2000 in class C. The product needs to be maintained on the product list in class C with limited support from the DI (training, contractual framework, support, ... ) because it is currently used by sorne DGs, an investment has already been made for its implementation and it is the CASE tool which best integrates with Oracle Developer/2000 (used in some DGs). Given the market situation and its rapid evolution, DGs willing to select an E-Case tool (for big projects or when small projects share information) need to give careful consideration to the risk, the investment and the implementation cost of any envisaged solution.

Taking these recommendations into account and with the agreement of all project participants, a proposai to include S-Designor and Designer/2000 in Class C of the EC Product List was prepared and circulated to the IRMs with a copy of the final report (copies obtainable from DI-STB). The CTI approved the proposai on the 13/03/96.

The DI has negotiated the acquisition of these products under the existing contracts with PowerSoft and Oracle at special discount price.

Furthermore, training courses have already been arranged for S-Designor and they will be arranged for Designer/2000 from September on (the detailed list of courses can be found page 8 in the bulletin).

DI-STB is available to provide advice to any DG requiring further explanation and/or support.

#### Rafael RUIZ DE LA TORRE DI/STB

## ADONIS

La version 3.0 d'ADONIS, en production depuis janvier 1995, est installée sur plus de 30 sites. Elle est utilisée par plus de 500 personnes.

Le défi de cette version était d'apporter une amélioration tant d'un point de vue fonctionnel que technologique: ADONIS était la première application client serveur de la Dl, développée sous windows à l'aide du langage Power Builder (version 3). D'un point de vue fonctionnel, les grandes améliorations furent l'introduction de la gestion décentralisée du courrier, le suivi de documents à travers un échéancier complet et performant, la fiche de circulation et le bordereau d'envoi.

Adonis est donc depuis plus d'un an, l'outil d'administration des documents dans plusieurs DG ainsi qu'au secrétariat général et dans un grand nombre de cabinets.

Cette version fût développée sur base d'un prototype qui fût le point de départ d'un dialogue avec les utilisateurs. Ce dialogue s'est maintenu tout au long du projet grâçe aux groupes de travail auxquels participent tous les sites utilisateurs.

#### Plan de travail '96

#### Evolution en cours

La version 3.1 est en phase de finalisation et sera mise en production dans le courant du mois d'avril.

Cette nouvelle version réalise deux objectifs:

- l'amélioration et l'ajout de fonctionnalités: se basant sur toute cette année d'expérience, le produit ainsi complété rencontre un très haut niveau de satisfaction chez les utilisateurs
- le passage à la version Power Builder 4

#### Optimisation et passage à Power Builder 4

Le passage nécessaire à la nouvelle version de Power Builder a été l'occasion d'introduire quelques nouveautés et également d'optimiser l'application notamment du point de vue des performances.

L'optique choisie a été de faire un portage vers PB4 sans chercher à tout prix à s'aligner sur toutes ses nouvelles possibilités (avec cette nouvelle version, l'orientation objet du produit a été largement renforcée). Par contre, une approche intégralement objet pour ADONIS aurait représenté un travail important qui aurait retardé sensiblement la sortie d'une nouvelle version. En outre, le system supplier a profité de cette opportunité pour réaliser un certain nombre d'améliorations tant dans la base de données (le serveur) que dans l'interface utilisateur (le client)

#### Maintient du soutien aux DG

L'activité courante de support et de la maintenance du produit se poursuivra bien entendu comme par le passé

#### Traitement de texte et GED

La décision de l'IRMB de retenir Word for Windows 6 comme seul traitement de texte pour toute la commission ayant été prise, le temps est venu de réaliser une interface entre ADONIS et le traitement de texte et d'enrichir ainsi le produit d'une fonctionnalité essentielle. Celle ci permettra, par exemple, d'alimenter une fiche ADONIS au départ d'éléments Eurolook "repérables" dans un document *Ward* (date du document, objet, signataire, ...) ou, inversément, de pré-remplir un canevas de document *Ward* au départ d'informations présentes dans ADONIS.

Ceci marquera un premier tournant vers une intégration progressive avec l'outil GED que la commission va sélectionner prochainement (l'appel d'offre est en cours). L'objectif à terme est une intégration optimale entre la production (traitement de textes), la transmission (courrier électronique), l'enregistrement (ADONIS) et l'archivage (GED) des documents.

> Brigitte ROSSEEL DI *1* SSI
### **SEI-LEG**

### Système d'Echange Interinstitutionnel des documents LEGislatifs

La modernisation de l'infrastructure informatique de la Commission nous permet actuellement de disposer de moyens permettant l'amélioration du fonctionnement de la Commission et la coopération avec les autres Institutions.

Pour ce faire, il est essentiel d'intégrer les produits informatiques utilisés dans les différents services avec les procédures décisionnelles et législatives de la Commission en particulier et de l'Union européenne en général.

### La décision de I'IRMB

C'est la raison pour laquelle l'IRMB, dans sa réunion du 15 février 1996, a pris la décision suivante:

- l'IRMB considère que la poursuite et l'expansion des relations inter-institutionnelles sont essentielles pour la Commission,
- **E** les Directions générales devront respecter les règles de production des documents législatifs dans le cadre de SEI-LEG dès leur migration vers WinWord 6.
- charge la Direction Informatique, en collaboration avec le Secrétariat général, de développer, installer et promouvoir le logiciel SEI-LEG 1 dans les Directions générales, ainsi que de veiller à son utilisation pour la production des documents législatifs.

Ce système SEI-LEG aura pour objet de faciliter les échanges de documents entre les Institutions dans le cadre du processus législatif en leur donnant notamment un format indépendant du traitement de textes. Il interviendra dès la production des documents dans les services et impliquera donc, nécessairement toutes les Directions générales.

Cette décision de l'IRMB est basée sur les conclusions d'une étude de faisabilité et d'un La faisabilité technique prototype dont la réalisation a été confiée à la Direction informatique en juillet 1995. Le prototype développé pour SEI-LEG démontre

### Etude de faisabilité

Cette étude traite principalement de l'état de la situation actuelle et de la faisabilité technique d'un système SEI-LEG. En conclusion, il y est proposé la mise en oeuvre du système.

### La situation actuelle

Il existe un accord non officiel avec le Conseil par lequel celui-ci reçoit, sur demande, certains documents COM par courrier électronique afin d'éviter la re-saisie complète des actes. Malgré les difficultés considérables d'ordre organisationnel et technique, le service a été mis en oeuvre avec succès et est actuellement exploité par l'IRM du Secrétariat général. Le volume concerné a été en 1995 de 80.000 pages (50% du nombre de pages de l'ensemble des documents COM).

Le service actuel ne garantit pas la conformité de la version électronique par rapport à la version officielle (papier) du document.

C'est la raison pour laquelle il n'y a aucun échange électronique des documents législatifs avec l'Office des publications, le Parlement européen ou le CES-CdR. Les documents sont transmis sur papier et re-saisis autant de fois que nécessaire.

la technologie qui pourrait être utilisée pour moderniser la transmission des documents législatifs au sein des services de la Commission et l'échange avec l'Office des publications et les autres Institutions.

Le prototype SEI-LEG couvre la production des documents, leur traduction, leur gestion et leur diffusion.

Les technologies utilisées dans le prototype sont principalement SGML (Standard Generalised Mark-up Language) pour les documents révisables et PDF (Portable Document Format) pour les documents non-révisables. Il est toutefois à noter que la plupart des textes transmis aux autres institutions, et notamment ceux destinés à la publication doivent être classés parmi les documents révisables.

SGML présente, pour ce projet, les avantages suivants:

- indépendant des traitements de textes
- norme internationale stable (EN 28879)
- format révisable
- orienté structure et pas présentation
- émergence d'outils SGML pour Word et WordPerfect
- déjà utilisé avec succès dans le projet SEI-BUD.

Cependant, l'usage de SGML requiert une discipline de la part de l'émetteur et du récepteur. Tous les deux doivent se mettre d'accord sur une structure hiérarchique de balises appelée DTD. Chaque type de document (document COM, question parlementaire, document budgétaire) requiert sa DTD particulière.

Pour les documents législatifs, la DTD a été<br>conçue par le groupe "Eurolook interconçue par le groupe "Eurolook interinstitutionnel".

Pour les documents de nature non-révisable, d'autres technologies, indépendantes des traitements de textes, sont disponibles actuellement. La plus répandue est PDF (portable document format) utilisée par Acrobat. Dans ce cas, la préparation du fichier est faite par l'usage d'un driver d'impression particulier qui génère un fichier contenant une image fidèle au document papier. Le destinataire doit disposer d'un "reader" Acrobat pour la visualisation et l'impression.

man ka

Le prototype utilise les produits Word 6 avec SGML author (poste cible Commission) et Wordperfect 6.1 SGML edition (poste cible autres Institutions).

### Le système SEI-LEG

D'un point de vue fonctionnel, SEI-LEG sera composé de:

- un environnement de production dans les Directions générales et le Service de traduction de la Commission, capable de produire le format SGML à partir de Word 6.
- un environnement de gestion centralisé au Secrétariat général de la Commission, responsable de la collecte des documents dans les Directions générales et son envoi aux autres Institutions.

En ce qui concerne le déploiement et la mise en production, ils se feront par phases:

- *SEI-LEG 1 orienté production.*  Permettra de renforcer les échanges informels actuels avec le Conseil, d'initier des échanges avec l'OPOCE et d'assurer l'indépendance du format des traitements de textes.
- *SEI-LEG 2 orienté production, gestion et diffusion.*

Permettra d'assurer la conformité des documents électroniques, d'assurer une "large" diffusion aux institutions et impliquera des changements internes de procédure à la Commission.

### SEI-LEG 1

Initialement, le service non officiel actuel pourra être amélioré et élargi pour inclure les échanges avec l'Office des publications et le Conseil. L'objectif à court terme est d'assurer la continuité du service existant mais aussi d'accroître le recours aux moyens électroniques pour améliorer progressivement certains aspects du service.

Le système couvrira la production des documents utilisant Word 6 et leur transfert inter-institutionnel utilisant des formats indépendants des produits de traitement de textes (SGML, PDF).

Cette technologie devra être utilisée dès les phases de création des futurs actes législatifs, afin de produire à la source des documents harmonisés.

Le leadership de la phase SEI-LEG 1 a été confié à la Direction informatique. Celle-ci développera les outils nécessaires, les mettra à la disposition des Directions générales et leur offrira le support technique.

Il n'y aura, durant cette première phase, aucun changement dans les procédures et les méthodes de travail existantes et la version papier des documents continuera à être la seule faisant foi.

### SEI-LEG 2

Ultérieurement, un système plus sophistiqué comprenant la production, la gestion et la diffusion des documents législatifs, dans des formats indépendants des produits de traitement de textes, offrira aux intervenants dans le processus législatif la garantie de conformité entre les versions électronique et papier des documents.

Cette garantie de conformité permettra, en plus de réaliser des échanges avec le Parlement européen, d'alimenter des bases de données et des serveurs de diffusion de type internet.

Le développement de ce système impliquera une révision fondamentale des flux des documents législatifs au sein des services de la Commission ainsi que la modernisation des procédures et des méthodes de travail actuelles.

En raison de l'impact qu'un tel système SEI-LEG 2 aura sur l'institution, une étude organisationnelle détaillée sera nécessaire avant de commencer son développement.

### La mise en oeuvre

Pour répondre à la demande de l'IRMB la Direction informatique a mis en place une équipe de projet qui, en étroite collaboration avec le Secrétariat général et le Service de Traduction, va s'occuper du développement de la première phase du projet. Les premiers composants du système SEI-LEG sont déjà en construction.

La première phase de ce système (SEI-LEG) devra être déployée à la Commission à partir de novembre de 1996, en phase avec la migration vers Word 6.

Pour rappel, le format d'échange des documents électroniques à partir de novembre 1996 sera celui de l'émetteur (WordPerfect 5.2 ou Word 6). Cependant pour tous les textes à vocation inter-institutionnelle saisis avec Word 6, les outils du projet SEI-LEG doivent être utilisés à tous les stades d'élaboration des documents, de manière à produire du format SGML en lieu et place du format Word.

### Les questions parlementaires

Les questions parlementaires disposent d'un système d'échange électronique interinstitutionnel opérationnel depuis 1994. Il représente un volume de 100.000 documents par an. Le système en place est basé sur le format WordPerfect 5.2 et évoluera prochainement pour profiter de la technologie SGML.

> Javier PUIG DI/STB

## DIRECTION INFORMATIQUE

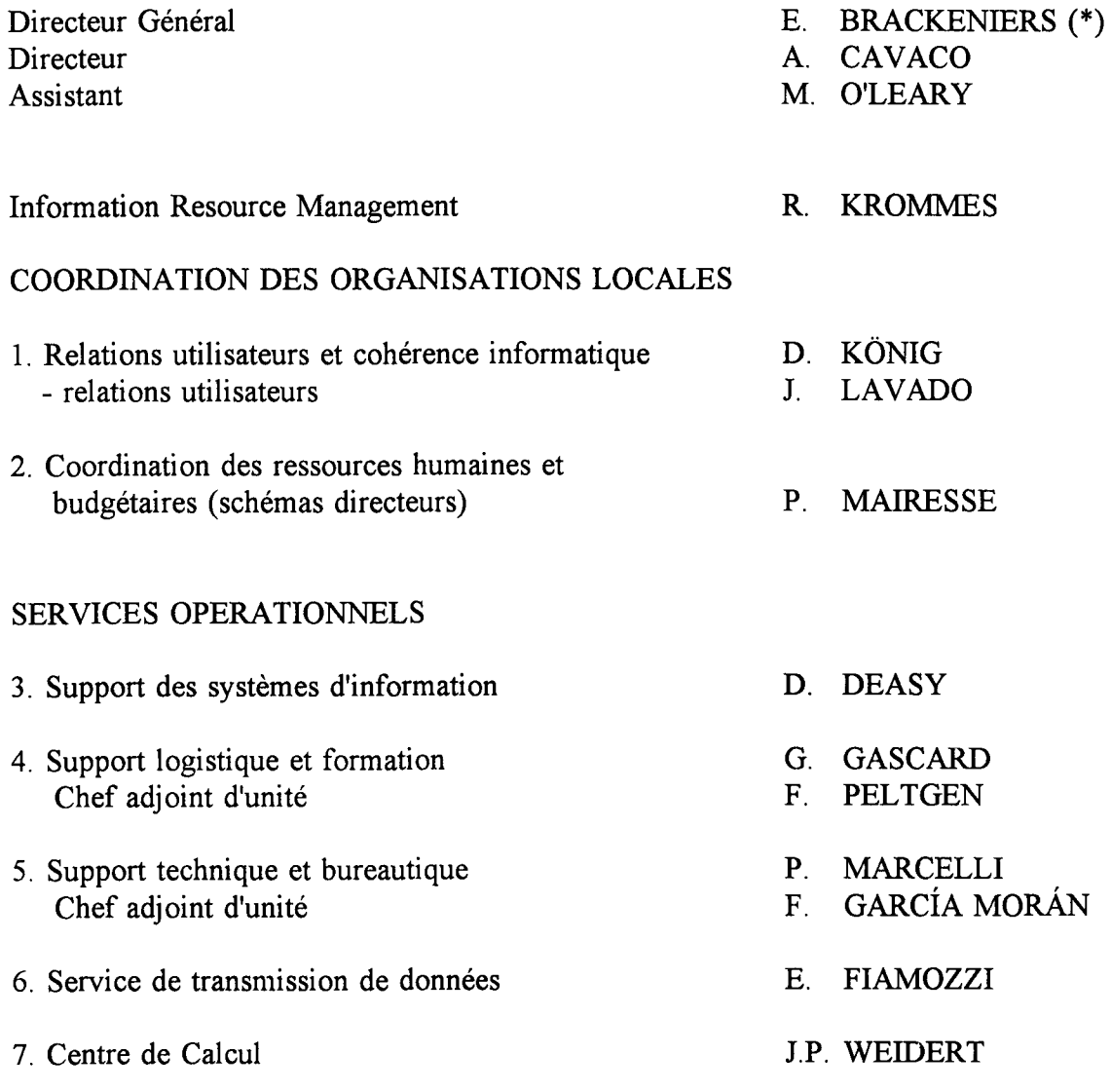

(\*) Egalement responsable du Service de Traduction

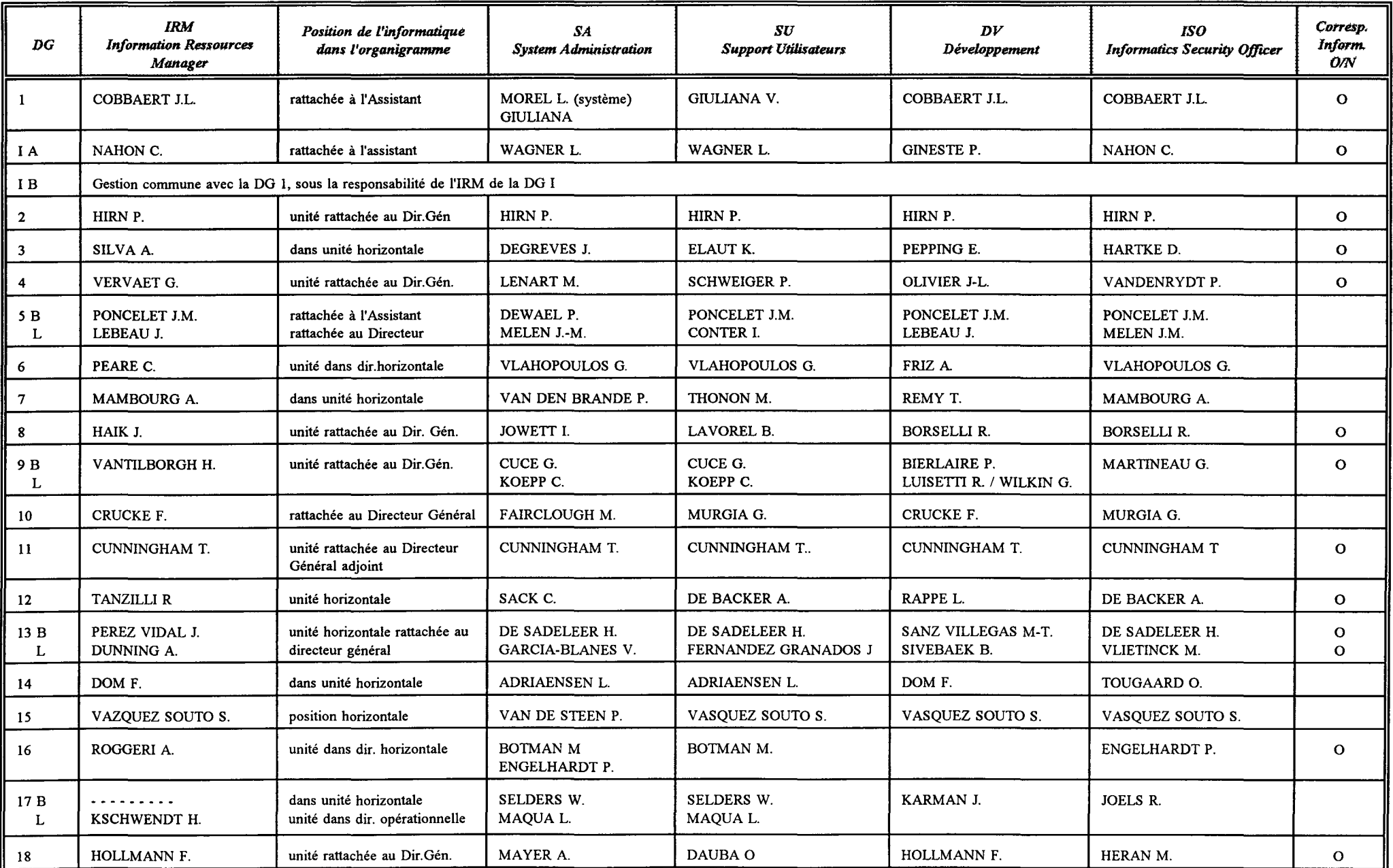

 $rac{4}{5}$ 

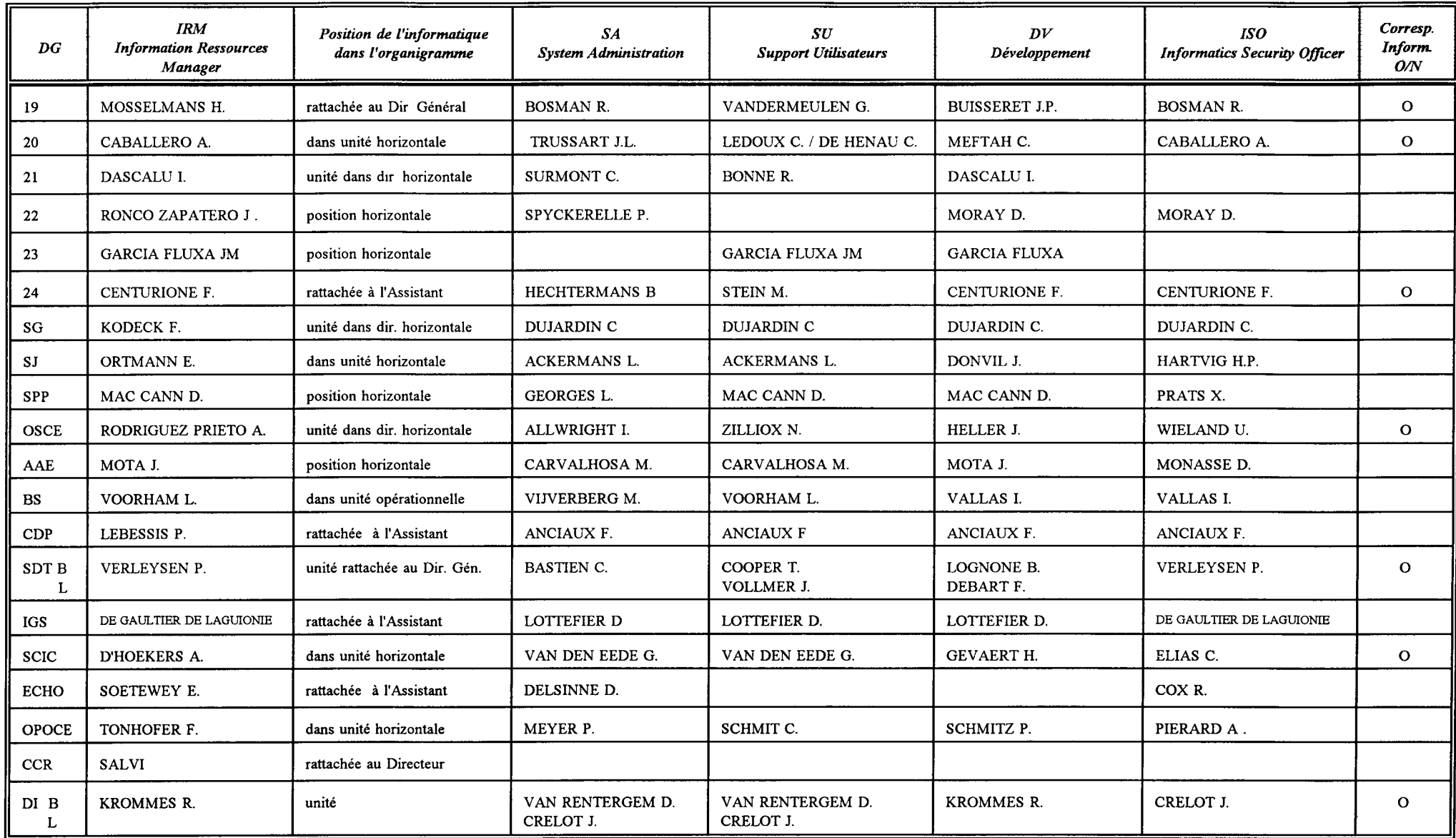

 $\langle \varphi_{\mu} \rangle$ 

### Budget Informatique sur le Titre A5

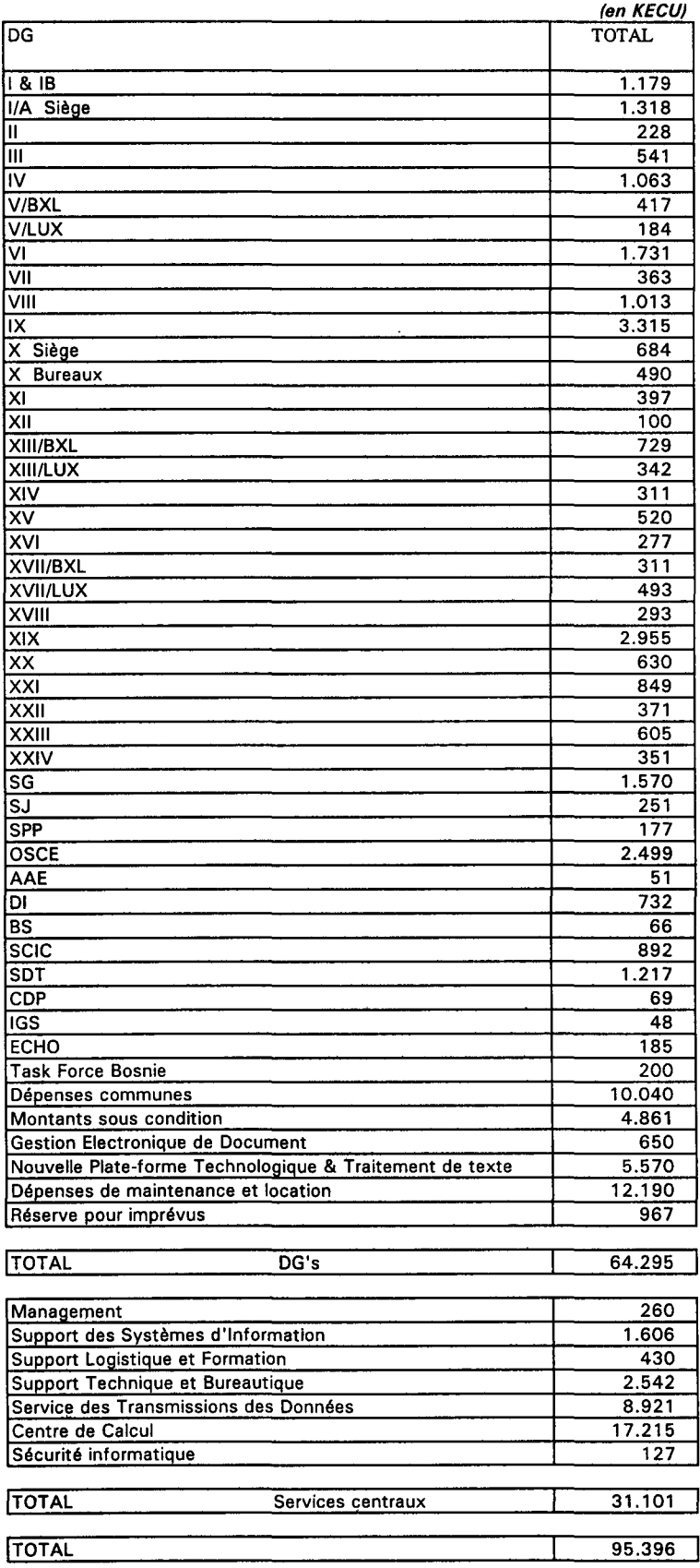

 $\mathcal{A}^{\mathcal{A}}$ 

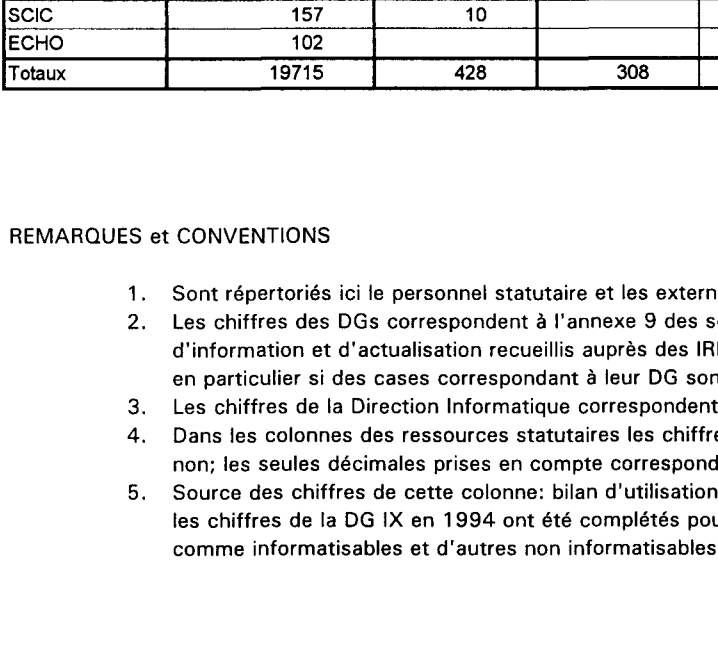

- 1es intra-muros en régie.
- echémas directeurs 1995-97 à consolider par les compléments Ms; ceux-ci sont invités à prendre contact avec le rapporteur, nt marquées par (2).
- à l'état courant.
- es correspondent à des postes, qu'ils soient occupés ou dent à des demi-postes.
- des ressources externes budget de fonctionnement; ur prendre en compte certaines populations considérées s; le personnel des délégations apparaît dans le total seulement.

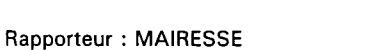

### $(1)$  (2) (3) (4)

### **RESSOURCES**

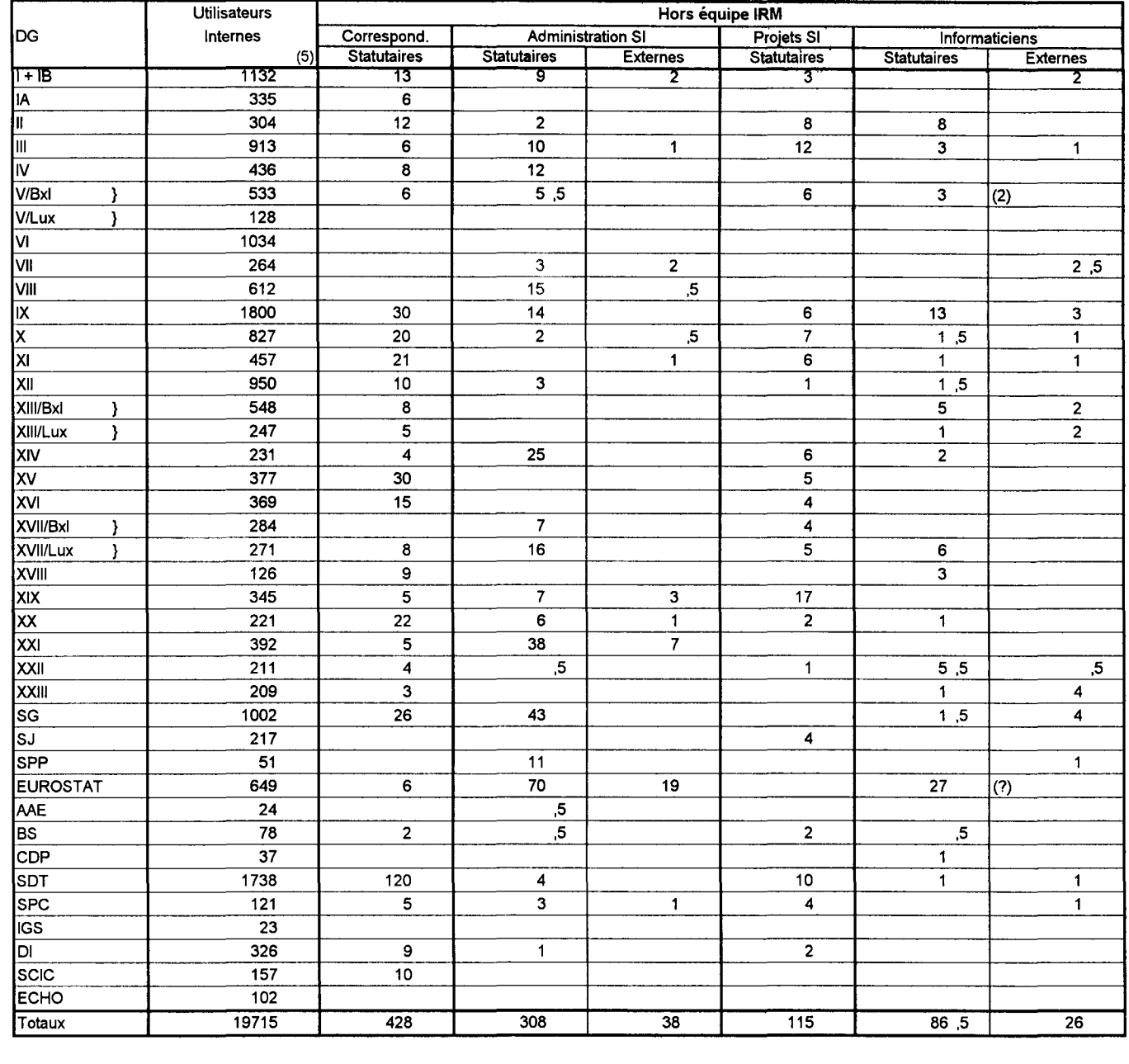

15/03/96

#### **HUMAINES**

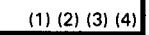

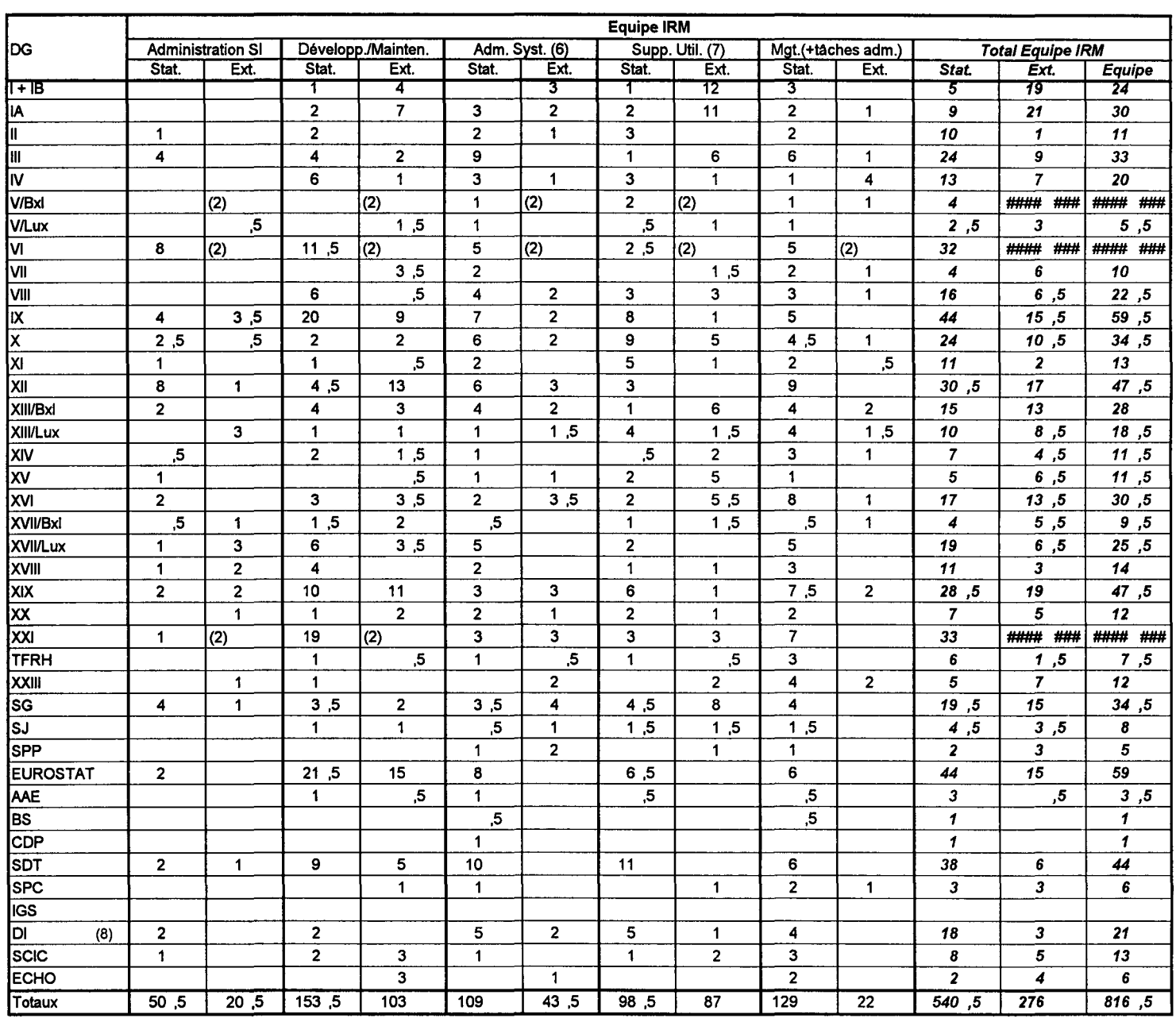

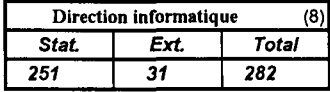

6. La fonction d'administration système peut couvrir diverses tâches administratives (suivi des installations, des déménagements, mise à l'inventaire des équipements ... ) et techniques (opérations, tuning, back-up/recovery, sécurité, upgrades, gestion des incidents...) relatives aux serveurs, PCs, périphériques, réseaux locaux et logiciels.

7. La fonction de support aux utilisateurs couvre le help desk local, le dépannage, l'assistance, le conseil, l'information et les compléments de formation.

8. L'équipe IRM de la Direction Informatique est comptabilisée dans le tableau des DGs.

### **Projets d'Infrastructure**

(situation au 20-03-96)

 $\overline{1}$ 

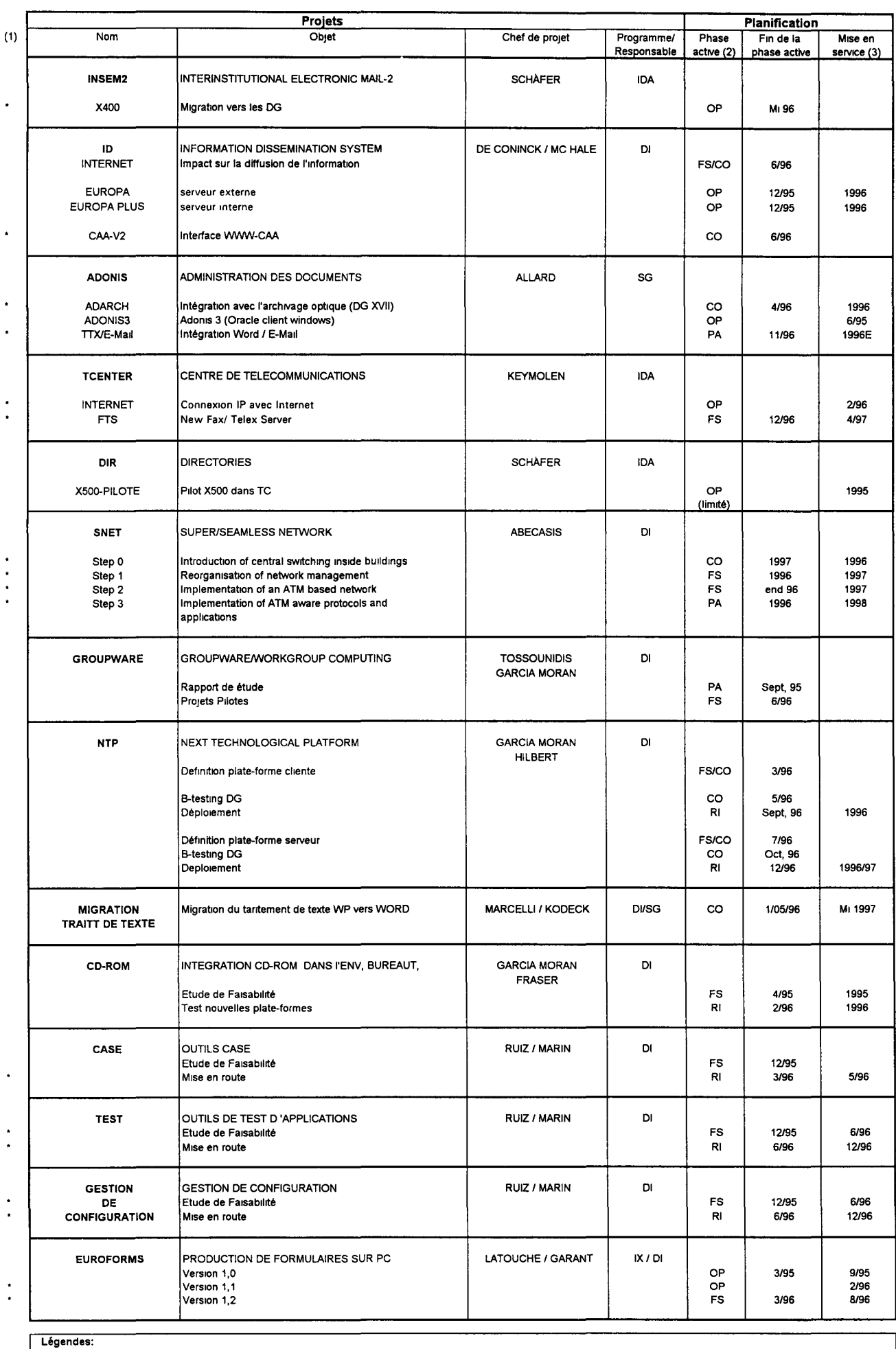

46

(1) les modifications par rapport à la version précédente sont indiquées par un "<br>(2) PA : préanalyse; FS étude de faisabilité, CO construction; R1 running-in, OP opérationnel<br>(3) en cas de PA et de FS, la date de

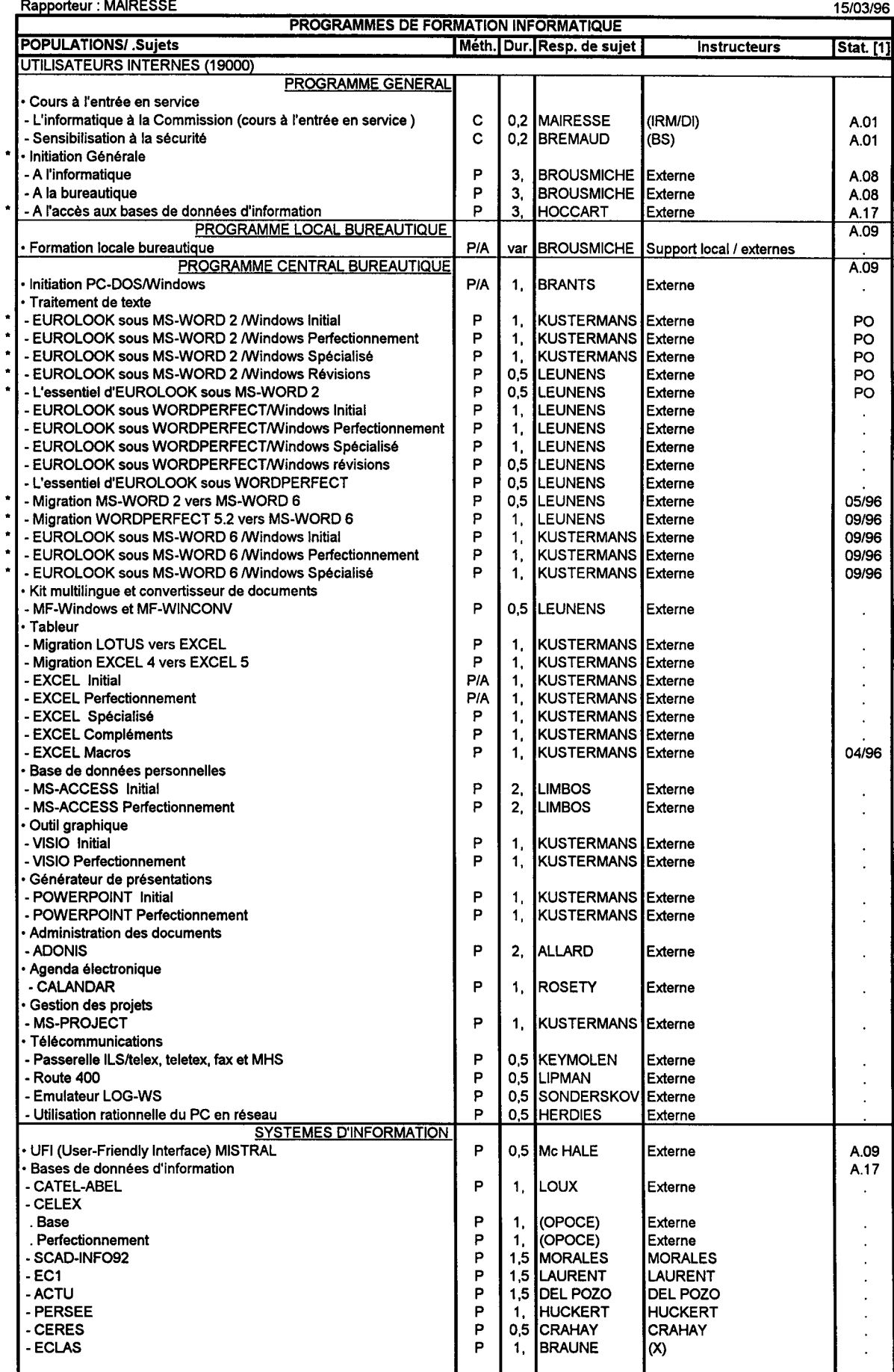

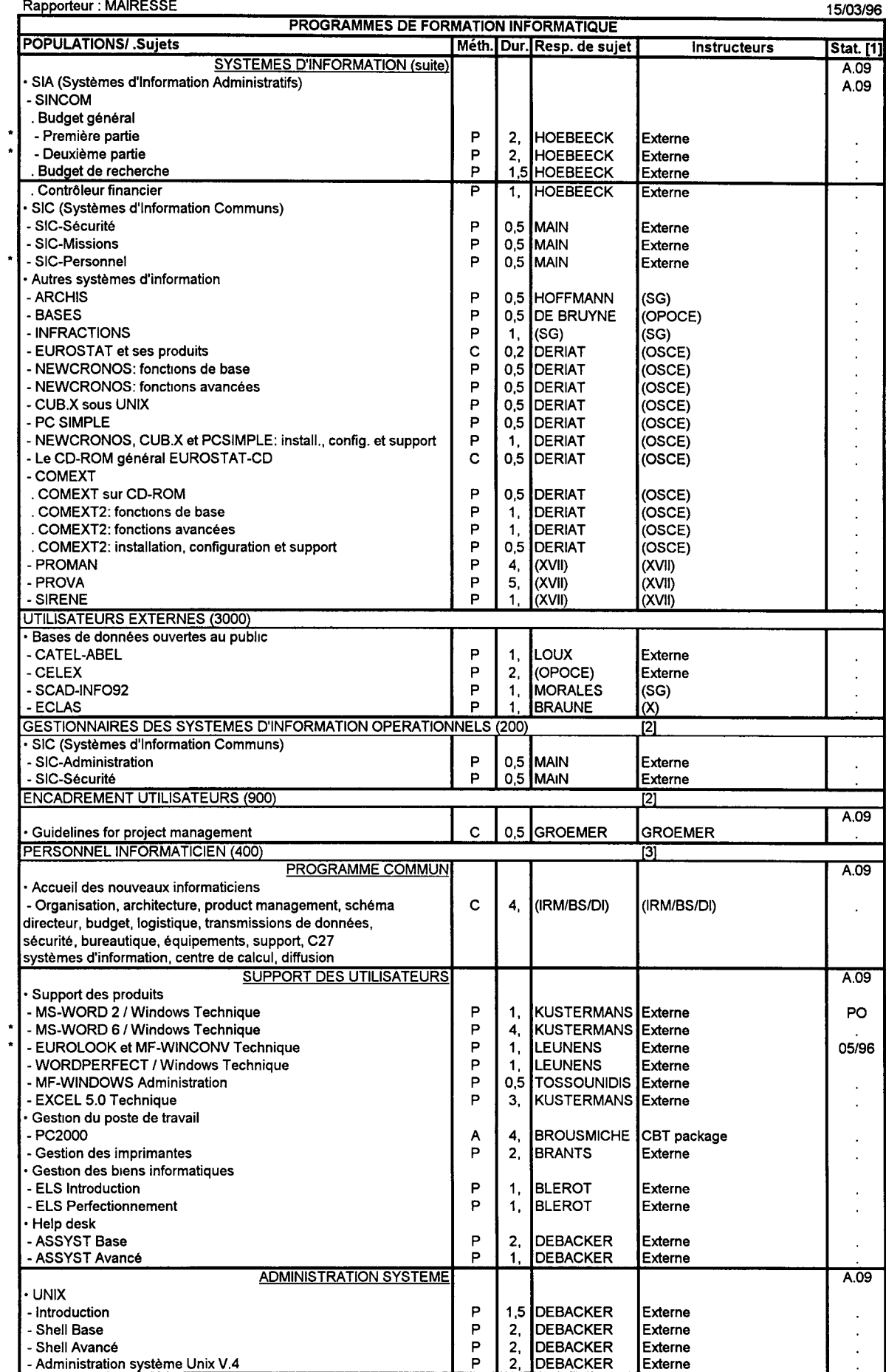

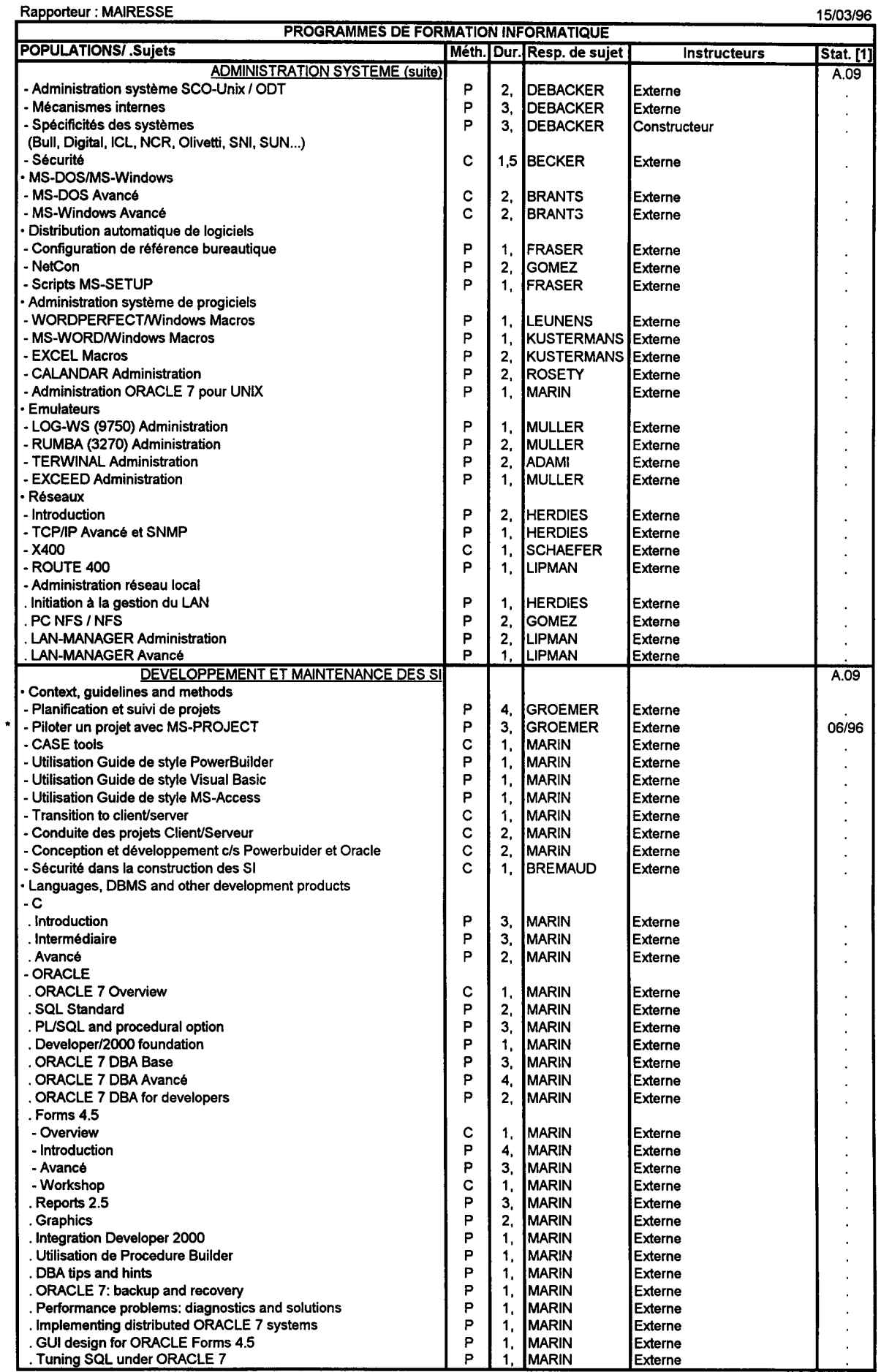

49

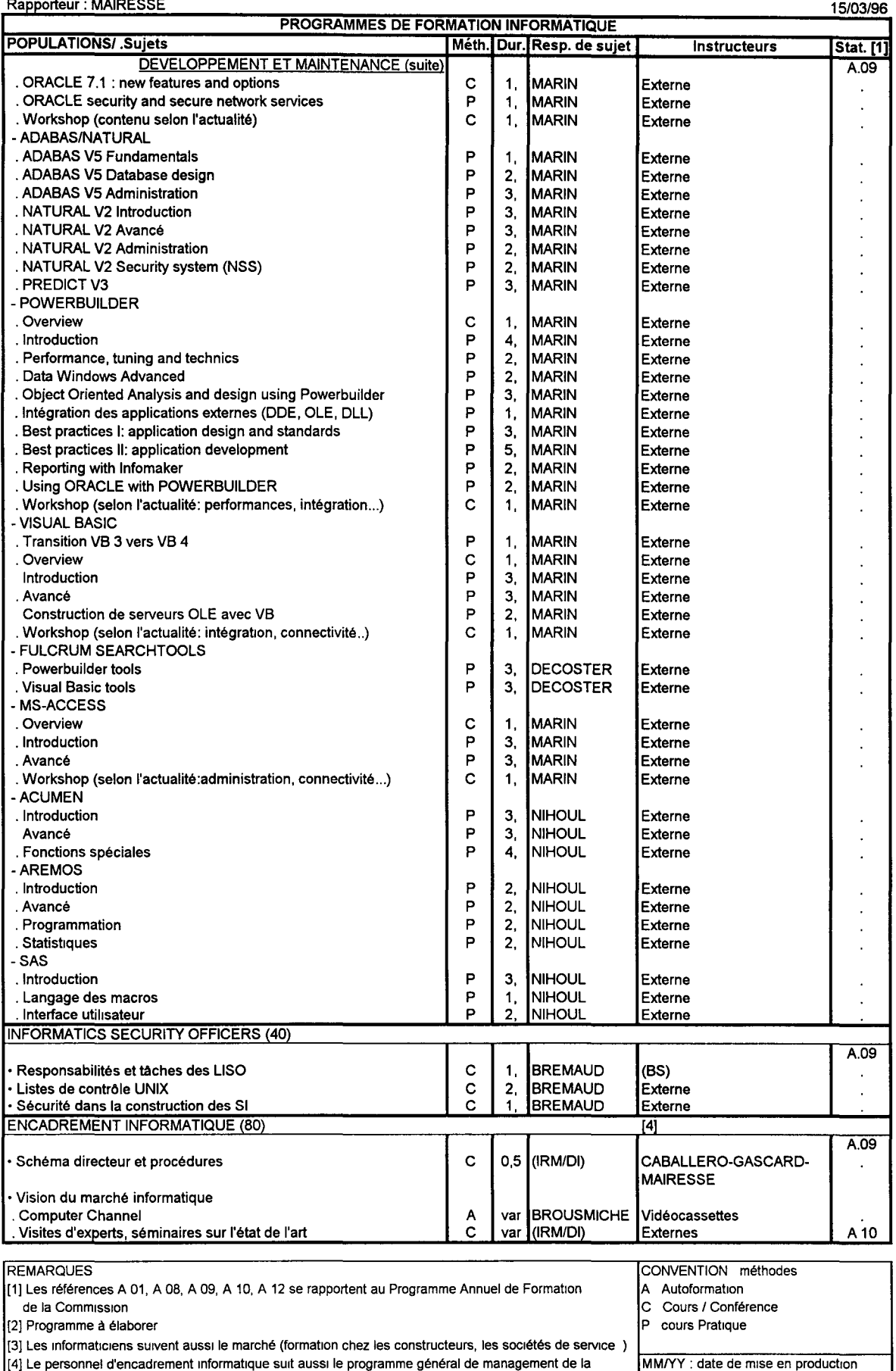

Commission (chapitre A 12) du programme annuel) et al. et al. et al. et al. et al. et al. et al. et al. et al. et al. et al. et al. et al. et al. et al. et al. et al. et al. et al. et al. et al. et al. et al. et al. et al.

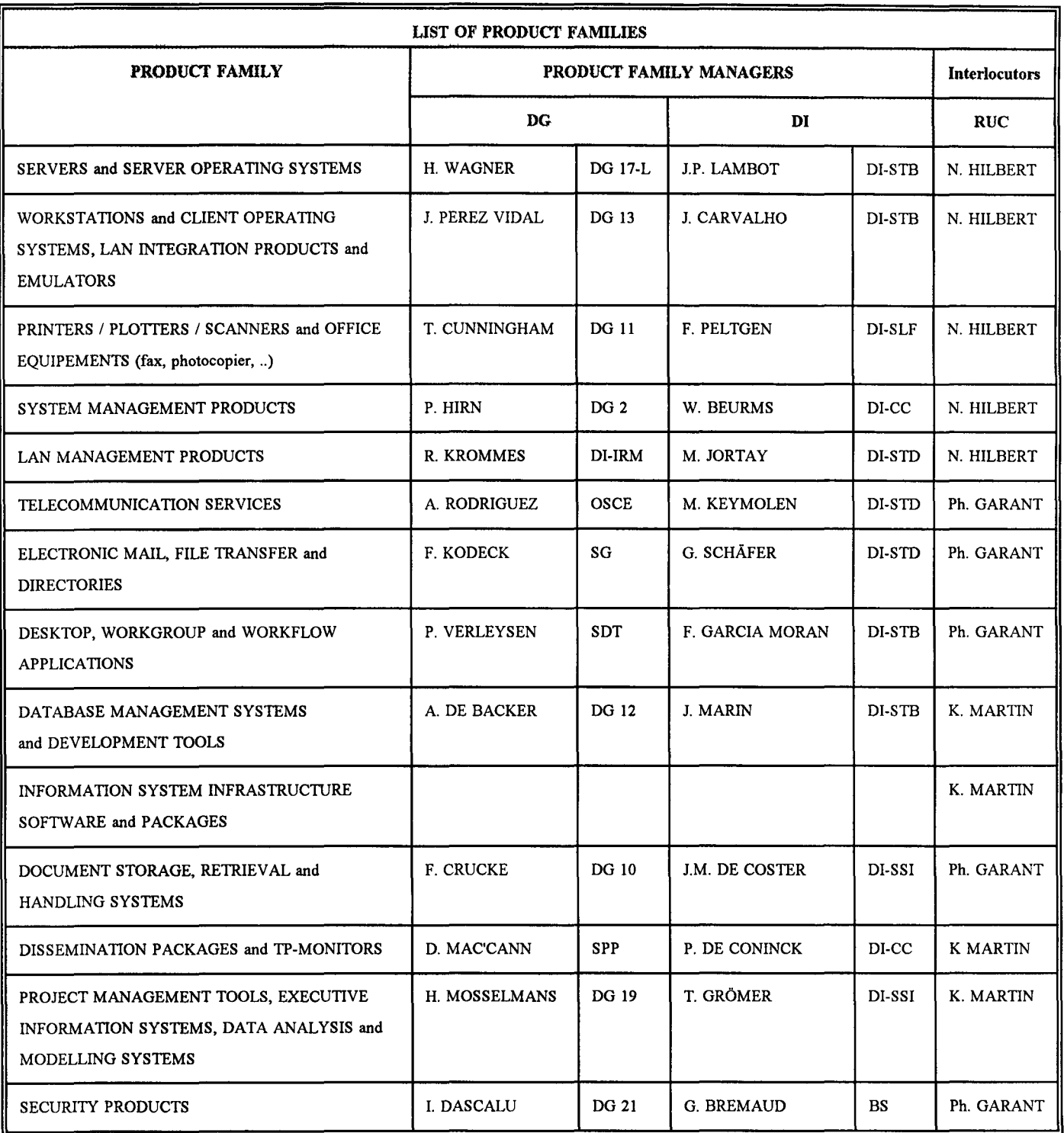

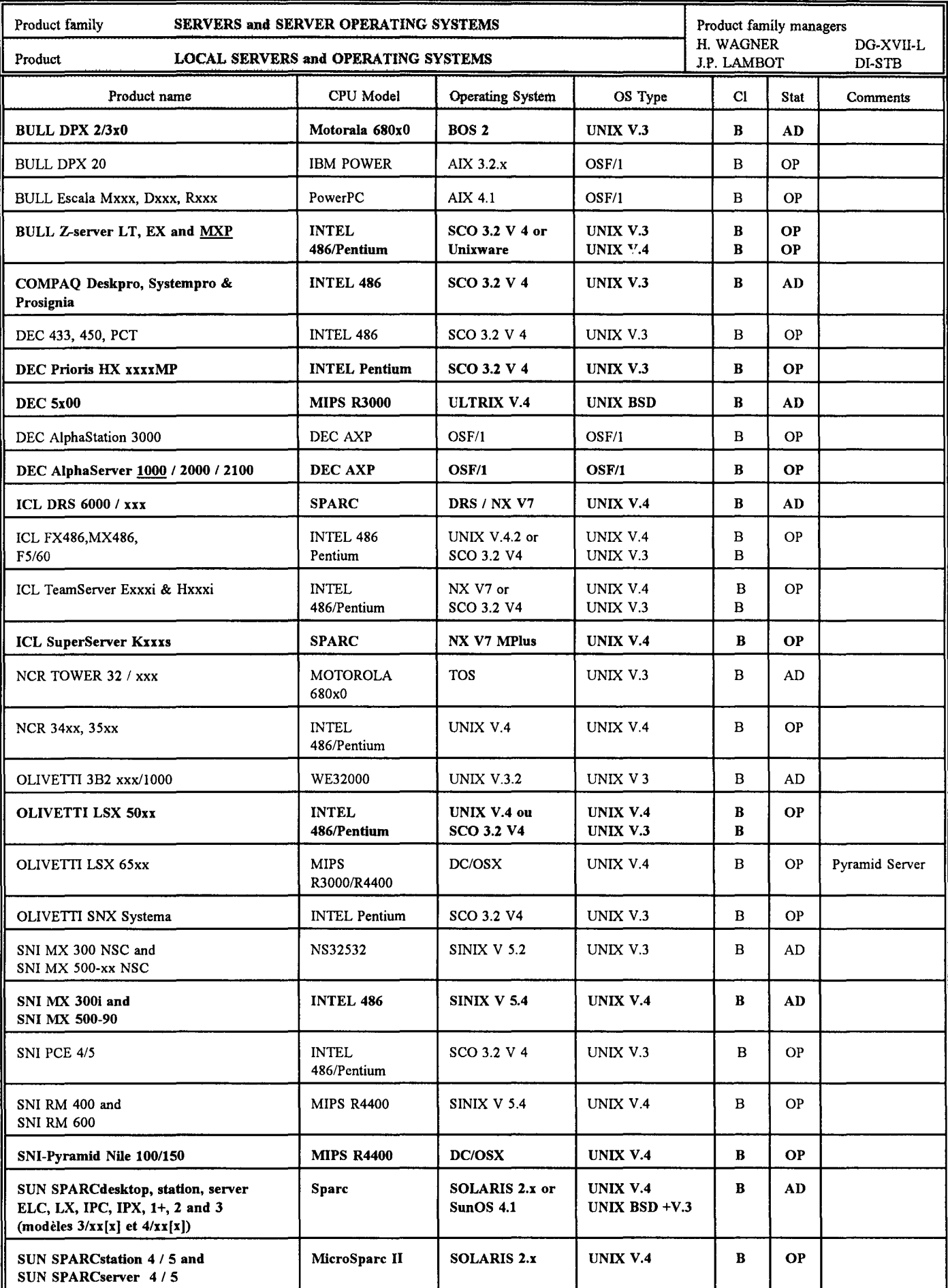

OP = Equipement opérationnel, AD = Equipement susceptible de radiation de l'inventaire

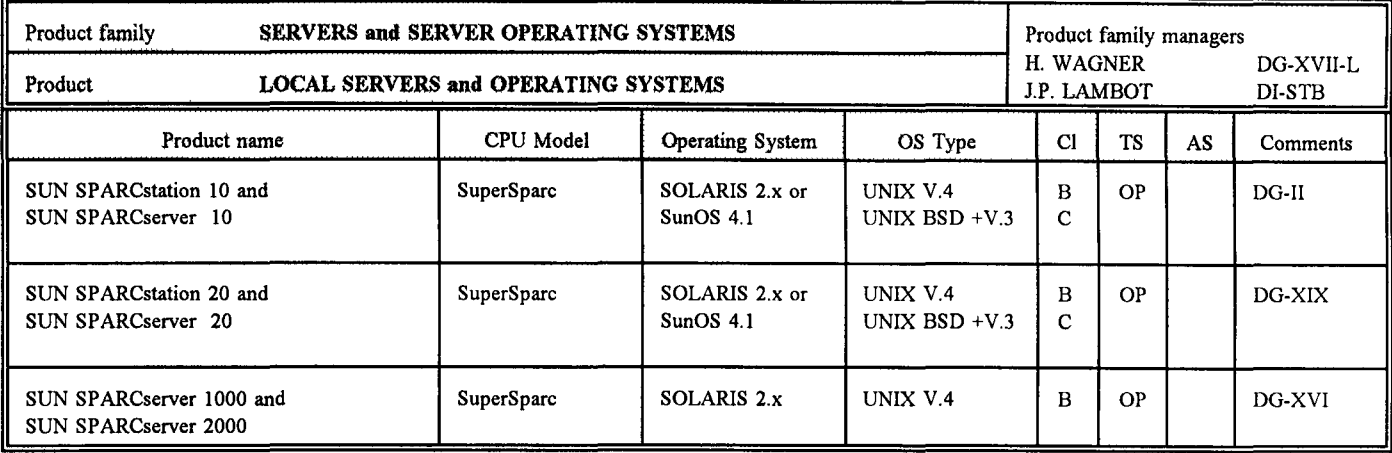

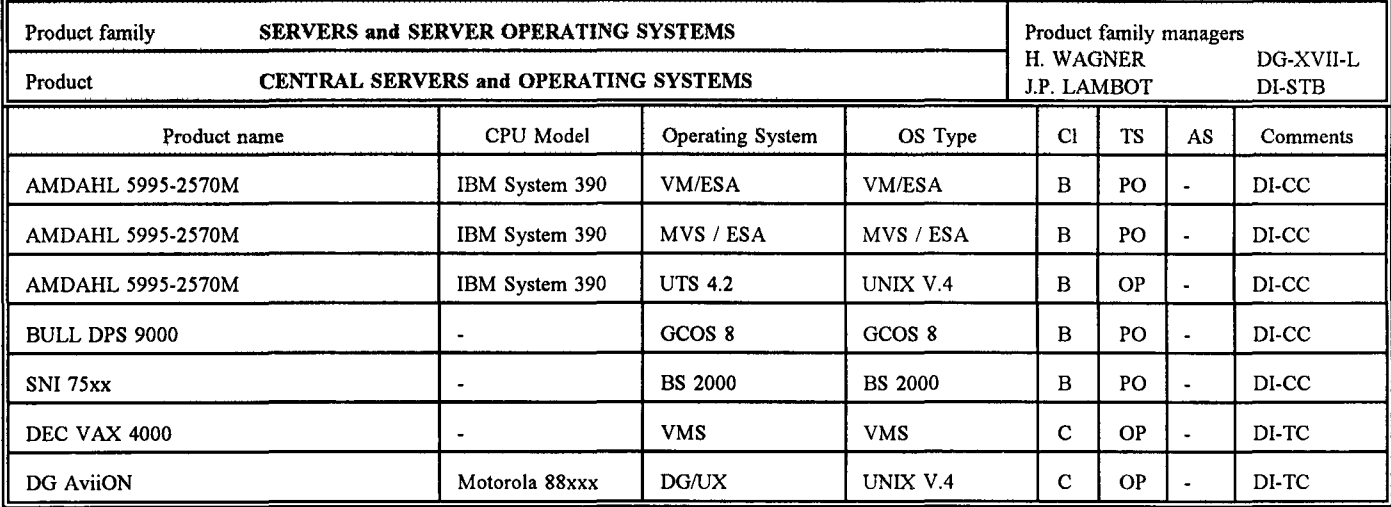

Seuls sont repris les modèles de serveurs UNIX installés au Centre de Calcul et qui ne figurent pas dans la liste des serveurs locaux.

TS = Statuts technologiques:

EV = Equipement en évaluation

OP = Equipement opérationnel

PO = Equipement en Phase-Out technologique

AS =Statuts administratifs, octroyés par le Comité de renouvellement d'équipements informatiques:

NA = Equipement à acheter

OP = Equipement opérationnel

AD = Equipement susceptible de radiation de l'inventaire

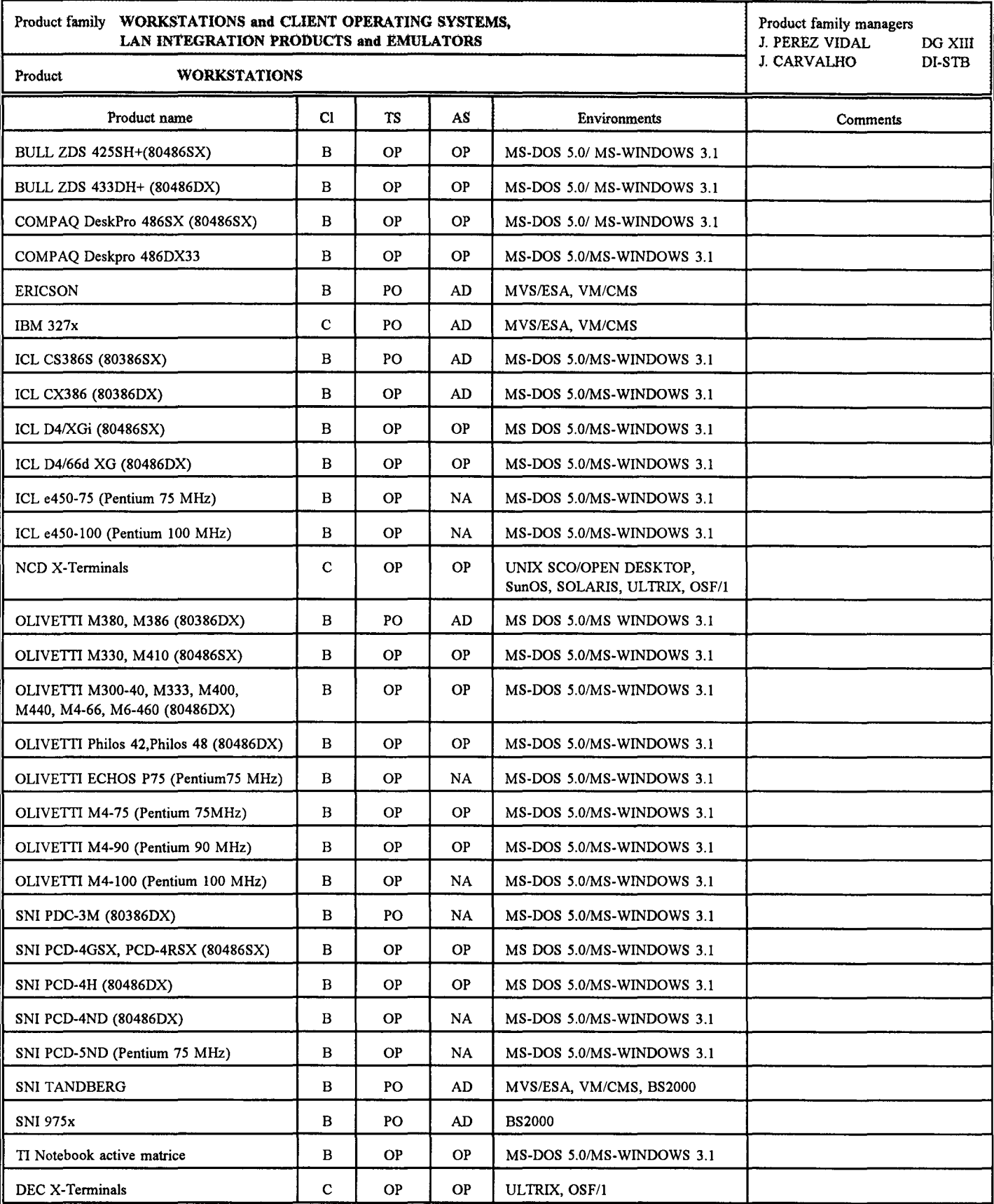

TS = Statuts technologiques:

EV = Equipement en évaluation

OP = Equipement opérationnel

PO = Equipement en Phase-Out technologique

AS = Statuts administratifs, octroyés par le Comité de renouvellement d'équipements informatiques:

NA = Equipement à acheter

OP = Equipement opérationnel

AD = Equipement susceptible de radiation de l'inventaire

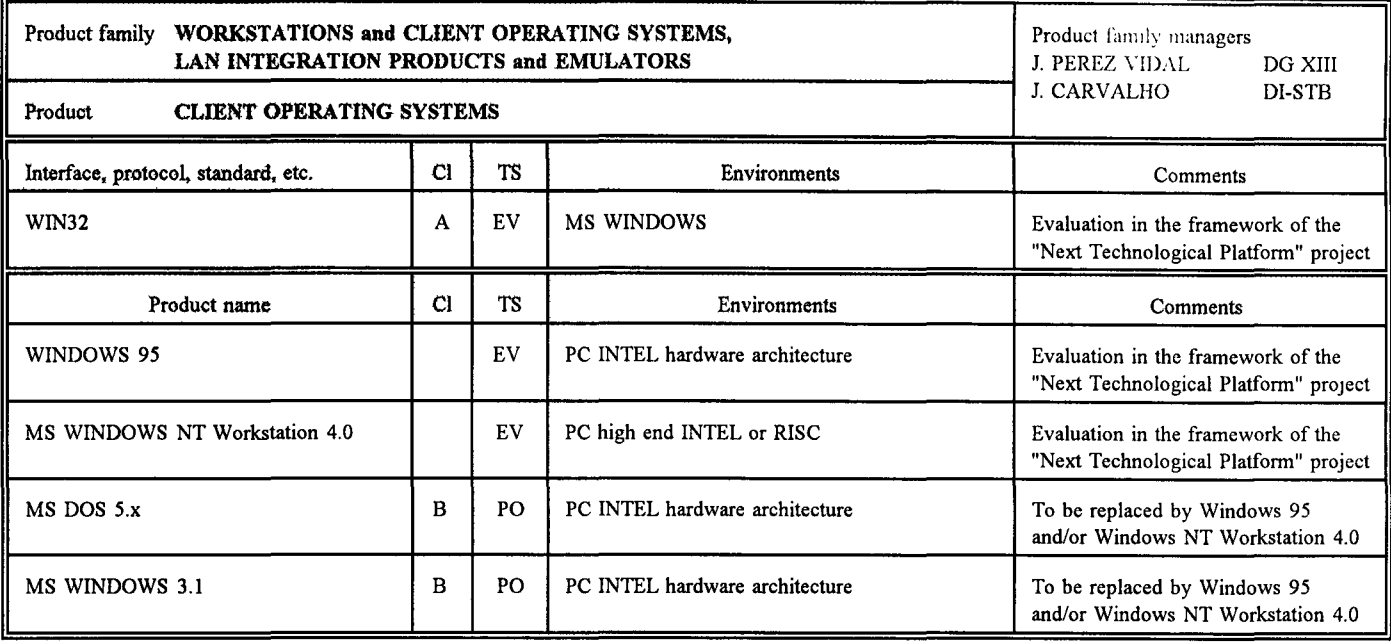

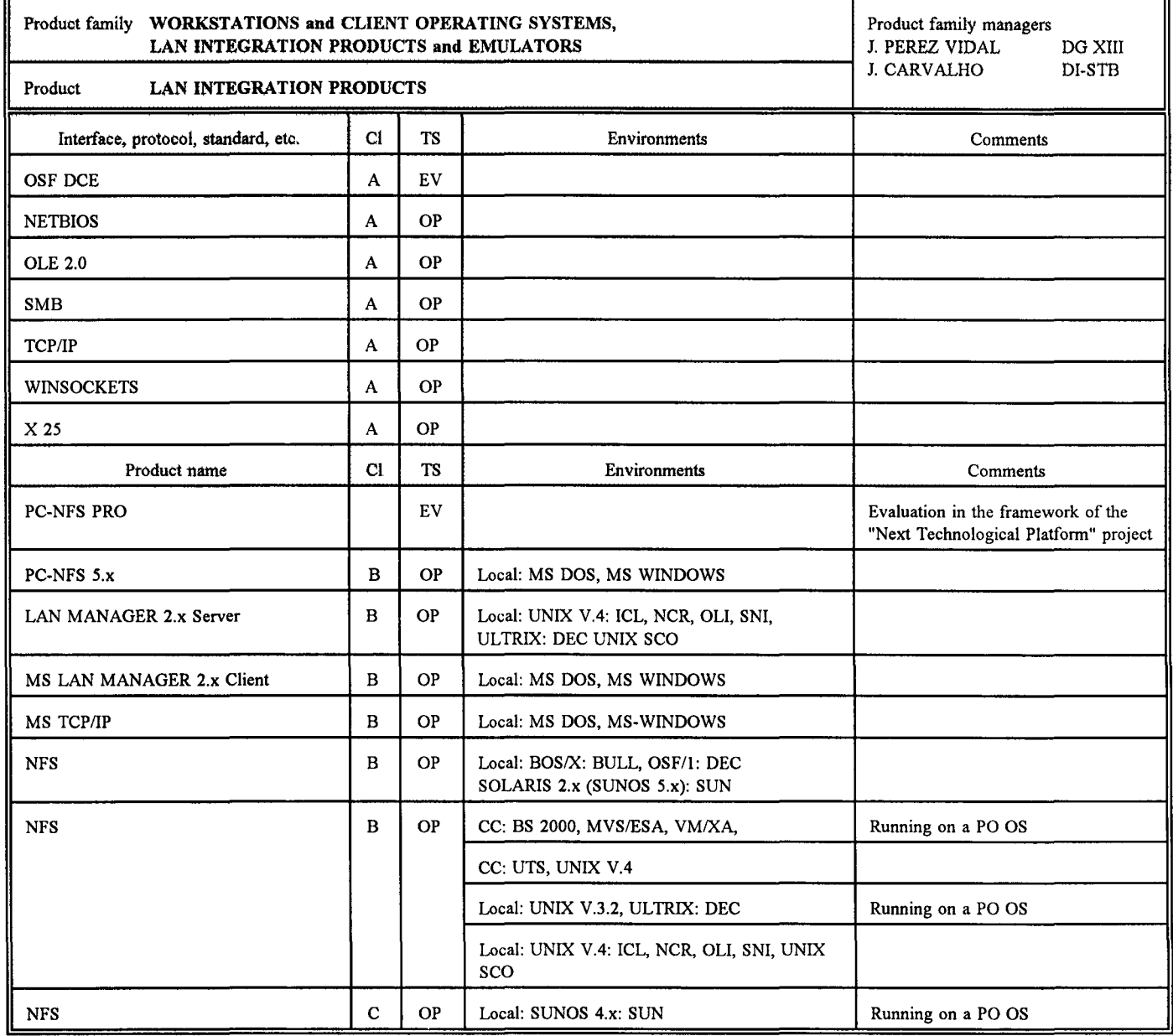

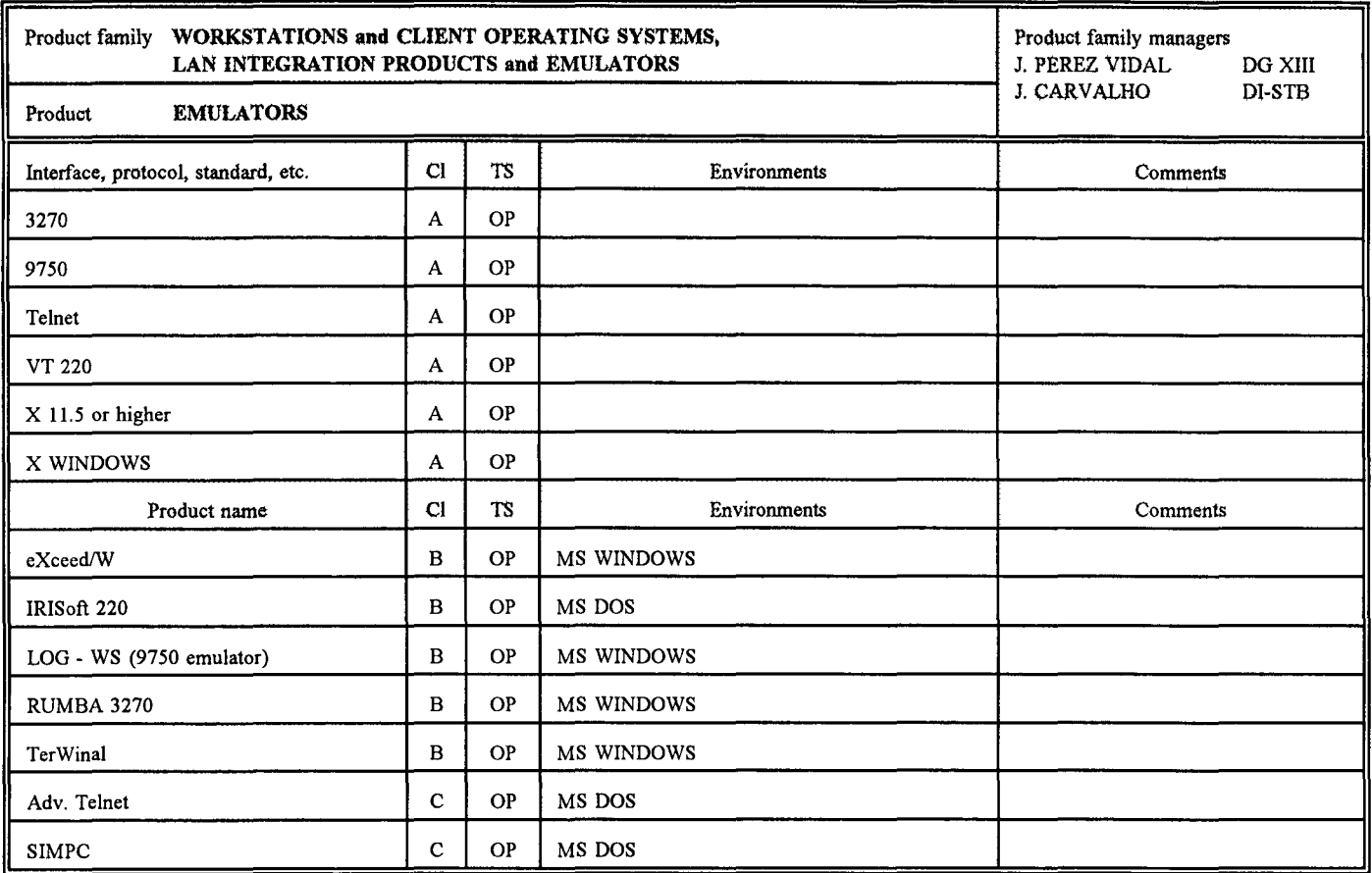

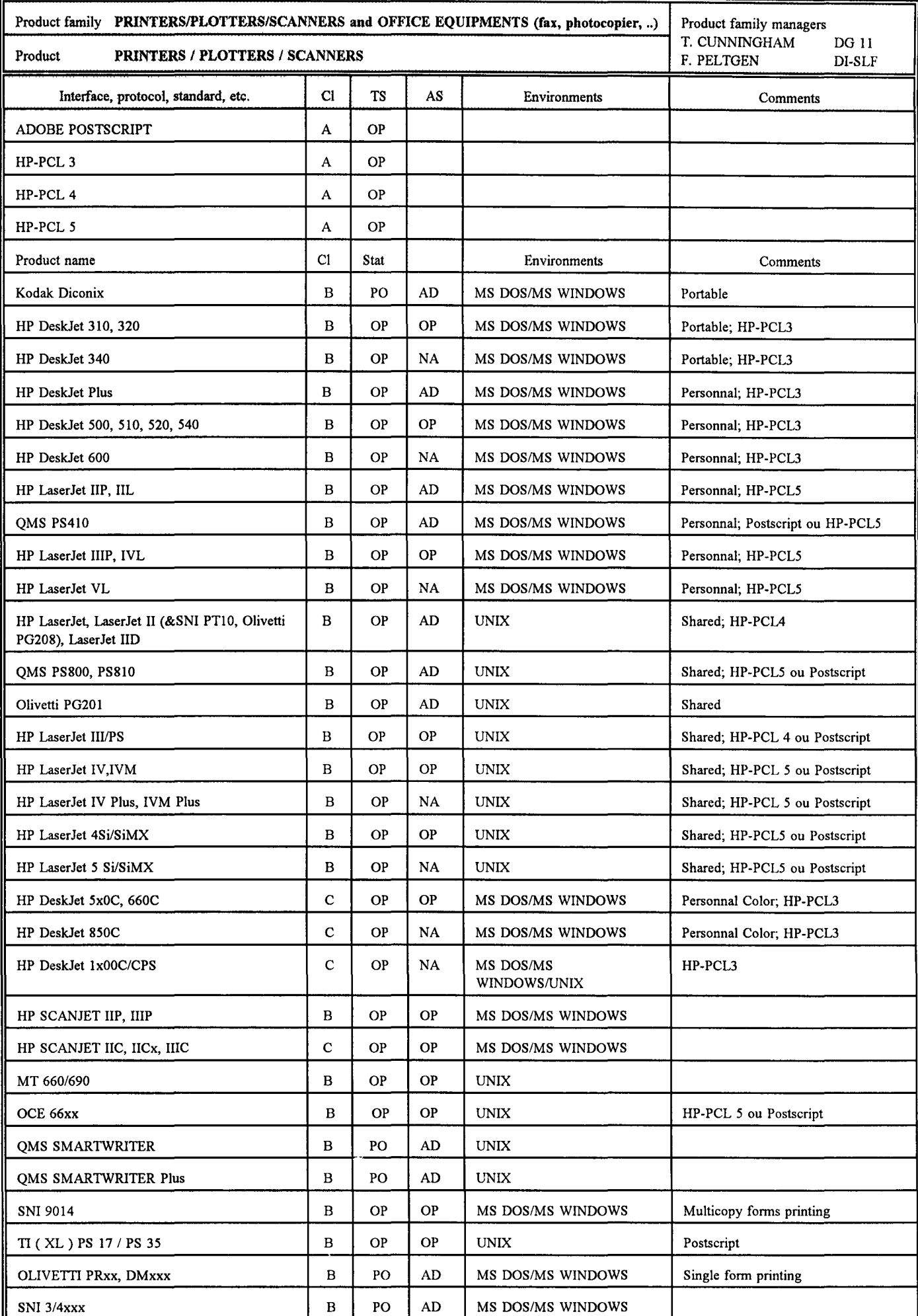

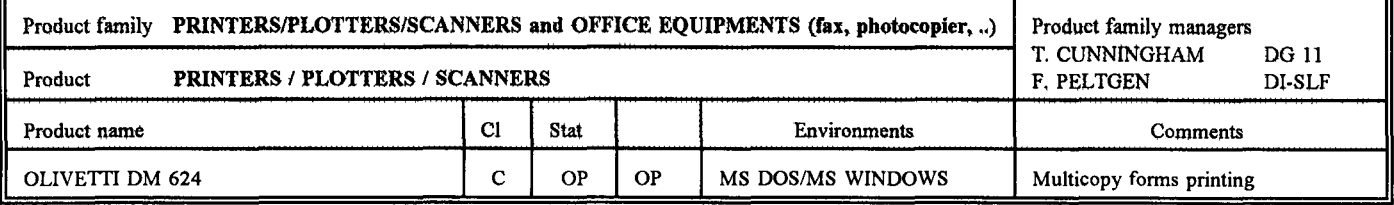

TS = Statuts technologiques :

EV = équipement en évaluation

OP = équipement opérationnel

PO = équipement en phase-out technologique

AS = Statuts administratifs, octroyés par le Comité de renouvellement d'équipements informatiques :

 $NA = \acute{e}quipement \grave{a} achter$ 

OP = équipement opérationnel

AD = équipement susceptible de radiation de l'inventaire

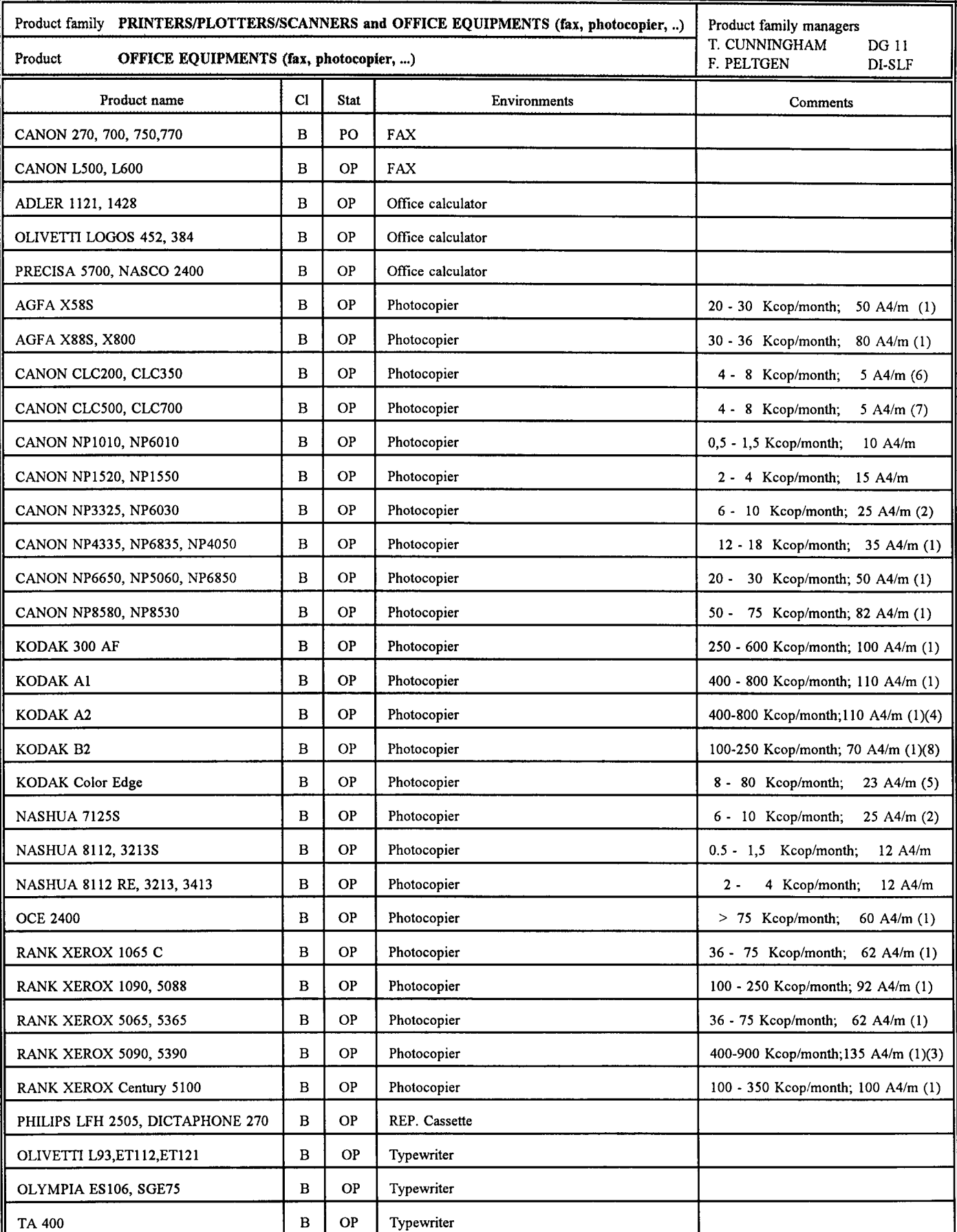

(1) Automatic feeding, sorting, two-sided copying

(2) Automatic feeding

(3) On-line binding

( 4) Adressing, zones treatment, "mode cachet"

(5) Color centralized service

(6) Color decentralized service, basic modification of original

(7) Color decentralized service, advanced modification of original

(8) Zones treatment

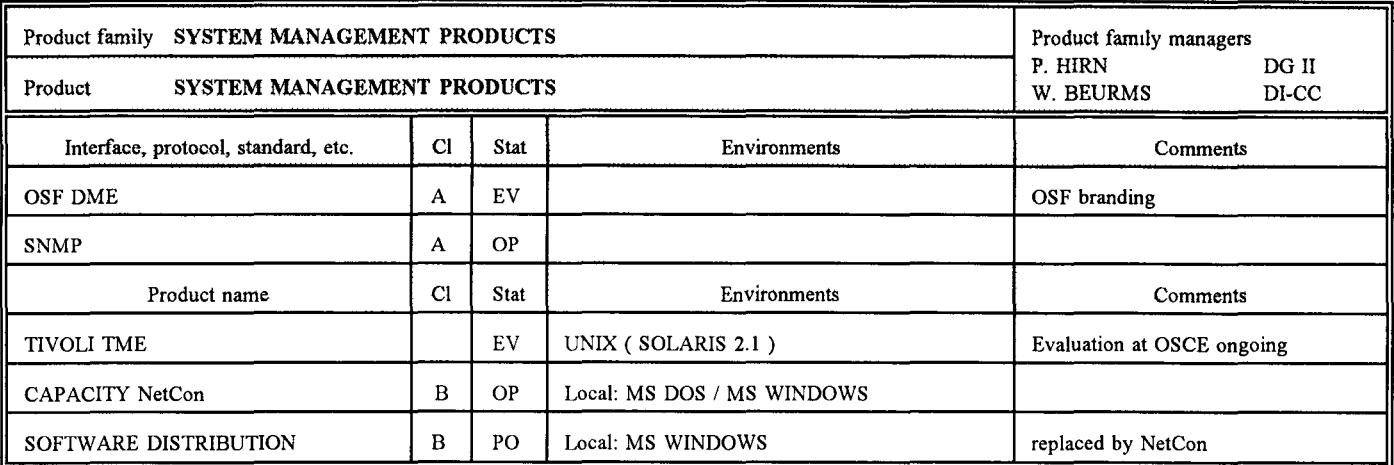

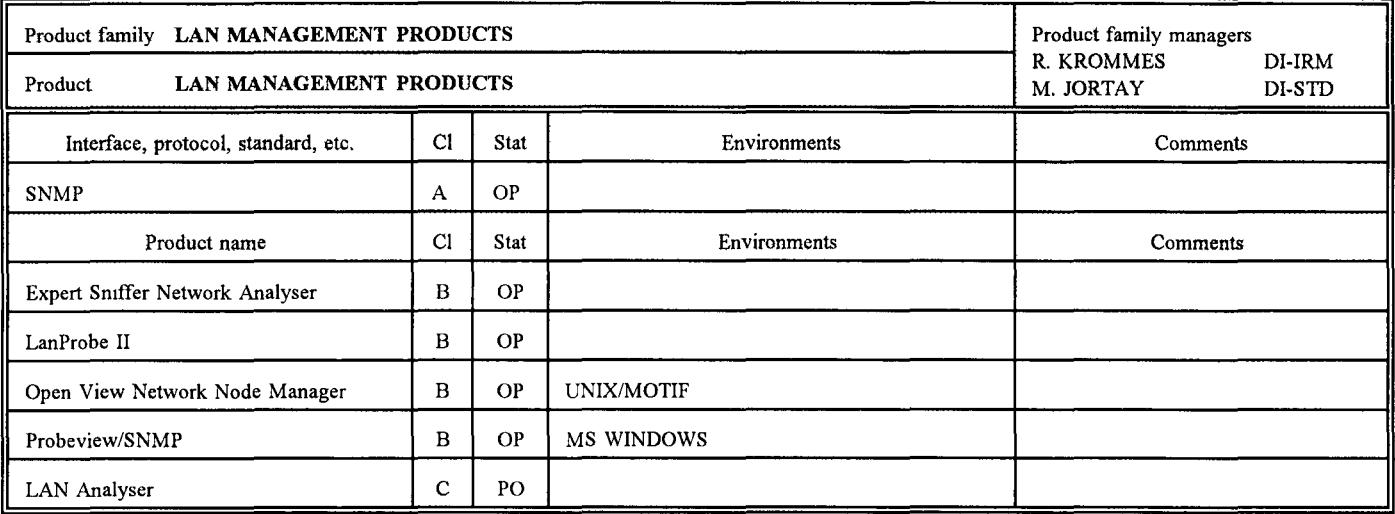

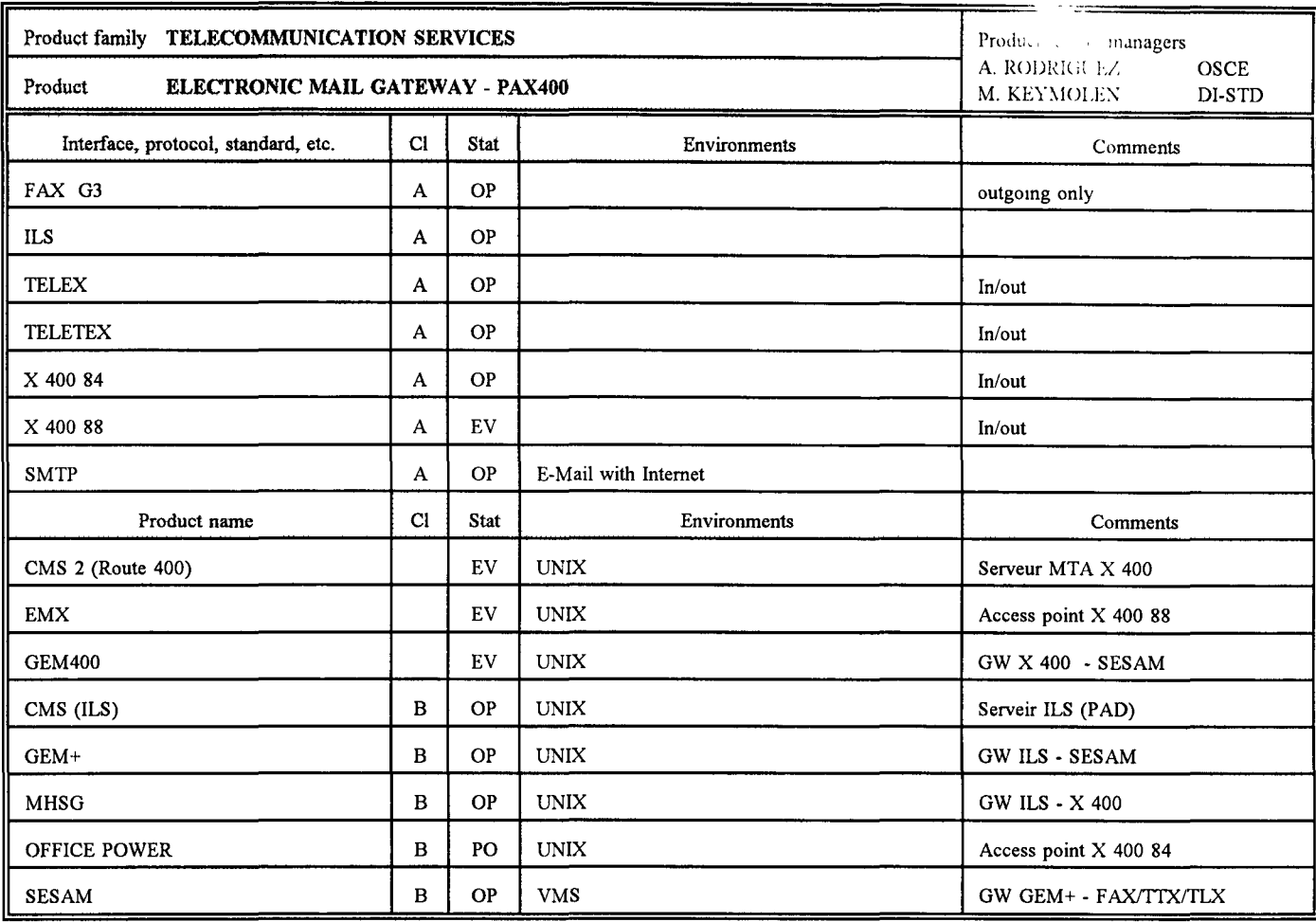

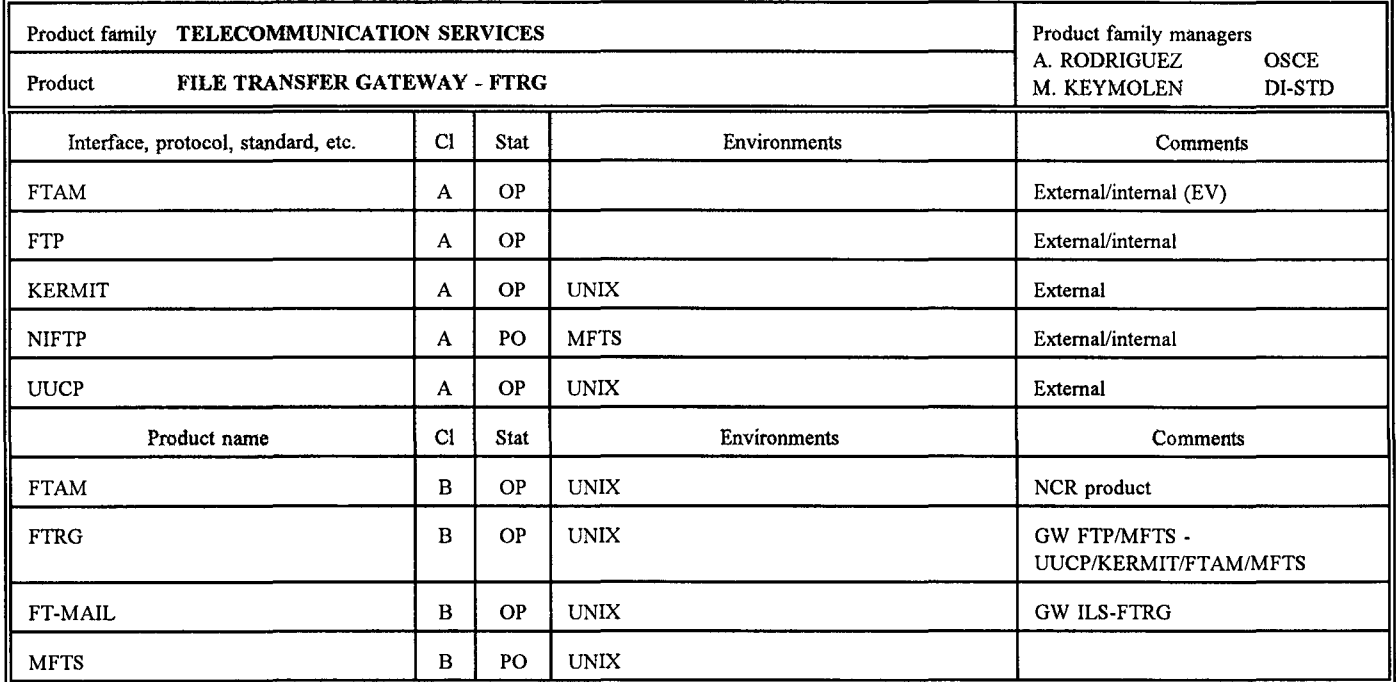

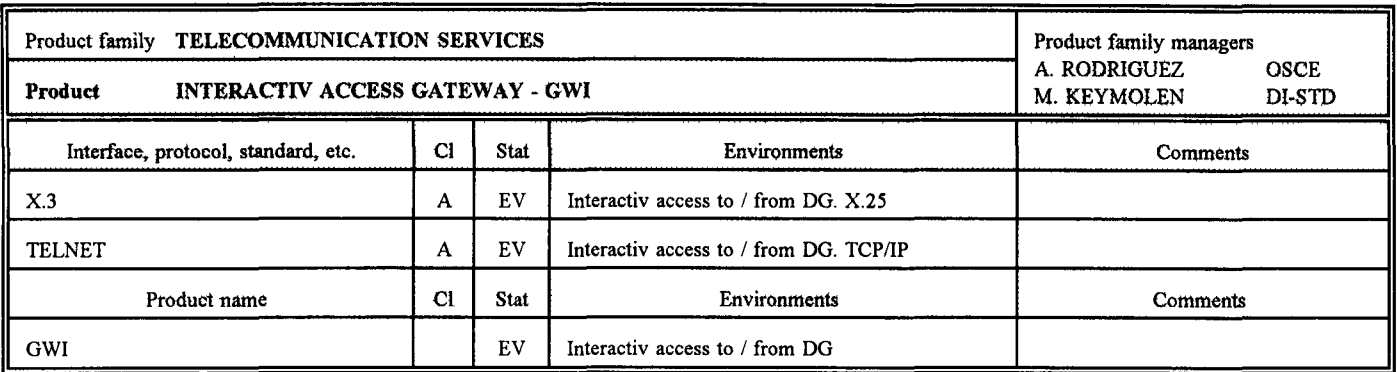

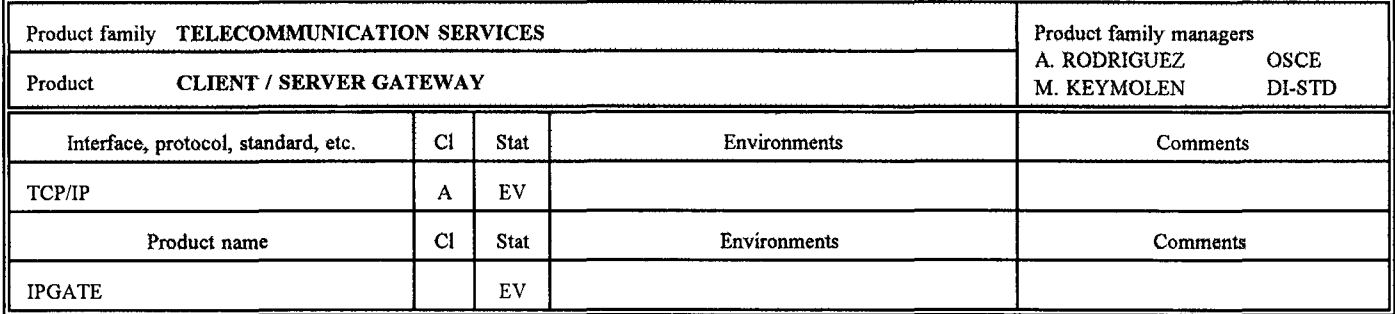

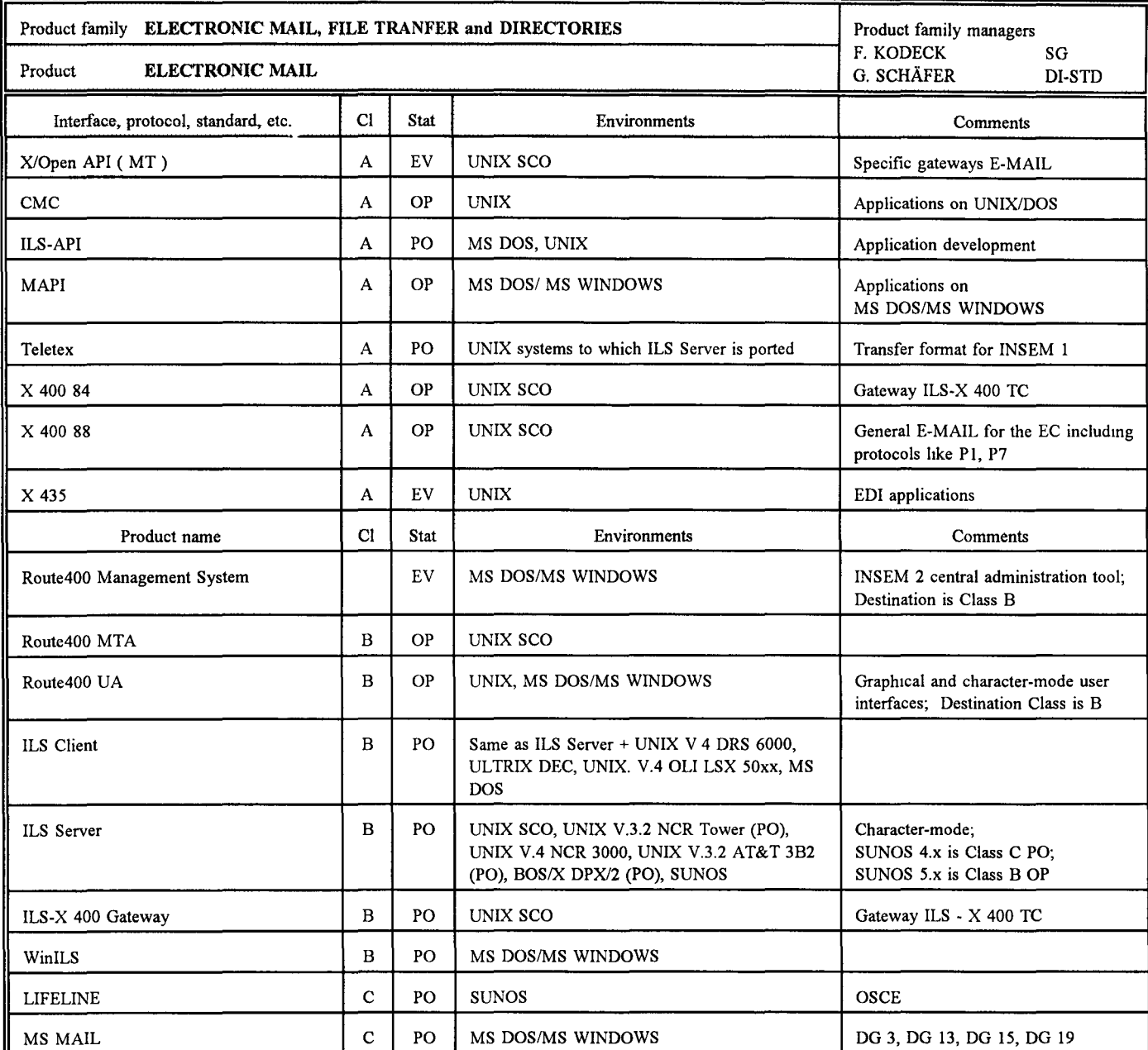

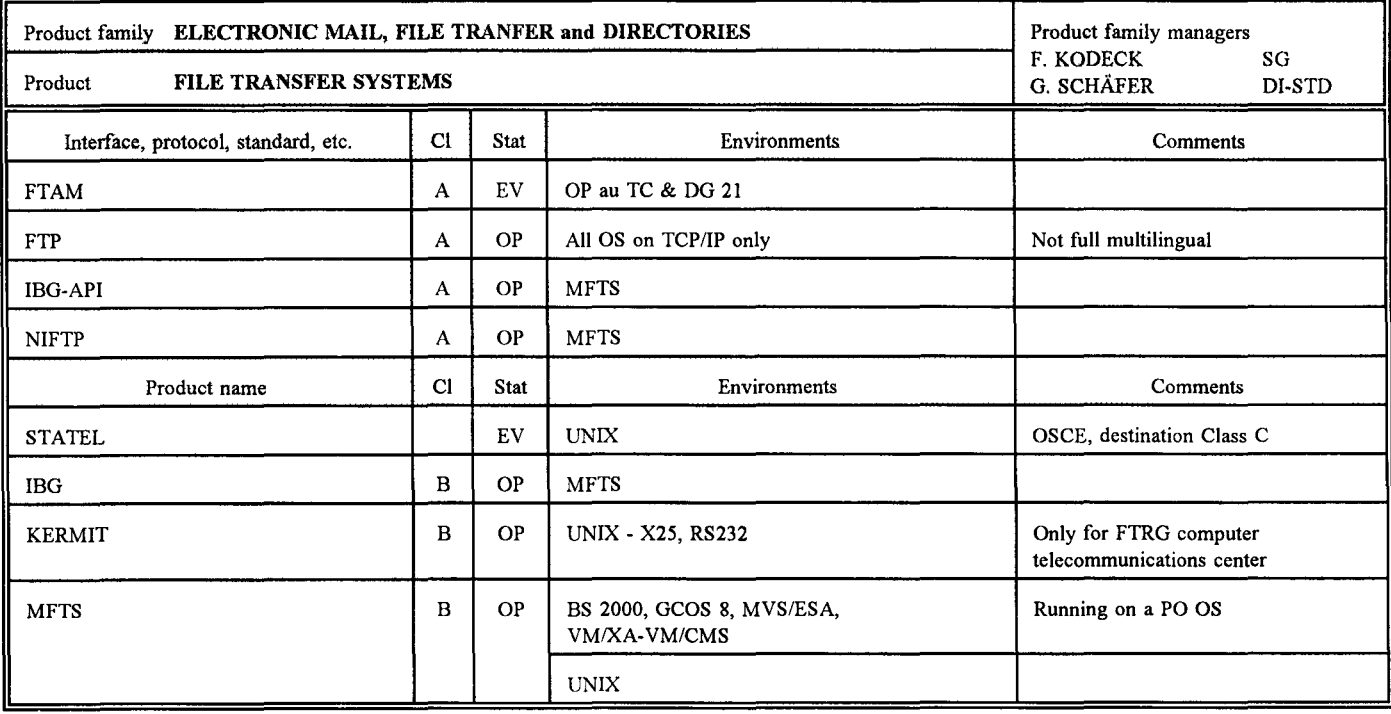

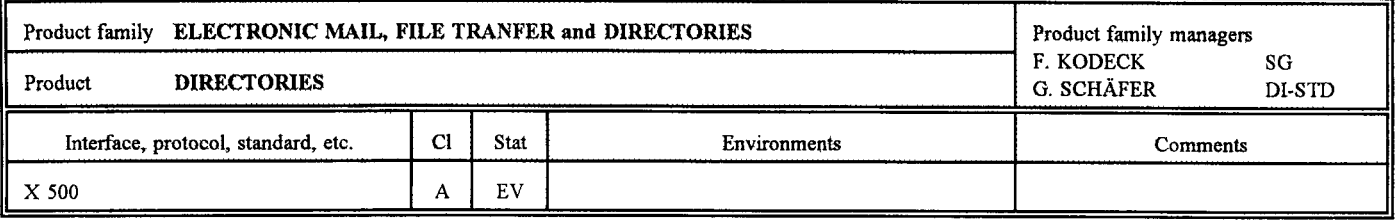

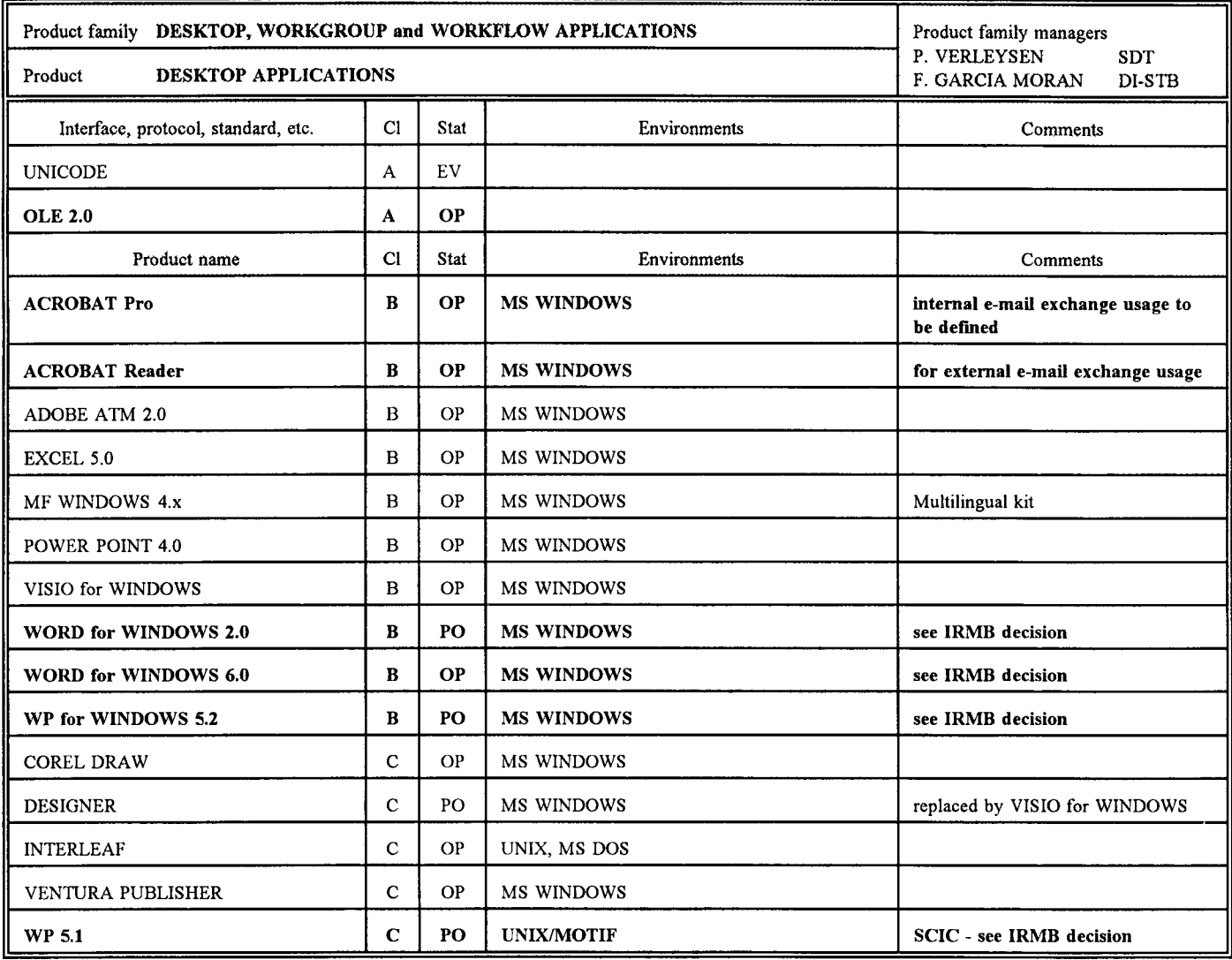

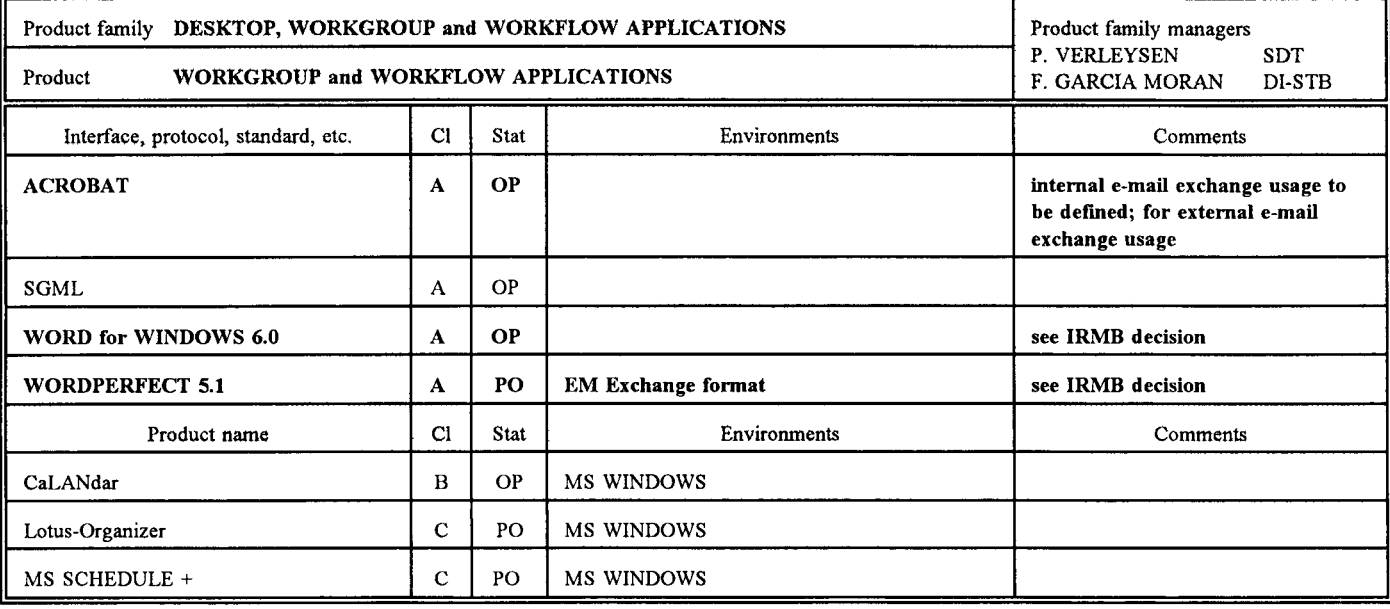

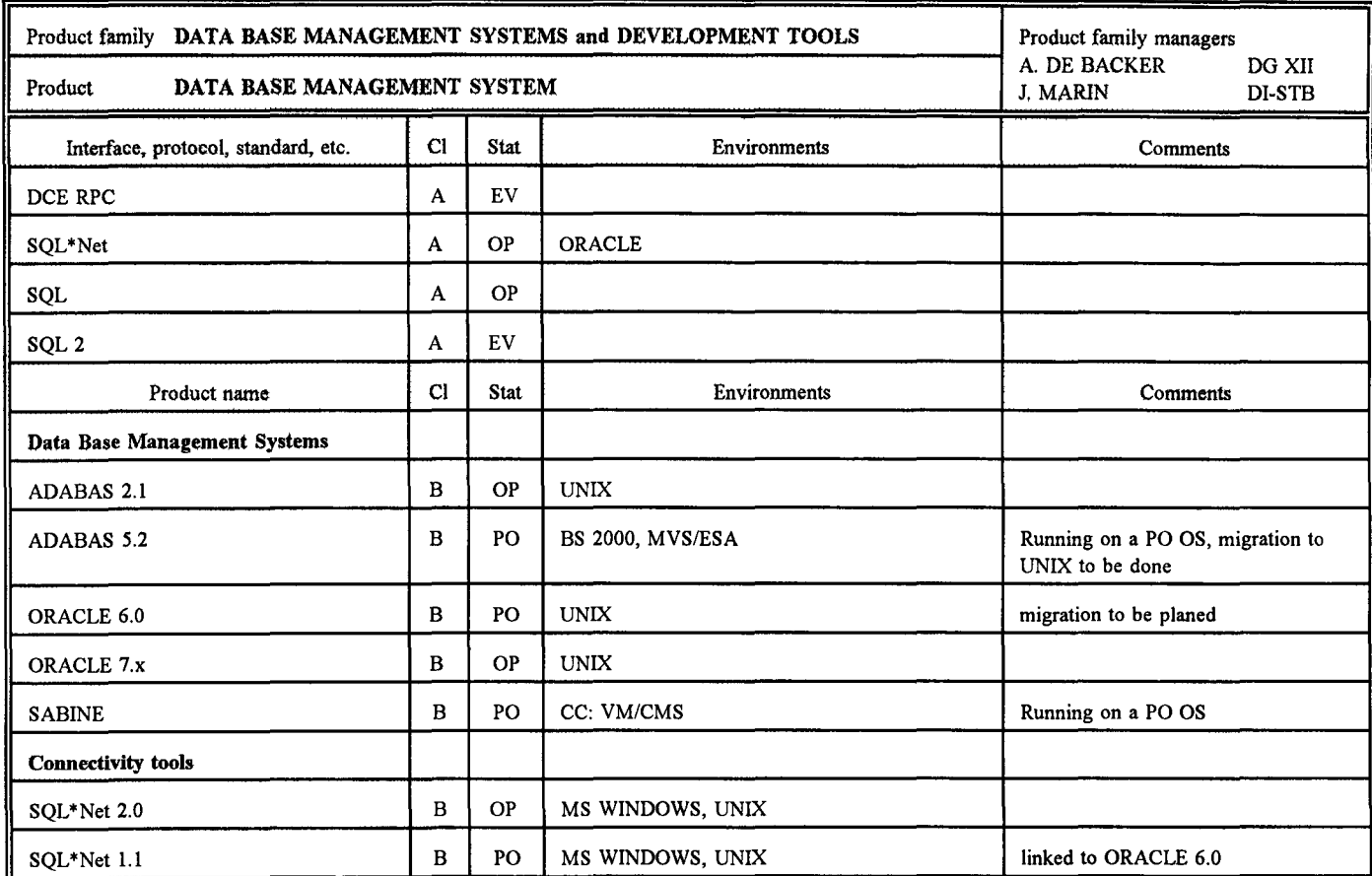

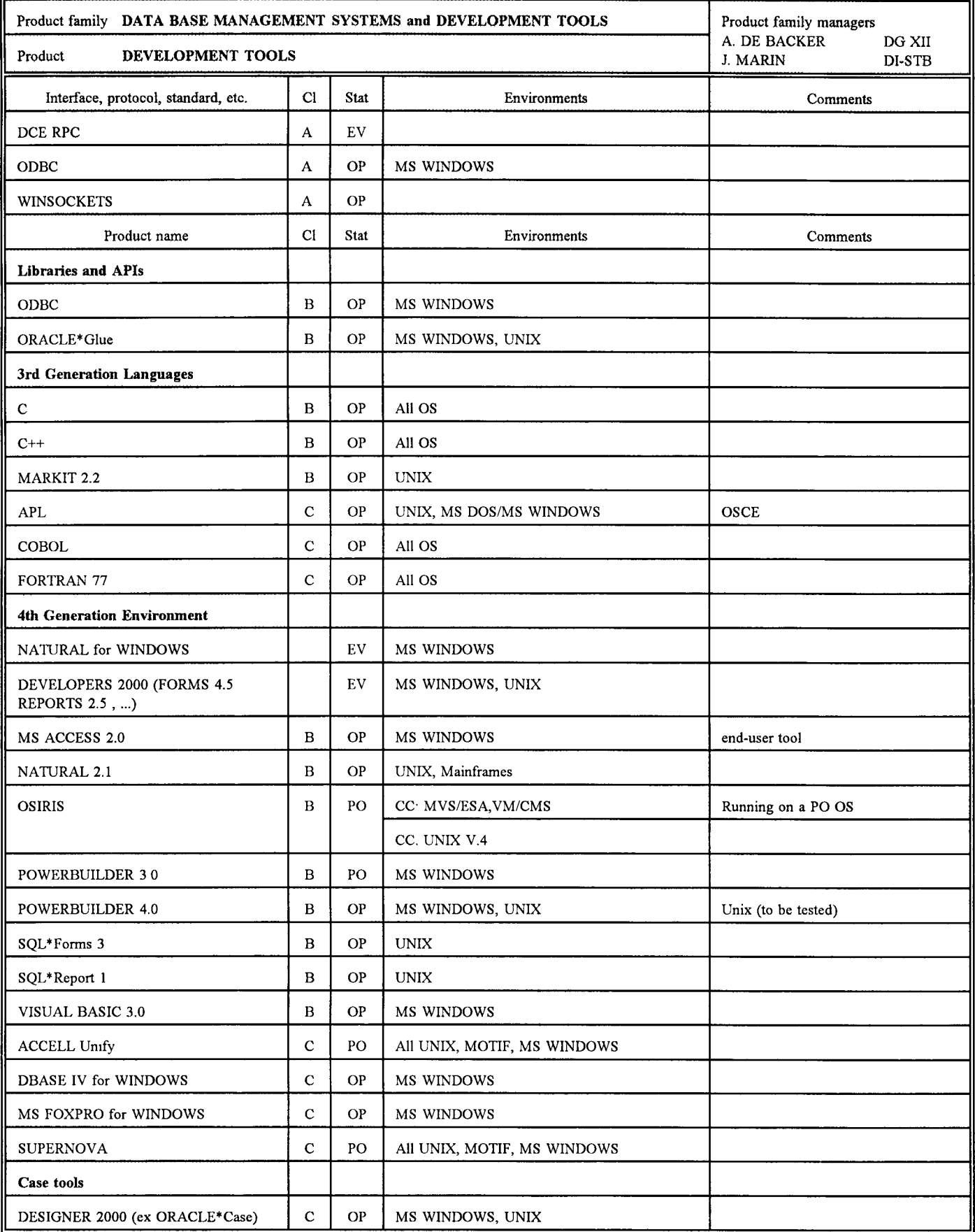

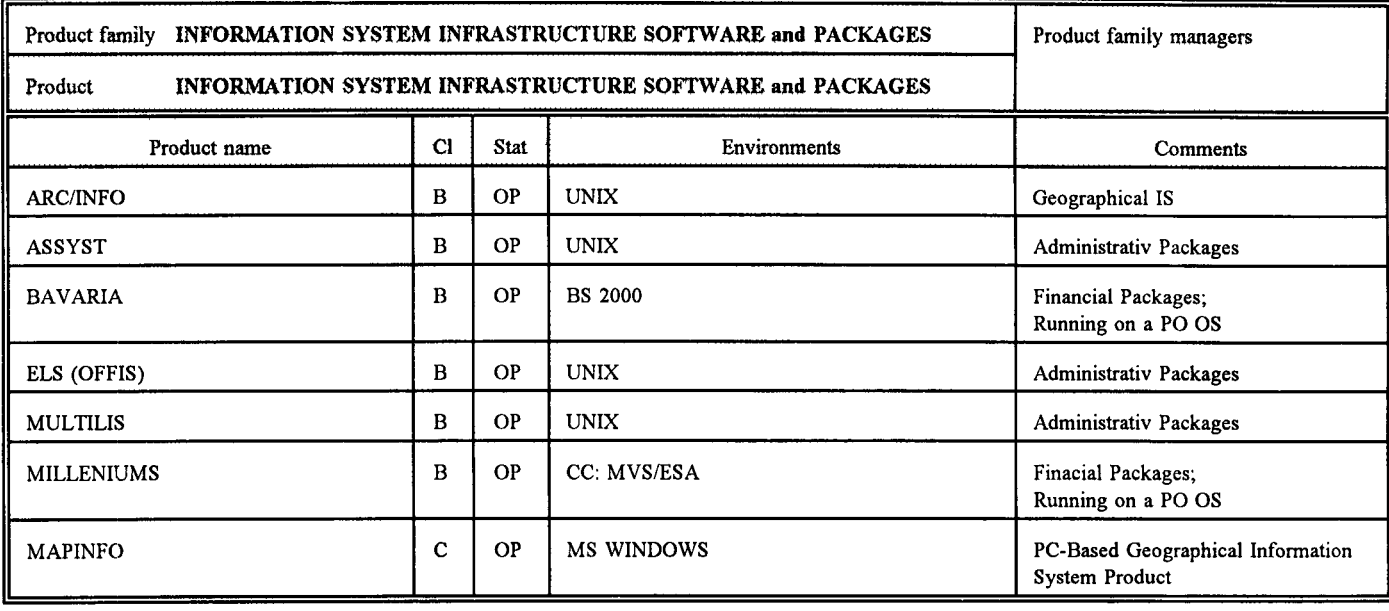

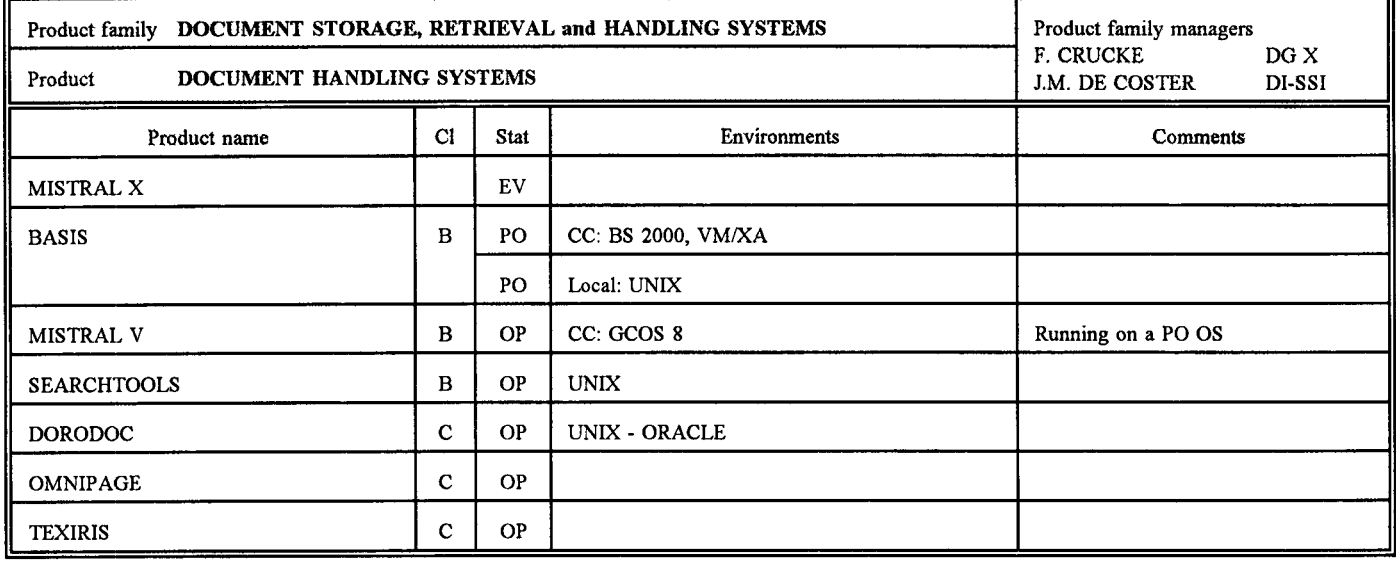

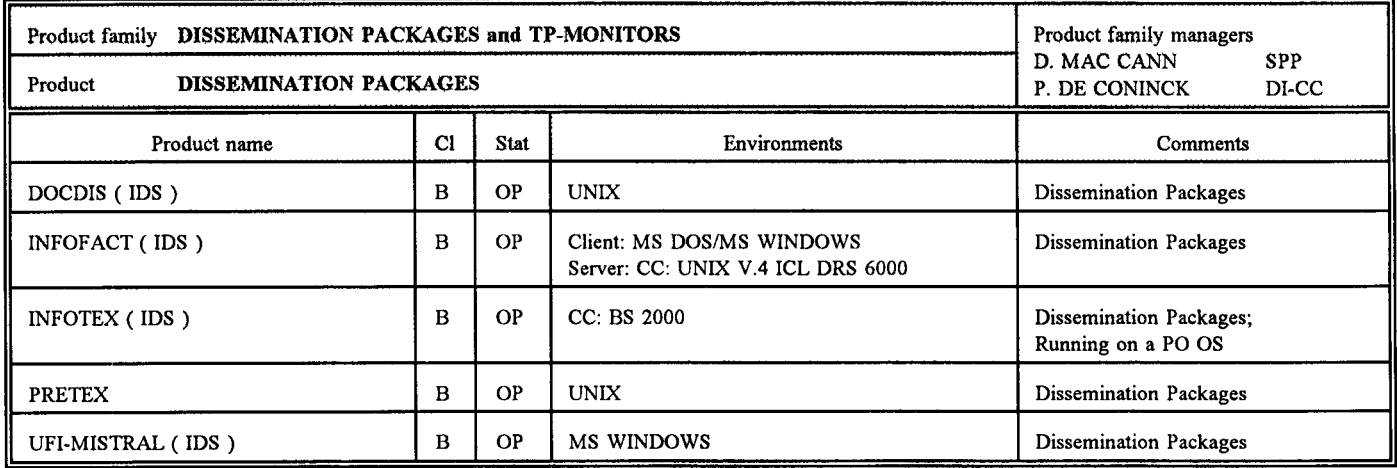

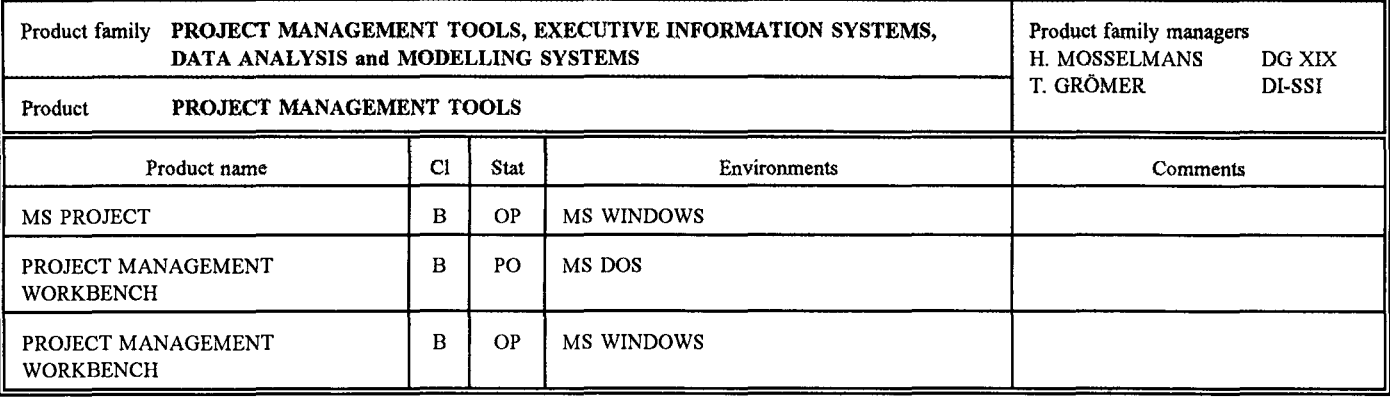

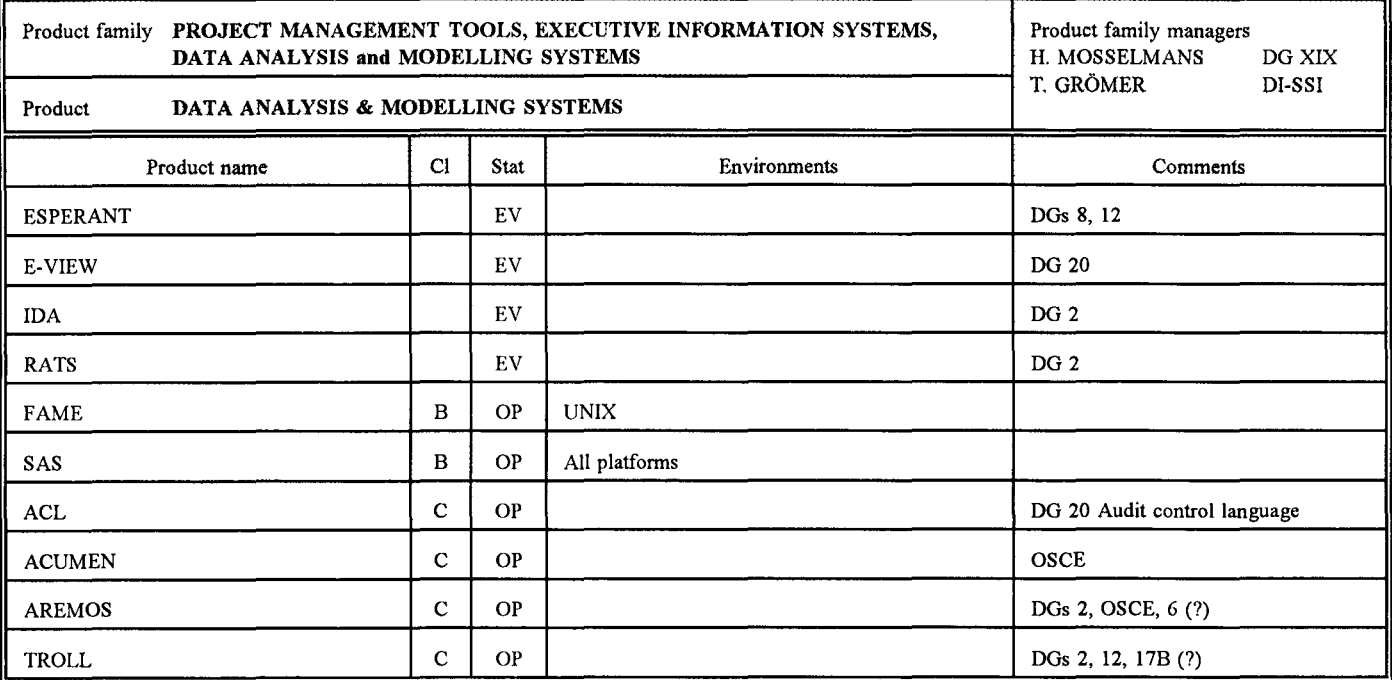

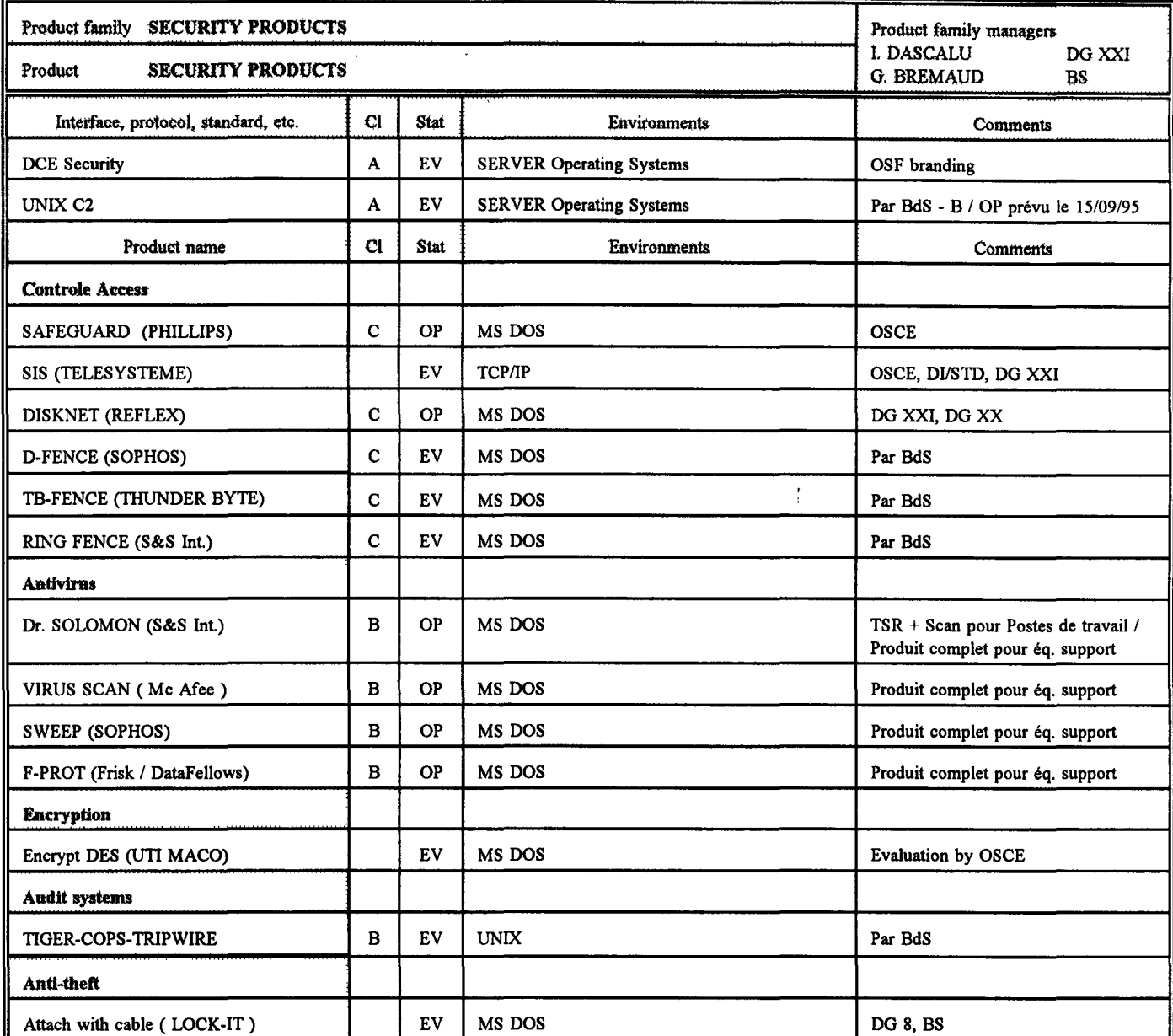

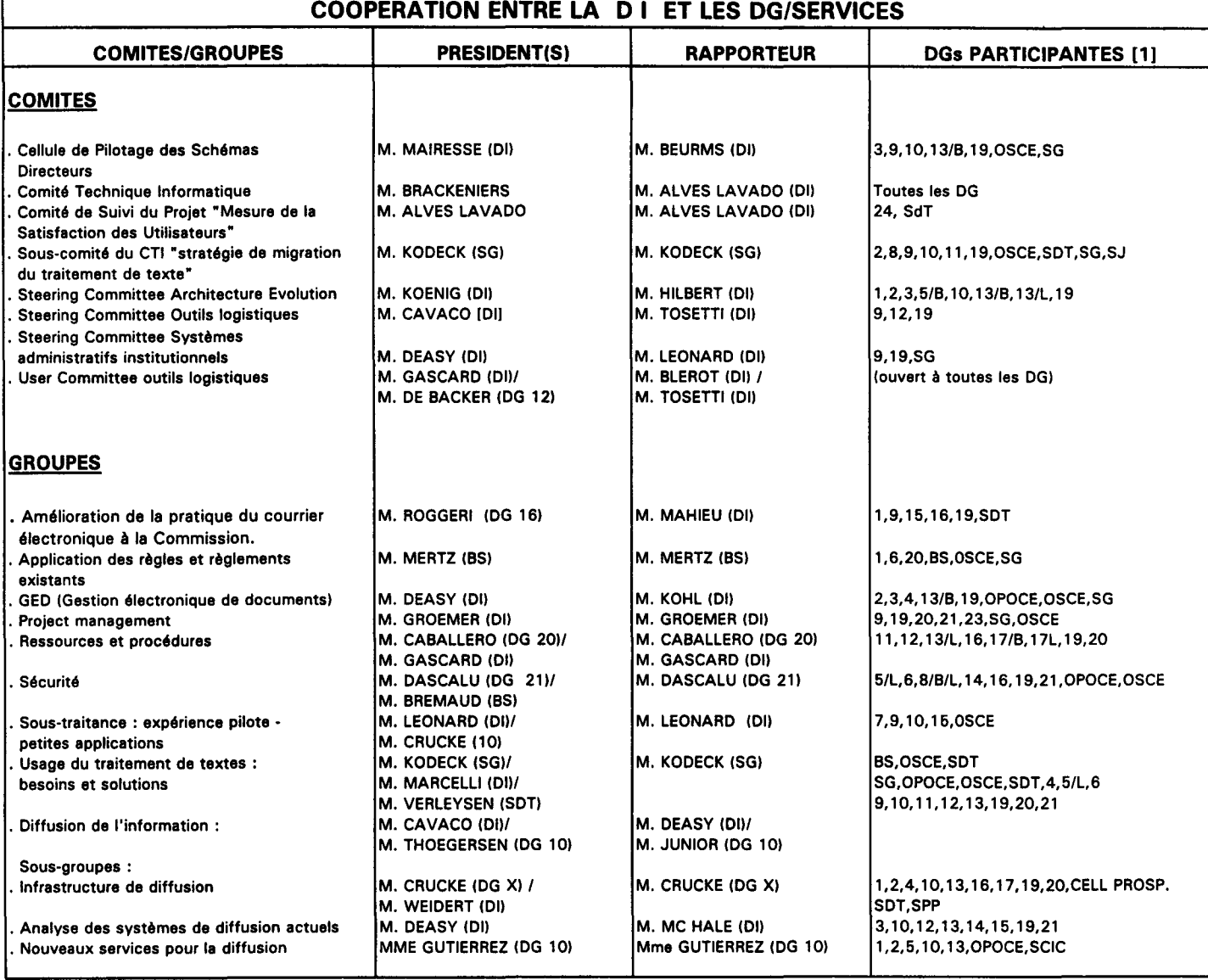

[ 11 la Dl participa è tous las Comités et Groupes

# **Calendrier 14/96**

concernant la coopération entre la DI et les DG / SERVICES 01.04.96

### **COMITES**

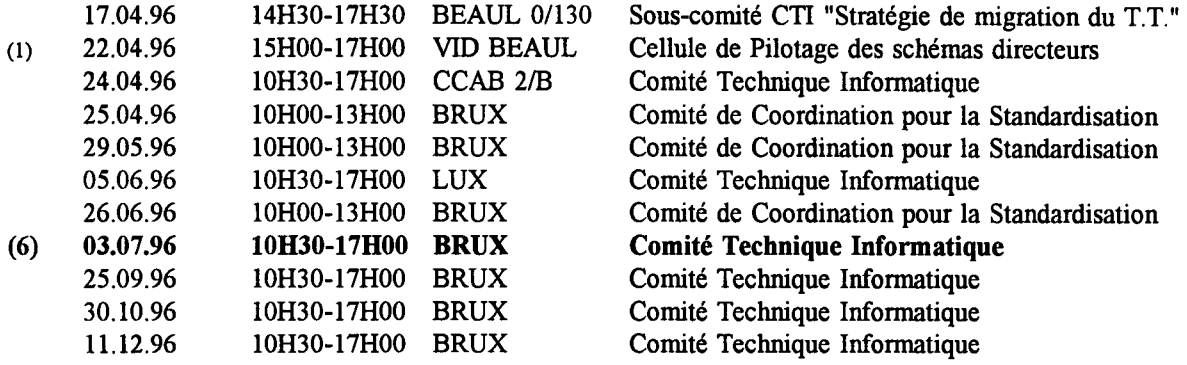

#### **GROUPES**

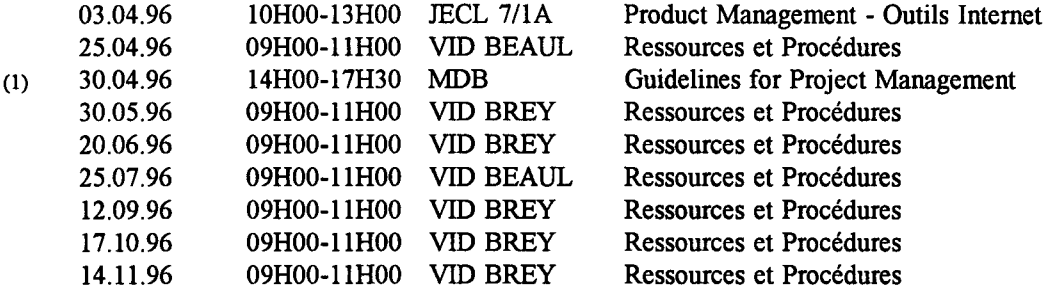

#### PRESENTATIONS/DEMONSTRATIONS / SEMINAIRES / WORKSHOPS

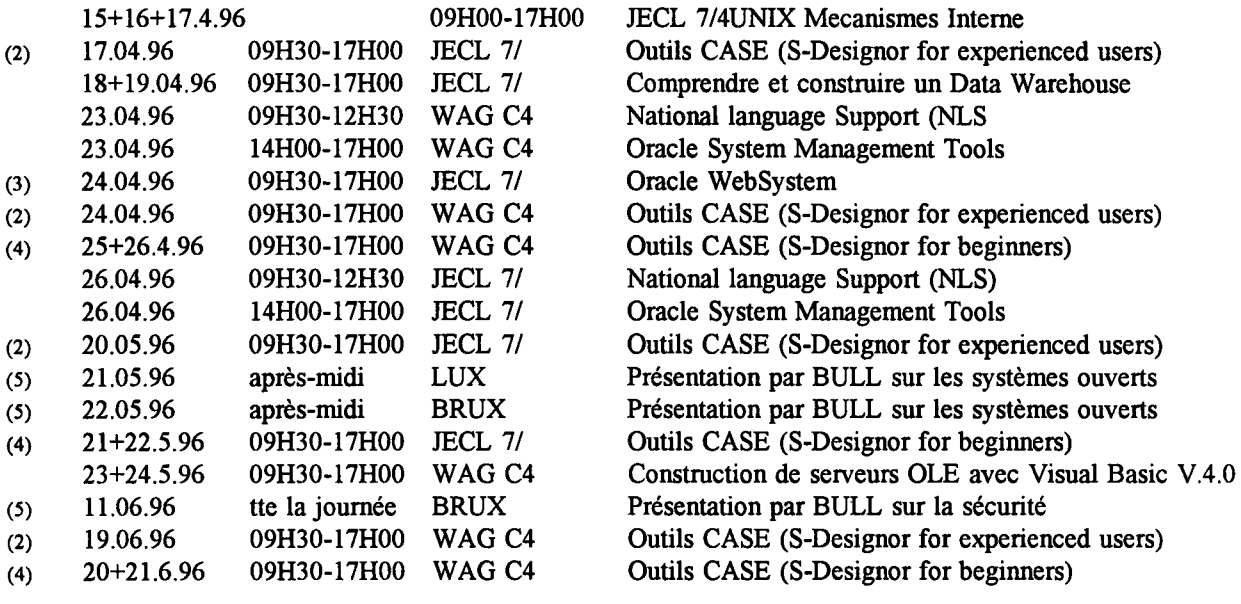

(1) Nouvelle action

(2) Cours pour développeurs expérimentés

(3) Cours pour développeurs

(4) Cours pour développeurs débutants

(5) Horaire encore à confirmer

(6) Changement de date
73

 $\bar{\lambda}$ 

74

 $\mathcal{L}^{\text{max}}_{\text{max}}$ 

**Contributions: Périodicité:**  à envoyer à F. ROSSA JMO C2/82 X400: G=Francois; S=ROSSA; O=DI; A=RTI; P=CEC; C=BE Internet: Francois.Rossa@di.cec.be Trimestriel **Tirage:** 1850 exemplaires Les contributions n'engagent que leurs auteurs. Le B.I. est imprimé par l'unité Reproduction de la DG IX de la Commission européenne.